ا**نجـمهوريةالجزائريةالديمقراطيةالشعبية République Algérienne Démocratique et Populaire** 

وزارةالتعليما<del>لــعــاليوالبحــثالعــلمــي</del> **Ministère de l'Enseignement Supérieur et de la Recherche Scientifique**

> جــامعةسعددحلبالبليدة **Université SAAD DAHLAB de BLIDA**

> > كليةالتكنولوجيا **Faculté de Technologie**

**اوو-و ارو Département d'Automatique et d'Electrotechnique** 

## **Mémoire de Master**

Filière : Automatique Spécialité :

Automatique et informatique industrielle

Présenté par :

HADJERSI Khaled

&

ZIAT Loukmane

# **Automatisation d'une presse a balle horizontale.**

Proposépar :Mr BENESELAMA.Z& Mr BOUKHARI.M

Année Universitaire 2020-2021

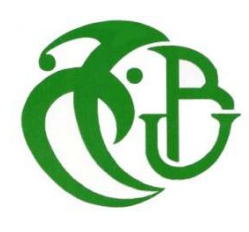

*En préambule à ce mémoire nous remerciant Allah qui nous aide et nous donne la patience et le courage durant ces longues années d'études.* 

 *Ce mémoire n'aurait pas été réalisé sans l'intervention, conscience, d'un grand nombre de personnes. Nous souhaitonsles remercier.* 

 *Nous tenons d'abord à remercier très chaleureusement notre cher promoteur Mr. Benselama.Z, de nous avoir suivis tout au long de notre travail Les conseils qu'elle nous a prodigué, la patience, la gentillesse, la confiance qu'elle nous a témoignés un grand merci pour lui.* 

 *Nous exprimons notre gratitude et tout notre respect à notre Co-promoteur Mr Boukhari.M qui nous a permis de bénéficier de son encadrement.* 

 *Nos remerciements s'étendent également aux membres du jury pour l'intérêt qu'ils ont porté à notre recherche en acceptant d'examiner notre travail et de l'enrichir par leurs propositions.* 

 *Également un remerciement spécial a l'enseignant Mr BENNILA.N et Mm.KHALALE.O pour son aide.* 

### **Dédicace**

*Je dédie ce modeste travail qui est le fruit de plusieurs années d'étude à ma plus belle certitude la plus gentille maman du monde qui est toujours disponible pour moi et que j'aime trop et à mon chéri papa, celui qui s'est sacrifié pour me voir réussir qu'allah les gardent pour moi.*

*A mon très cher frère et mes sœurs et ma grande famille.* 

*A mon binôme khaled, à toute sa famille, à mes chères amies et à mes proches.* 

Loukmane

*Louanges à Allah qui m'a doté de force, de patience, de courage et de persévérance durant tout le long de mon cursus universitaire et qui m'a gratifié* 

*de la* 

*maman la plus merveilleuse qui soit, qui a toujours fait passer la vie et le bonheur de* 

*ses enfants avant le sien. Aucune dédicace ne saurait exprimer mon amour et ma considération pour tous les sacrifices que tu as consentis pour mon instruction* 

*et mon* 

*bien-être.* 

*A mon père* 

*Pour le soutien, les conseils et les encouragements qu'il m'a apportés, d'avoir instillé* 

*en moi l'importance du savoir depuis ma tendre enfance, pour le témoignage quotidien de son courage, qui m'a porté à ne jamais baisser les bras.* 

*A Ma sœur, aucune dédicace ne saurait exprimer tout l'amour que j'ai pour* 

*vous,* 

*votre joie et votre gaieté me comblent de bonheur.* 

*A Mesfrères, qui n'ont cessé d'être pour moi des exemples de persévérance, de courage et de générosité.* 

*A toutes mes aimés sans exceptions.*

*A mon binôme loukmane, à toute sa famille*

khaled

ملخص:

الشغل الشاغل لأي مجموعة صناعية هو تحسين أداء نشاطها. لهذا، اختارت شركة GECETAL أتمتة وحدات معالجة النفايات الصلبة، و التي أصبحت ضر و رية في الو قت الحاضر ¸ يعتمد العمل المقدم في هذه الأطر و حة على حل المشكلات الكهر بائية الموجودة على مستوى آلة المكبس الأفقية المر تبطة بالتحكم بها1214 SIEMENS S7، لذلك كنا نهدف إلى تنفيذ عملنا علىبرنامج TIA PORTAL V 15.1 Professional و وحدة التحكم IHM KTP400 BASIC[]علىبرنامج WIN CC Professional

الكلمات الر ئيسية: تلقائي؛ نظام التحكم؛ بو اب

**Résumé :** Le souci majeur de tout groupeindustriel est d'optimiser le rendement de son activité. Pour cela GECETAL a opté pour l'automatisation des unités de traitement des déchets solides qui est devenue nécessaire à l'heure actuelle. Le travail présenté dans ce mémoire est basé sur la résolution des problèmes électriques qui se trouve au niveau de la machine à presse a balle horizontale associé à leur commande, pour cela nous avions pour objectifd'implémenter notre travail surl'Automate SIEMENS S7 1214 qui offre de très grand avantage d'utilisation pour n'importe quelle utilisateur, avec le logiciel TIA PORTAL V 15.1 Professional et une console IHM KTP400 BASIC avec logiciel WIN CC Professional. **Mots clés :** Automatique ; Système de contrôle ; TIA PORTAL ; WIN CC ; GECETAL.

**Abstract:**The major concern of any industrial group is to optimize the performance of its activity. For this, GECETAL has opted for the automation of solid waste treatment units, which has become necessary at the present time. The work presented in this thesis is based on the resolution of the electrical problems found at the level of the horizontal baler machine associated with their control, for this we aimed to implement our work on the SIEMENS S7 1214 PLC. which offers great advantages of use for any user, with the TIA PORTAL V 15.1 Professional software and a KTP400 BASIC HMI console with WIN CC Professional software.

Keywords: Automatic; Control system; TIA PORTAL; WIN CC; GECETAL.

## **Liste des acronymes et abréviations**

- **API** : Automate Programmable Industriel.
- **DI/DO:** Digital Input Digital Output.
- **IHM : Interface Homme Machine.**
- **PC** : Partie Commande.
- **PO**:PartieOpérative.
- **TCP**/**IP :** Transmission Control Protocol/Internet Protocol.
- **TOR** : Tout Ou Rien.
- **UC :** L'unité centrale**.**
- **CPU :** Central Procession Unit.
- **MPI :** Interface multipoint.
- **DC :** courant direct.
- **RTD :**détecteur de température à résistance
- **EV :** électrovanne.
- **FC :**fin de course.

## Table des matières

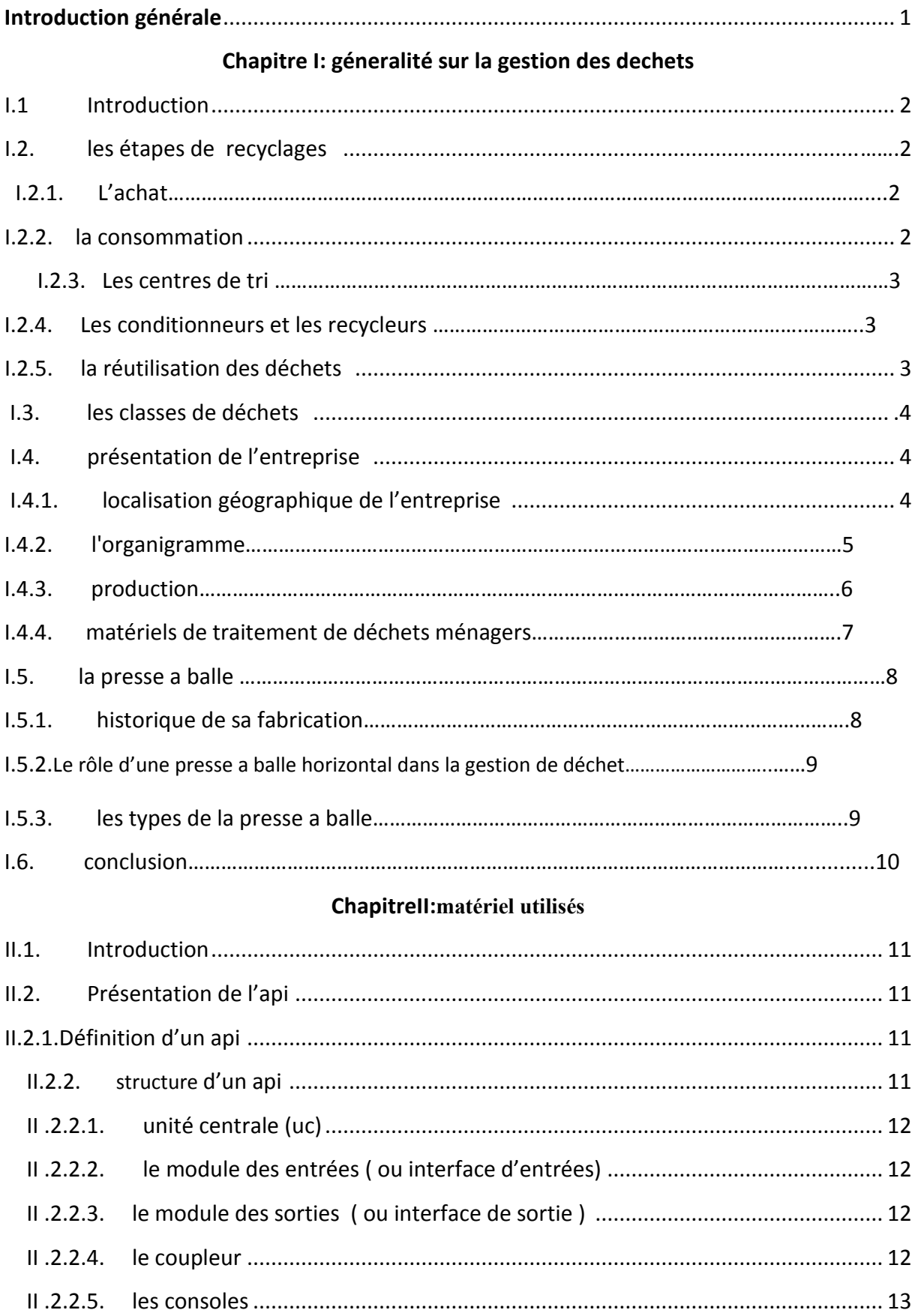

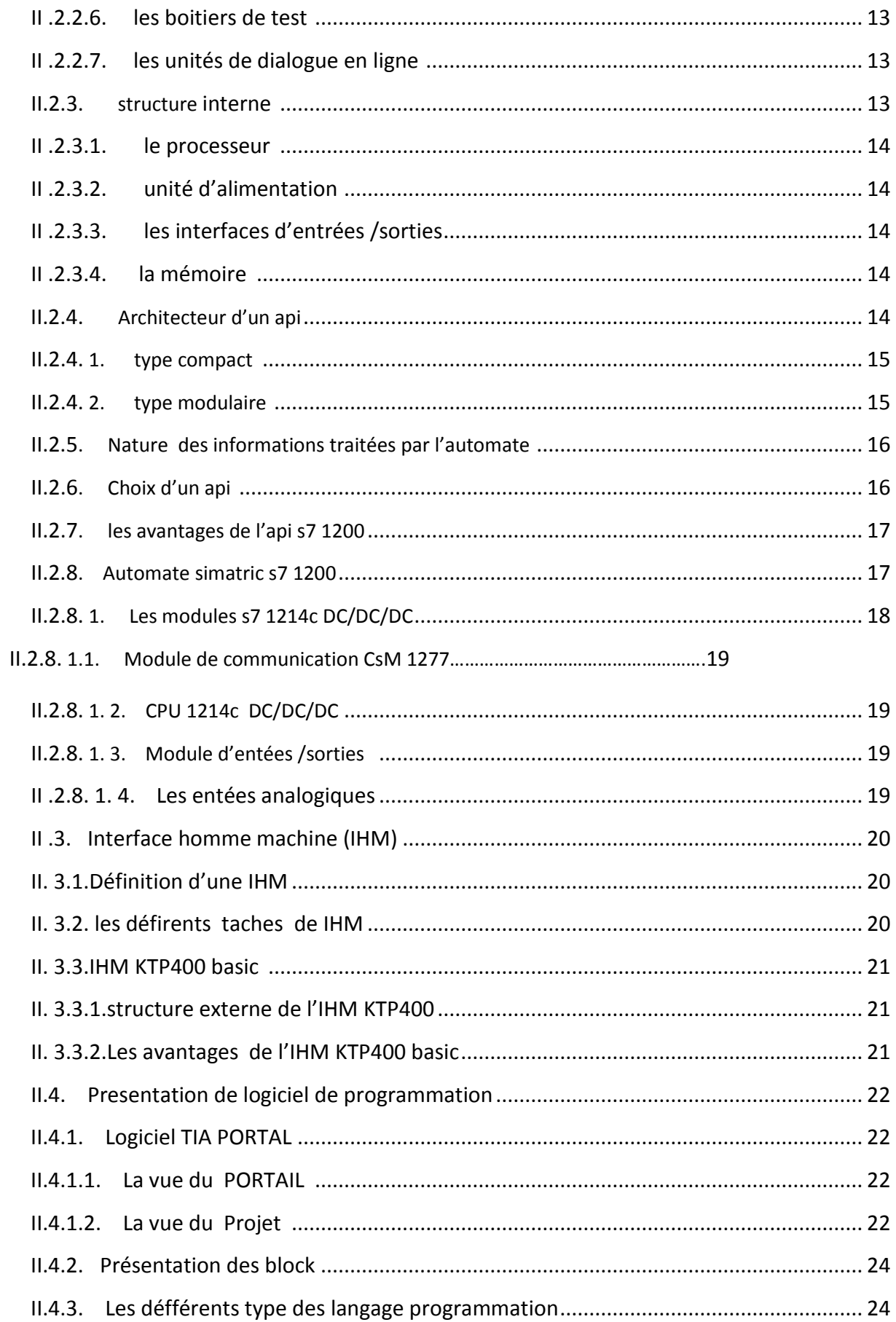

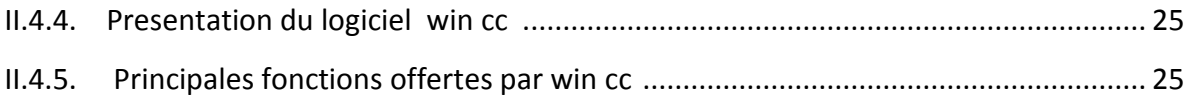

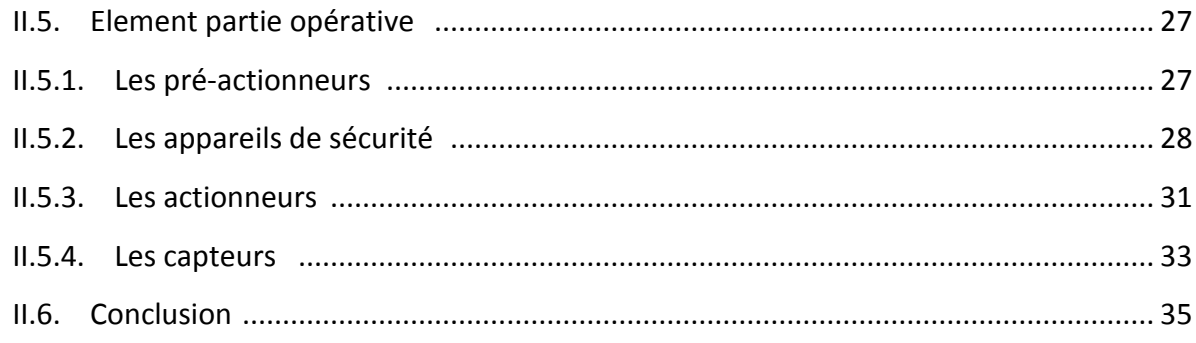

## **ChapitreIII : Description du process**

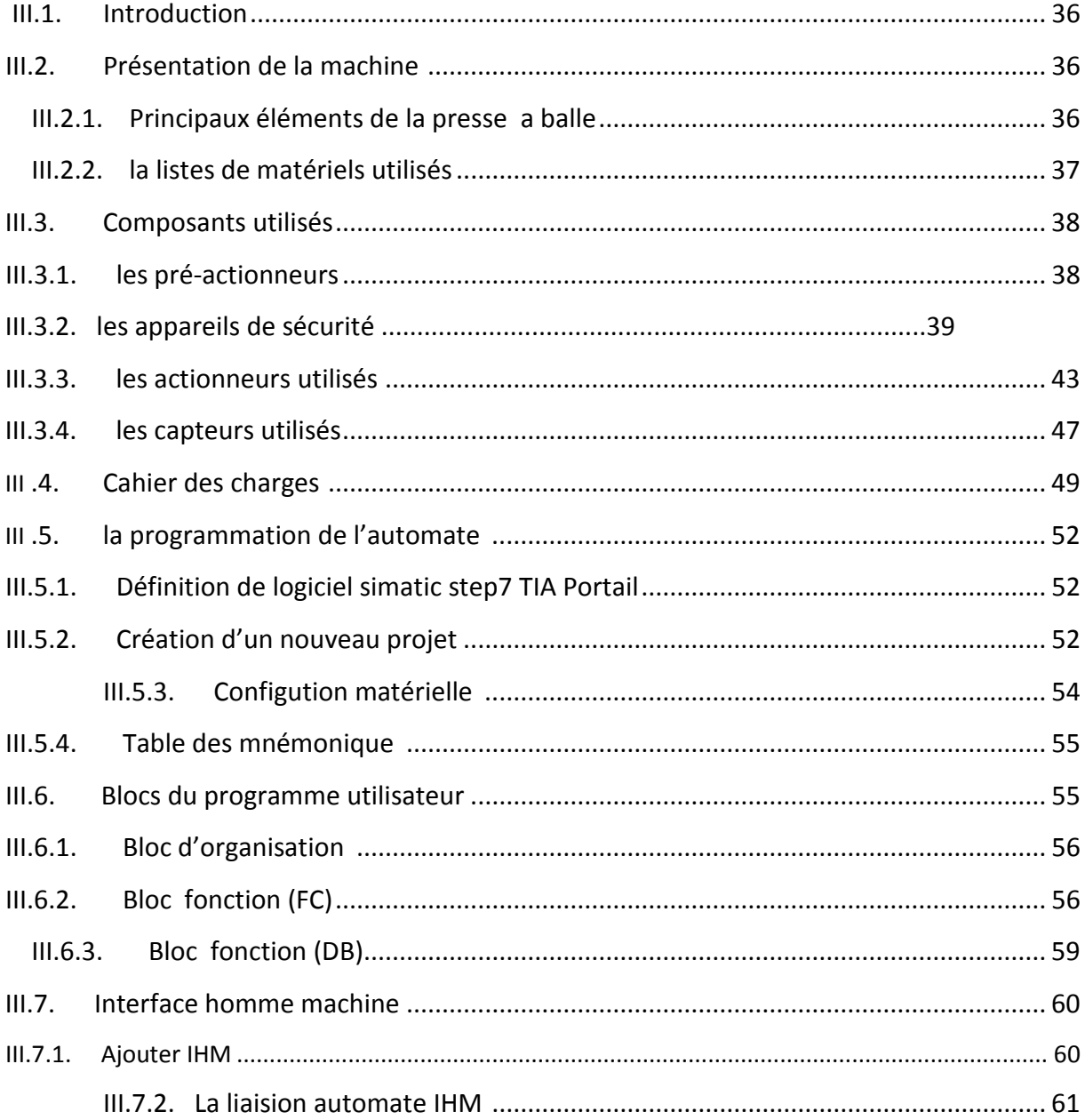

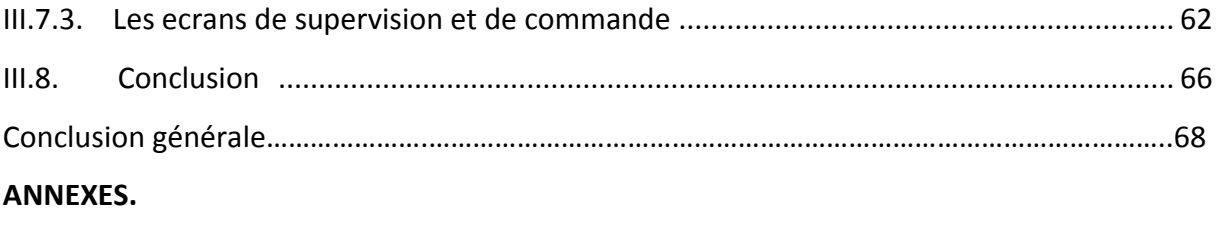

**Bibliographie.**

## **Liste des figures**

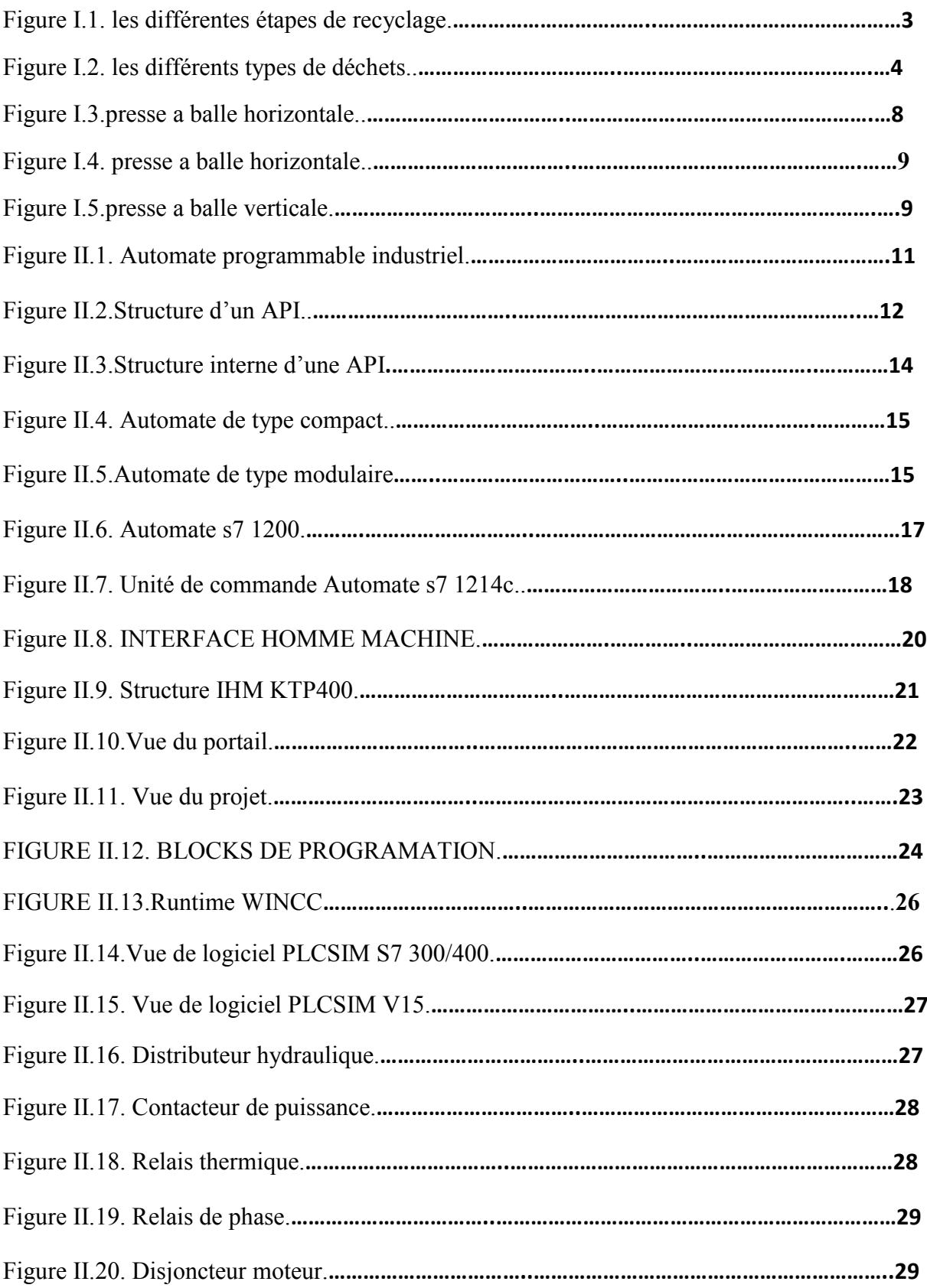

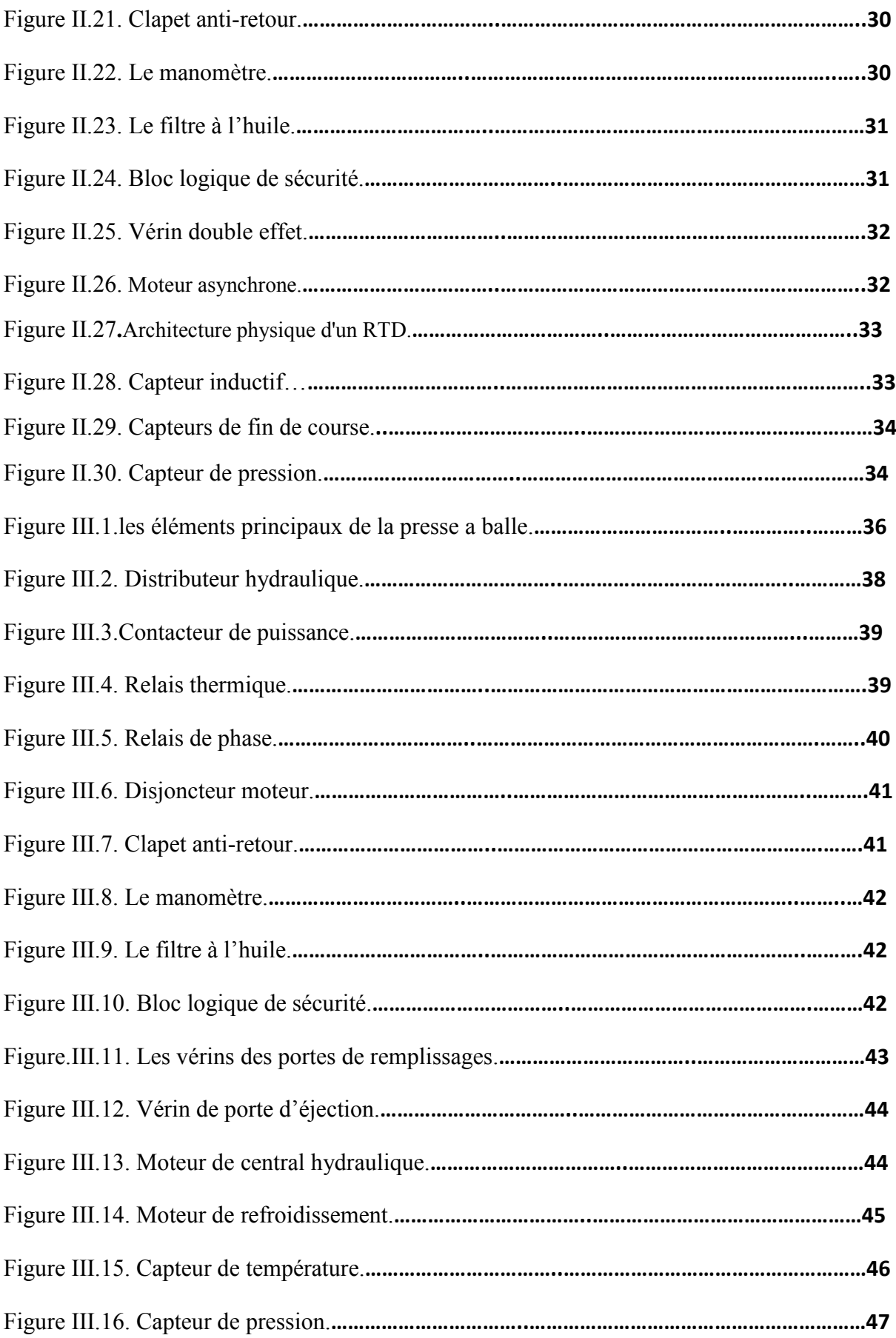

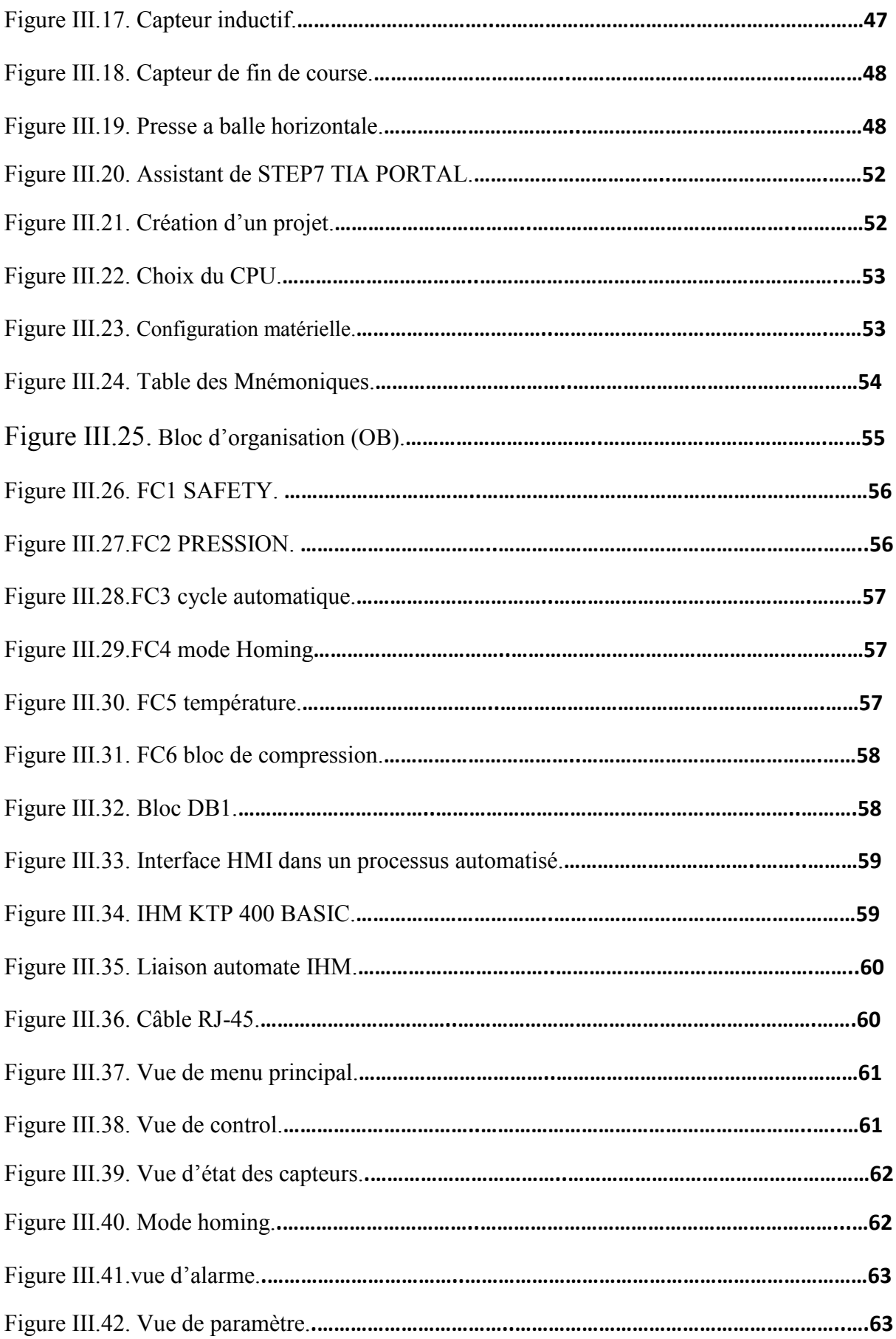

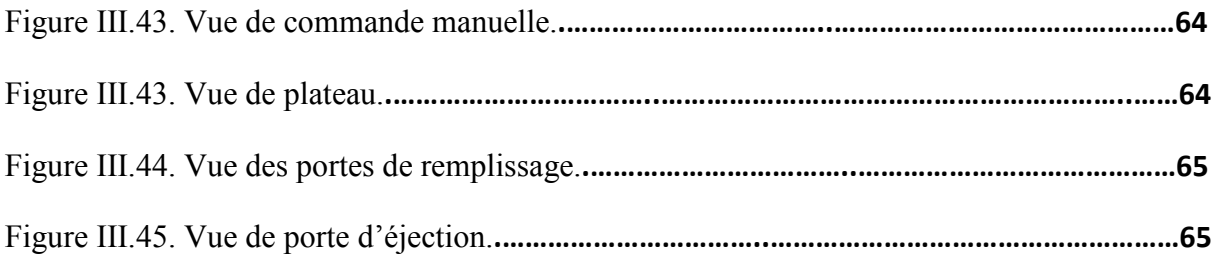

**Introduction générale** 

## **Introduction générale :**

La production des déchets solides (plastique, bois, métaux, carton…) croit considérablement à l'échelle mondial. En 2016, 2,01 milliards de tonnes de déchets solides sont générés, soit une empreinte de 0,74 kilogramme par personne et par jour.**[1]** 

 En Algérie, la production de déchets ménagers et assimilés a avoisiné 11 millions de tonnes générés par une population estimée à 39.5 millions en 2014 avec une moyenne de 0.8 kg/jour par habitant.

La croissance démographique et le développement des activités socio-économiques favorisent massivement la production des déchets en milieu urbain.**[2]** 

 Dans les années 1960, la consommation a augmenté et les déchets ont donc été multipliés par 10 avec l'industrie chimique et les nouvelles matières, surtout les plastiques.**[3]** 

Actuellement, la gestion des déchets s'appuie sur les concepts du développement durable, est devenue une charge financière importante pour la société mais c'est également un marqueur de l'action publique par son impact sur l'image du pays. **[4]**

Le recyclage industriel, consiste à transformer des déchets de manière à ce qu'ils puissent resservir à la place de nouvelles matières (recyclage du papier dans l'industrie papetière ou dans la fabrication de panneaux acoustiques) ou de les régénérer afin de les réintroduire dans le circuit de la consommation (les métaux, le verre).**[5]** 

Dans notre pays, un programme national de gestion des déchets solides municipaux (PROGDEM) est lancé pour améliorer la gestion des déchets ménagers et vise à éradiquer les pratiques de décharges sauvages, à organiser la collecte, le transport et l'élimination des déchets solides municipaux dans des conditions garantissant la protection de l'environnement et la préservation de l'hygiène du milieu.**[6]** 

Dans ce contexte que cette étude s'inscrit et dont les objectifs sont :

- I. Diagnostic et Reprogrammation de la presse a balles horizontales.
- II. Reprogrammation de l'écran (IHM) de la machine.
- III. Mise en marche de la machine.

Nous aurons l'occasion de développer dans le cadre de cette présente étude de l'automatisation de la machine presse a balle horizontale, Ce travail se compose des chapitres suivants :

- **INTRODUCTION GENERALE**
- **CHAPITRE 1 :** GENERALITE SUR LA GESTION DES DECHETS.
- **CHAPITRE 2 :** MATERIEL UTILISE.
- **CHAPITRE 3 :** DESCRIPTION DU PROCESS.
- **CONCLUSION GENERALE**.

**Chapitre 1 : généralité sur la gestion des déchets.**

## **I.1.Introduction.**

Le recyclage permet d'éviter le gaspillage de ressources naturelles et d'énergie **[7],**il inclut d'autres avantages, comme il permet de réduire la consommation d'énergie, de consommer des matières premières fraîches, de réduire la pollution atmosphérique et la pollution de l'eau **[8].**

Il permet de traiter les produits et les matériaux (déchets) pour les réinsérer dans le processus de production de nouveaux produits ou matières. Pour qu'un objet soit recyclé, il faut qu'il soit collecté, stocké puis traité. Toutes ces étapes font partie d'un cycle qui commence par l'achat du produit, jusqu' à son traitement.**[9].** 

C'est dans ce cadre que s'inscrit notreprojet de fin d'étude à savoir la réalisation d'un système de tri des déchets solides.

## **I.2.Les étapes de recyclage.**

Chaque jour nous consommons des produits qui contiennent du plastique : bouteilles d'eau, emballages alimentaires,produitscosmétiques. Heureusement cette matière est réutilisable nous allons donc voir dans ce qui suit le cheminement suivi par ces déchets à l'heure actuel.

### **I.2.1.L'achat.**

Un déchet est dans un premier temps un objet que l'on achète. Ce sont la plupart du temps, des produits qui font partie de notre consommation courante.**[9]***.*

## **I.2.2.La consommation.**

Une fois acheté, le produit est consommé et devient donc un déchet. Le consommateur doit durantcette étape recycler sesproduits en les jetant dans des bacs de récupération spécifiques**.** Il existe quatre types de poubelle et par conséquent quatre catégories de déchets**[9]***.*

- **Poubelle verte** :elle concerne les produits en verre.
- **Poubelle jaune** :elle est destinée aux emballages et produits en carton, plastiques, Les canettes et les converses ont aussi leur place dans cette poubelle.
- **Poubelle classique** : elle concerne le reste des déchets qui ne peuvent être mis dans d'autres bacs.
- **Poubelle bleue :** elle est moins fréquente et concerne les papiers.

## **I.2.3.Les centres de tri.**

Une fois déposés dans les bacs de recyclage, les déchets sont collectés et envoyés dans les centres de tri.**[9]***.*

## **I.2.4.Les conditionneurs et les recycleurs.**

Les conditionneurs et les recycleurs achètent les déchets auprès des centres de tri. Le conditionnement consiste à préparer les déchets avant qu'ils soient recyclés. Les matières sont lavées et découpées pour être plus facilement recyclés **[9]***.*

### **I.2.5.La réutilisation des déchets.**

Les matières et les produits**,** issus du recyclage, sont rachetés par des entreprises ou des organisations, pour être introduits dans leur processus de production. Les matières recréées sont le plus souvent des matériaux de construction, des produits de jardinage, des produits textiles..Les produits et matières sont alors remis sur le marché en tant que bien de consommation courante et le cycle recommence**[9]***.* 

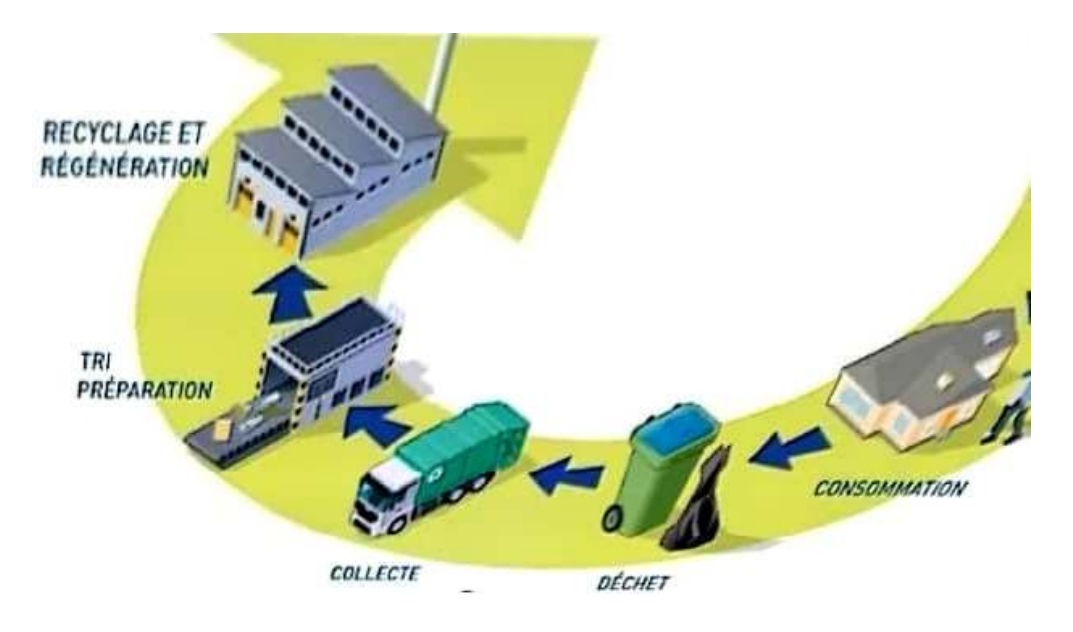

**Figure I.1**. les différentes étapes de recyclage.

## **I.3.Les classes de déchets.**

En fonction de leurs caractéristiques, les déchets industriels sont répartis en 3 classes : dangereux, inertes ou banals**[10].**

|                            | <b>CET</b> CLASSE 1                                                                                                | <b>CET</b> CLASSE 2                                                                                              | <b>CET</b> CLASSE 3                                                 | <b>CET</b> CLASSE 5                                                                                           |  |
|----------------------------|----------------------------------------------------------------------------------------------------|----------------------------------------------------------------------------------------------------|---------------------------------------------------------------------|----------------------------------------------------------------------------------------------------|--|
| <b>TYPES</b><br>DE DÉCHETS | Déchets<br>dangereux<br>$\overline{12}$                                                                            | <b>Déchets</b><br>non dangereux<br>et assimilés                                                                  | Déchets inertes<br>0000                                             | <b>Déchets</b><br><b>industriels</b><br>(décharge réser-<br>vée à l'entreprise<br>qui produit les<br>déchets) |  |
|                            | Chaque déchet doit être dirigé vers le CET qui lui convient                                                        |                                                                                                    |                                                                     |                                                                                                    |  |
| <b>EXEMPLES</b>            | - Aérosols<br>- Bois traité<br>- Bidons d'huile<br>- Chiffons souillés<br>de graisse<br>- Amiante libre<br>ou liée | - Plåtre<br>- Bois non traité<br>- Cartons<br>- Fibre de verre<br>- Plastiques<br>- Isolants<br>- Sacs de ciment | - Terre<br>- Brigues<br>- Ardoise<br>- Carrelages<br>- Ciment durci |                                                                                                    |  |

**Figure Figure I.2.** Les différents types de déchets

## **I.4. Présentation de L'entreprise.**

L'Etablissement Public de la wilaya d'Alger de Gestion des Centres d'Enfouissement Technique (GECETAL), spécialisé dans le recyclage et le traitement de déchets ménagers, a réceptionné plus de 45.000 tonnes de déchets ménagers, est une entreprise publique économique constituée en société par action depuis, 2014 à Alger.

## **I.4.1.Localisation géographique Localisation géographique de l'entreprise.**

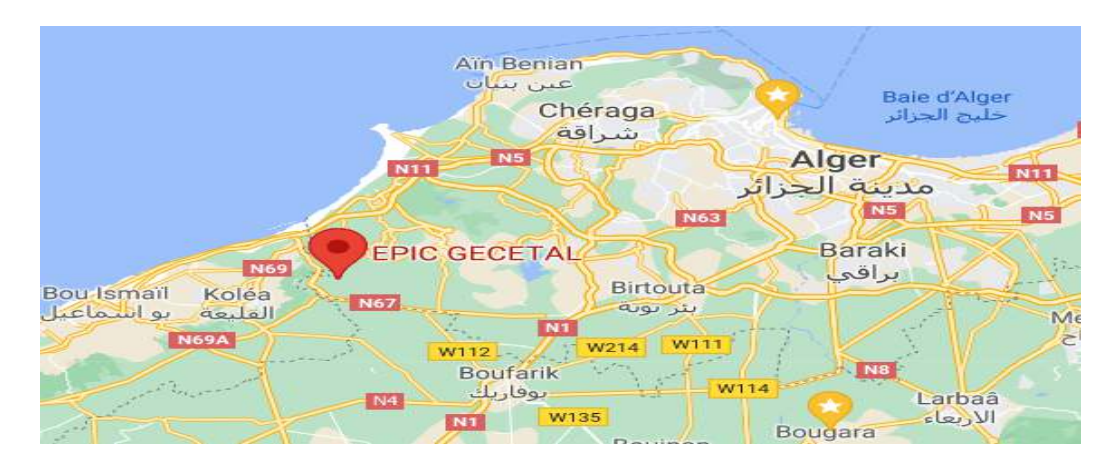

L'entreprise est située à Mehalma vers terrain du golf zeralda ,alger **.**

## **I.4.2. L'ORGANIGRAMME.**

L'organisation de gestion de l'entreprise est présentée comme suit

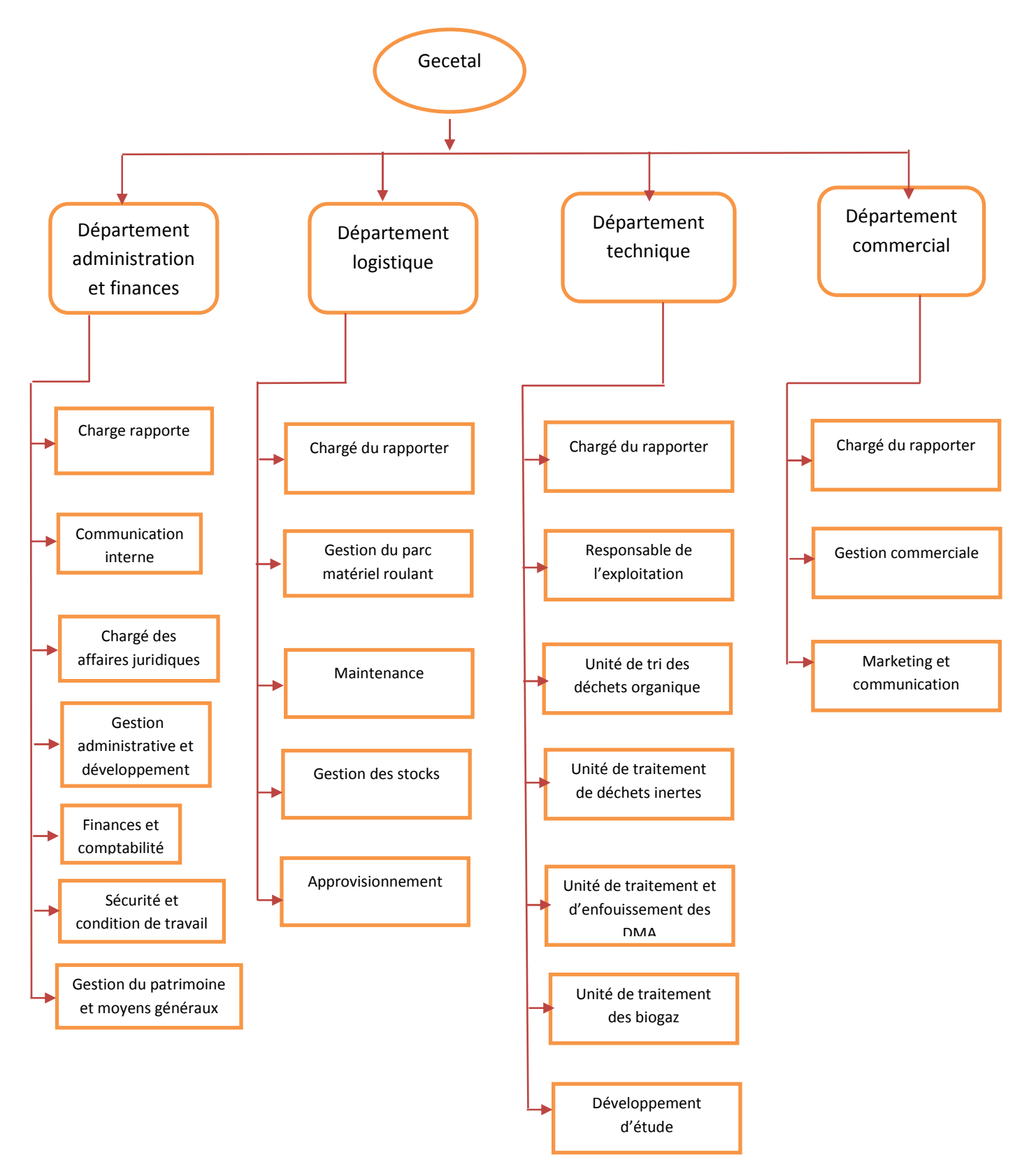

## **I.4.3. PRODUCTION.**

Les produits finis réaliser par l'entreprise peut être classés suivant les types et les formes. Les principaux se trouvent dans ce tableau.

| $\overline{\mathbf{N}^{\circ}}$ | <b>TYPE DE PRODUIT</b>                                       | <b>PHOTOS</b>     |
|---------------------------------|--------------------------------------------------------------|-------------------|
|                                 |                                                              |                   |
| $\mathbf{1}$                    | PET&PEHD                                                     |                   |
| $\overline{2}$                  | <b>ALLUMINIUM</b>                                            |                   |
| 3                               | <b>CARTON</b>                                                |                   |
| $\overline{4}$                  | <b>FER</b>                                                   |                   |
| $\overline{5}$                  | Papier                                                       | alamy stock photo |
| 6                               | Cuivre<br>$\overline{(\text{des})}$<br>petites<br>quantités) |                   |
| $\boldsymbol{7}$                | Le verre (des bouteilles)                                    |                   |
| $8\,$                           | Film plastique                                               |                   |

**TABLEAU I.1.** PRODUCTION.

#### **I.4.4. Matériels de traitement de déchets ménagers.**

Le matériel utilisé pour le traitement des déchets ménagers se décompose en deux groupes : les matériels destinés à la collecte et les matériels destinés au traitement proprement dit. Le matériel pour la collecte des déchets ménagers est composé de bennes ou poubelles de tri sélectives. Les déchets ménagers sont ensuite acheminés vers des centres de tri qui disposent également de matériels spécifiques.

Les matériels utilisés pour le traitement des déchets ménagers sont principalement le trommel et la presse à balle. Le trommel est un cylindre grillagédans lequel passent les déchets qui sont triés par taille et débarrassés des effluents qui les composent. La presse à ballequant à elle permet de compresser les déchets et d'en faire des balles, ou ballots, qui sont beaucoup plus faciles à transporter que les déchets ménagers bruts.

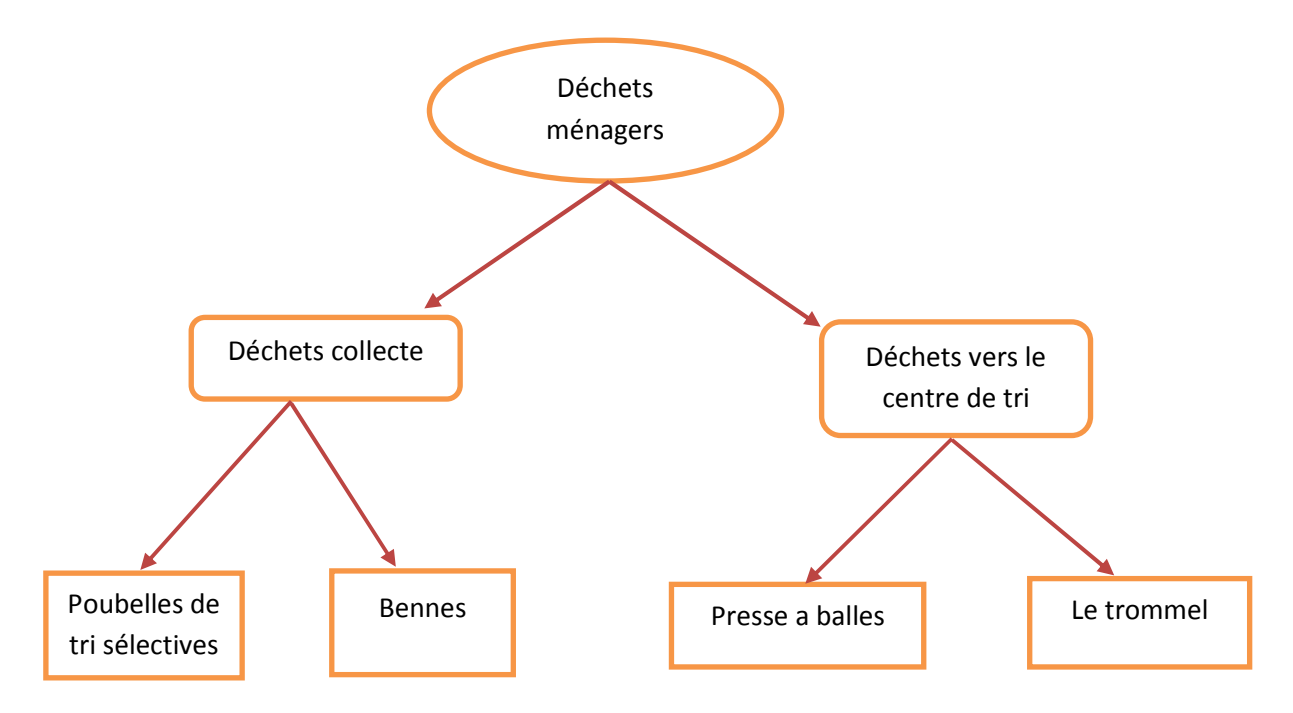

Après avoir schématisé le planet les étapes de traitement des déchets ménagers d'une manière assez générale, nous passons maintenant au cœur de notre travail à savoir la machine essentielle qui permettra de réaliser notre objectif qui n'est autre que le conditionnement des déchets par type pour rendre pratique le transport de ces déchets pour d'autre utilisation.

## **I.5.La presse a balle.**

La gestion des déchets reste toujours une grande préoccupation pour les grandes entités. Une mauvaise administration peut avoir une grande répercussion sur les dépenses. Les produits que nous avons actuellement sont tellement bien emballés et ceci pose un problème de stockage. De plus, une loi nous oblige à faire le tri sélectif de ces déchets. Pour être dans les règles et pour une bonne gestion, la presse à balles est la solution la plus adéquate**[11].**

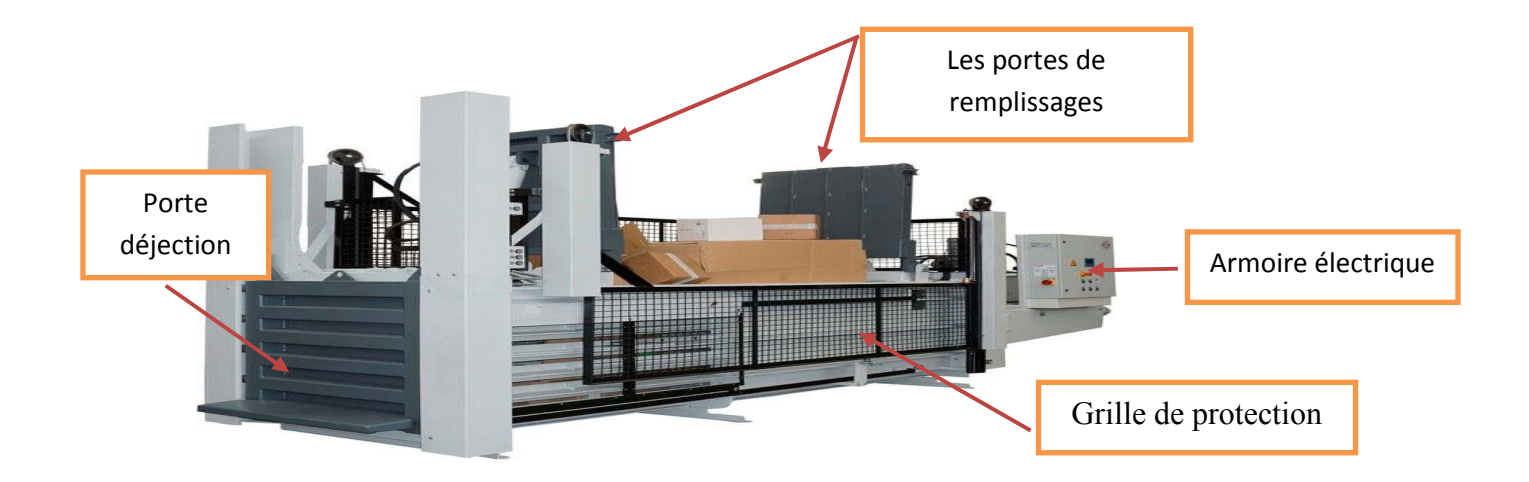

**Figure I.3.**presse a balle horizontale(HSM HL 3521 T).

## **I.5.1.HISTORIQUE DE SA FABRICATION.**

Les presses à balles ont d'abord été conçues comme des machines destinées à traiter le foin et la paille dans les fermes mais également comme des compacteurs de déchets. Ils sont produits sous une forme ou une autre depuis environ cent ans.

Elles étaient actionnées manuellement à l'aide d'une poignée et d'un dispositif à cliquet permettant d'exercer une force pour compacter les matériaux et les maintenir dans leur forme compacte. Le premier brevet connu pour un compacteur a été déposé en 1941 par MS Wells, qui vivait aux États-Unis.

Au cours de la même année, Stephen Hopkins un collègue de Boyd a produit un compacteur pour les appartements et les bureaux l'hydraulique étant actionnée par l'électricité. C'est la première entreprise à commencer la production de compacteurs et a les introduire sur le marché **[12].**

## **I.5.2. LE ROLE D'UNE PRESSE A BALLE DANS LA GESTION DE DECHETS.**

DE NOMBREUSES RAISONS D'UTILISER UNE PRESSE A BALLE DANS LA GESTION DES DECHETS**.**

- **REDUIRE LES VOLUMES :**La presse à balles sert tout d'abord à compacter un déchet dans le but de réduire considérablement les volumes.
- **FAIRE DES ECONOMIES :**Compacter vos déchets permettra de générer des économies. En réduisant le nombre d'enlèvement, en supprimant le coût de location d'une benne qui n'est plus nécessaire.
- **DES DECHETS BIEN RANGES :**Mettre en balle vos déchets permet d'éviter les monticules de déchets, les bennes et poubelles qui débordent. Ces tas de déchets pouvant attirer des nuisibles. La mise en balle garantit donc une zone plus propre.
- **SECURITE DU STOCKAGE :**Un déchet, une matière mise en balle est difficilement inflammable comparé à un déchet ou une matière en vrac. Conditionnés sous forme de balle, ces déchets pourront être stockés en toute sécurité.
- **RESPECT ENVIRONNEMENTAL :**Compacter ces déchets contribue plus largement à un respect environnemental, une meilleure gestion des déchets, c'est moins de transport c'est moins d'émissions de gaz etc. Un déchet en balle c'est le début du recyclage.

## **I.5.3. Les types de la presse à balle.**

Selon le type de machine, le compactage peut se faire avec une pression verticale ou horizontale, d'où les deux types de machines : la presse à balles verticale et la presse à balles horizontale**[11].** 

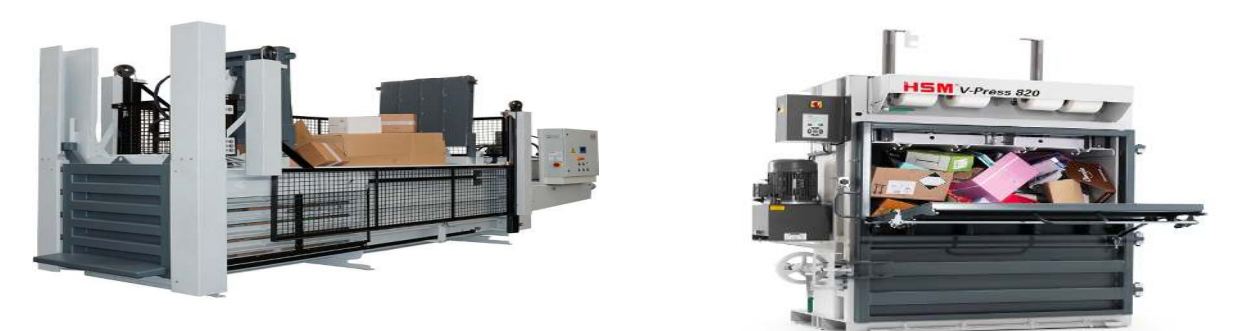

**Figure I.4.**presse a balle horizontale**Figure I.5.**presse a balle verticale.

## **I.6.Conclusion :**

Nous avons présenté dans ce chapitre la gestion des déchets ainsi que les étapes parcourues par ces derniers afin de faire leurs séparations par types. Cette étape ainsi réalisée sera suivie par une étape de conditionnement qui permettra le transport de ces déchets, ce travail sera réalisé par une presse a balle, c'est cette dernière que l'on s'est fixé comme objectif pour sa réalisation.

 Dans le chapitre suivant on va présenter les éléments nécessaires pour la réalisation de notre objectif, les éléments de la partie opérative et la partie commande qui n'est autre que l'automate programmable s7 1200 et ainsi que l'logiciel de programmationTIA Portal.

**Chapitre 2 : matériels utilisés.** 

## **II.1. Introduction.**

L'automatisation des systèmes industriel sont développées afin de réduire le cout et la complexité de l'installation, de minimiser l'intervention de l'homme dans le processus de fabrication et d'assurer une plus grande précision avec le maximum d'économie de ressource donc une ergonomie 'est dernière généralement d'un élément programmable et une deuxième partie appelé partie opérative constitué de capteurs et d'actionneurs.

Dans ce chapitre nous allons détailler les éléments utilisés dans notre travail a savoir la donc une ergonomie 'est dernière généralement d'un élément programmable et une deuxième<br>
partie appelé partie opérative constitué de capteurs et d'actionneurs.<br>
Dans ce chapitre nous allons détailler les éléments utilisés programmation (TIA PORTAL) ainsi que les élément constituant la partie opérative.

### **II.2. Présentation de l'API**

Un Automate Programmable Industriel est une machine électronique, programmable par un personnel qualifié et destinée à piloter en ambiance industrielle et en temps réel des procédés automatiques.

## **II.2.1. Définition d'un API. [13]**

Un automate programmable industriel (API) est une forme particulière de contrôleur à microprocesseur qui utilise une mémoire programmable pour stocker les instructions et qui implémente différentesfonctions, qu'elles soient logiques, de séquencement, de temporisation, de comptage ou arithmétiques, pour commander les machines et les processus.

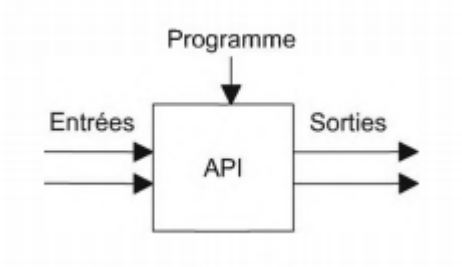

**Figure II.1**. Automate programmable industriel.

## **II.2.2. Structure d'un API. API. [14]**

Un API constitué essentiellement : Figure II.2

- D'une unité centrale.
- D'un module d'entrée (ou interface d'entrées).

## **Chapitre 02 :**

- D'un module de sortie (ou interface de sortie).
- D'un coupleur.
- D'une console de programmation ou autre périphérique.
- Unité de dialogue en ligne.
- Unité de teste.
- Automate ou un mini-ordinateur.

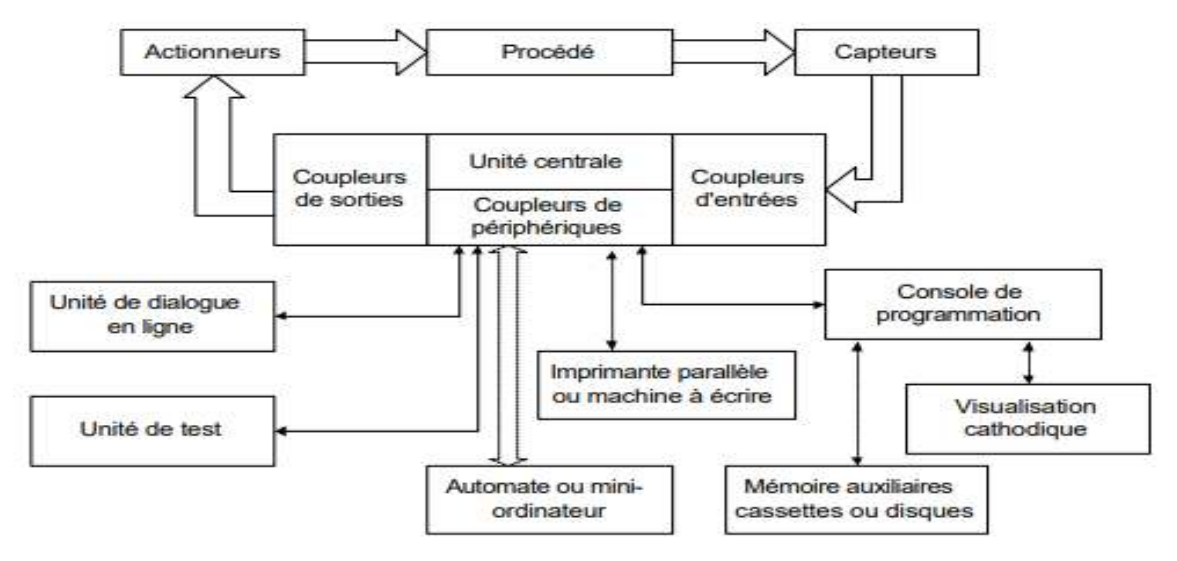

**Figure II.2.** Structure d'un API.

## **II.2.2.1. L'unité centrale (UC)**

 $C$ 'est le cœur de la machine, comporte-le $(s)$  processeur $(s)$  (unité de traitement logique ou numérique et la mémoire(s). ne, comporte-le(s) processeur(s) (unité de<br>
rées (ou interface d'entrées)<br>
l'automate les différents capteurs.<br>
lies (ou interface de sortie)<br>
l'automate les différents pré-actionneurs.<br>
niques qui assurent la communicatio

#### **II.2.2.2. Le module des entrées (ou interface d'entrées)**

Il permette de raccorder à l'automate les différents capteurs.

#### **II.2.2.3.** Le module des sorties (ou interface de sortie)

Il permette de raccorder à l'automate les différents pré-actionneurs.

#### **II.2.2.4. Le Coupleur**

Ce sont des cartes électroniques qui assurent la communication entre les périphériques (Modules d'E/S ou autres) et l'unité centrale. En général, les échanges entre l'UC et les modules d'E/S s'effectuent par l'intermédiaire d'un bus interne.

## **II.2.2.5. Les consoles**

Il existe deux types de console : Console d'exploitation : permet le paramétrage et les relevés d'informations (modification des valeurs et visualisation). Console de programmation, réglage et exploitation. Cette dernière effectue dans la phase de programmation :

- L'écriture.
- La modification.
- L'effacement.
- Le transfert d'un programme dans la mémoire de l'automate ou dans une mémoire REPROM

## **II.2.2.6. Les boîtiers de test**

Il permet aux personnels d'entretien d'accéder à la mémoire de l'API pour détecter d'éventuelles erreurs et de visualiser le programme ou les valeurs des paramètres.

## **II.2.2.7. Les unités de dialogue en ligne**

C'est un outil qui complète les boîtiers de test. Il a pour rôle de permettre certaines interventions sur l'API qui auraient nécessité autrement la connexion d'une console ou l'utilisation des dispositifs ponctuels tel que la roue codeuse.

## **II.2.3. Structure interne. [14]**

Cette partie comporte quatre parties principales :

- Une mémoire.
- Un processeur.
- Des interfaces d'Entrées/Sorties.
- Une alimentation (240Vac-24Vcc).

Ces quatre parties sont reliées entre elles par des bus (ensemble câblé autorisant le passage de l'information entre ces quatre secteurs de l'API). Ces quatre parties réunies forment un ensemble compact appelé automate. **Figure II.3**

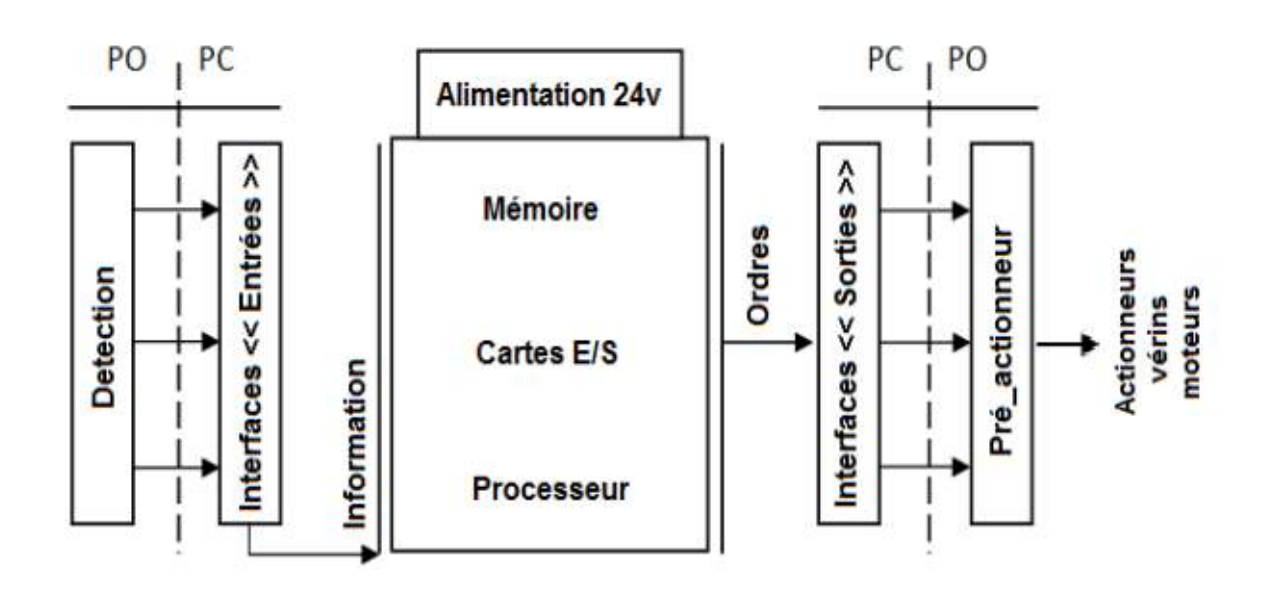

**Figure II.3.** Structure interne d'un API

## **II.2.3.1. Le Processeur.**

Le processeur ou unité centrale de traitement (CPU, Central Procession Unit) contient le microprocesseur. Le CPU interprète les signaux d'entrée et effectue les actions de commande conformément au programme stocke en mémoire, en communiquant aux sorties les décisions sous forme de signaux d'action.

## **II.2.3.2. Unité d 'alimentation.**

Unité d 'alimentation est indispensable puisqu'elle convertit une tension alternative en une basse tension continue (5 V) nécessaire au processeur et aux modules d'entrées-sorties.

#### **II.2.3.3. Les interfaces d'entrée/Sorties.**

Les interfaces d'entrée/Sorties permettent au processeur de recevoir et d'envoyer des informations aux dispositifs extérieurs.

#### **II.2.3.4. La mémoire.**

La mémoire contient le programme qui définit les actions de commande effectuées par le microprocesseur. Elle contient également les données qui proviennent des entrées en vue de leur traitement, ainsi que celles des sorties.

## **II.2.4. Architecteur d'un API.[1 API.[16]**

Les automates peuvent être de type compact ou modulaire.

#### **II.2.4.1. De type compact.**

 De type compact, on distinguera les modules de programmation (LOGO de Siemens, ZELIO de Schneider, MILLENIUM de Crouzet ...) des micro automates. Il intègre le processeur, l'alimentation, les entrées et les sorties. Selon les modèles et les fabricants, il pourra réaliser certaines fonctions supplémentaires (comptage rapide, E/S analogiques ...) et recevoir des extensions en nombre limité. Ces automates, de fonctionnement simple, sont généralement destinés à la commande de petits automatismes.

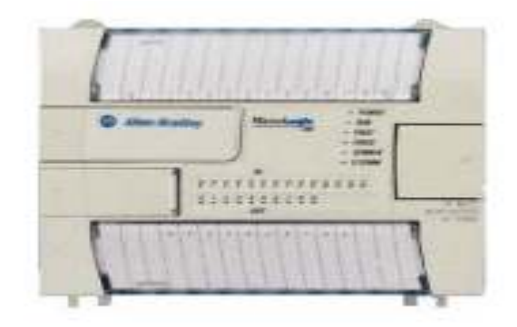

**Figure II.4.** Automate de type compact

## **II.2.4.2. De type modulaire modulaire : [15]**

 De type modulaire, le processeur, l'alimentation et les interfaces d'entrées / sorties résident dans des unités séparées (modules) et sont fixées sur un ou plusieurs racks contenant le "fond de panier" (bus plus connecteurs). Ces automates sont intégrés dans les automatismes complexes où puissance, capacité de traitement et flexibilité sont nécessaires.

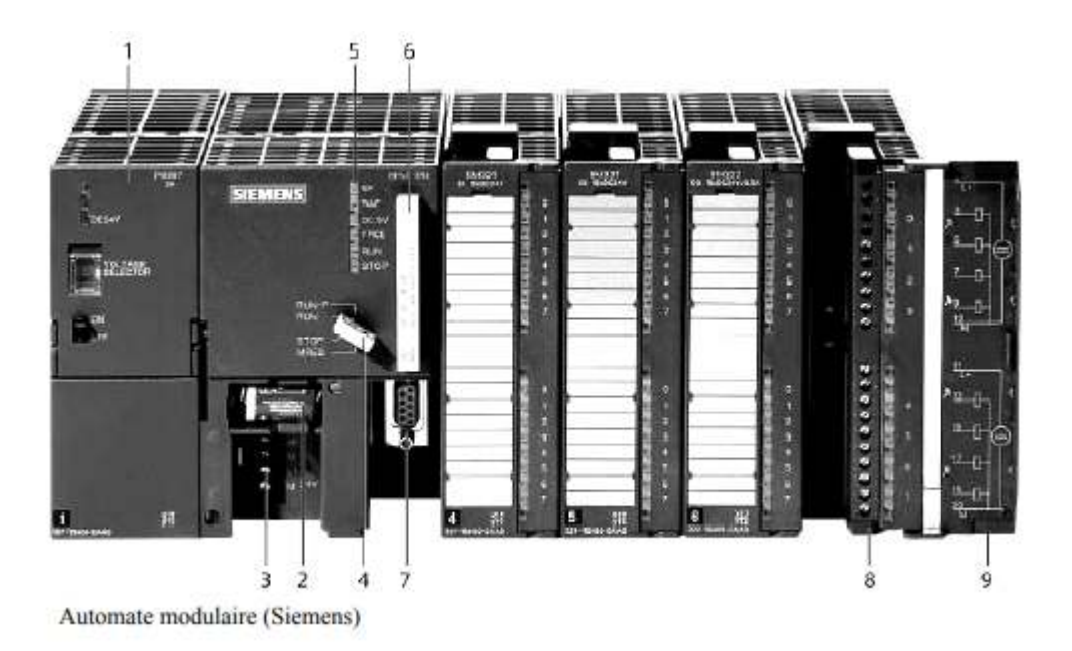

**Figure II.5.** Automate de type modulaire.

- 1. Module d'alimentation.
- 2. Pile de sauvegarde.
- 3. Connexion au 24Vcc.
- 4. Commutateur de mode (à clé).
- 5. LED de signalisation d'état et de défauts.
- 6. Carte mémoire.
- 7. Interface multipoint (MPI).
- 8. Connecteur frontal.
- 9. Volet en face avant.

### **II.2.5. Nature des informations traitées par l'automate.**

Les informations peuvent être de type :

- Tout ou rien (T.O.R.) : l'information ne peut prendre que deux états (vrai/faux, 0 ou 1 …). C'est le type d'information délivrée par un détecteur, un bouton poussoir …
- Analogique : l'information est continue et peut prendre une valeur comprise dans une plage bien déterminée. C'est le type d'information délivrée par un capteur (pression, température …)
- Numérique : l'information est contenue dans des mots codés sous forme binaire ou bien hexadécimale. C'est le type d'information délivrée par un ordinateur ou un module intelligent.

## **II.2.6. Choix d'un API.**

Le choix d'un automate programmable est en premier lieu le choix d'une société ou d'un groupe et les contacts commerciaux et expériences vécues sont déjà un point de départ.

La possession d'un logiciel de programmation est aussi source d'économies (achat du logiciel et formation du personnel).

Le personnel de maintenance doit toutefois être formé sur ces matériels.

Il faut ensuite quantifier les besoins :

- Nombre d'entrées / sorties : le nombre de cartes peut avoir une incidence sur le nombre de racks dès que le nombre d'entrées / sorties nécessaires devient élevé.
- Type de processeur : la taille mémoire, la vitesse de traitement et les fonctions spéciales offertes par le processeur permettront le choix dans la gamme souvent très étendue.
- Fonctions ou modules spéciaux : certaines cartes (commande d'axe, pesage ...) permettront de "soulager" le processeur et devront offrir les caractéristiques souhaitées (résolution, ...).
- Fonctions de communication : l'automate doit pouvoir communiquer avec les autres systèmes de commande (API, supervision ...) et offrir des possibilités de communication avec des standards normalisés (Profibus ...).

## **II.2.7. Les avantage de l'API S7 1200. 1200. [18]**

- Conception modulaire et flexible.
- Installation simple et conviviale.
- Borniers amovibles.
- Interface PROFINET intégrée.
- Communication rapide sur le bus de terrain.

## **II.2.8. Automate SIMATIC s7 1200.[17]**

L'automate SIMATIC S7-1200 est un mini-contrôleur modulaire utilisé pour les petites performances. Il existe un éventail complet de modules pour une adaptation optimisée à la tâche d'automatisation. Le contrôleur S7 est composé d'une CPU qui est équipée d'entrées et de sorties de signaux numériques et analogiques. Des modules additionnels d'entrées/sorties (modules IO) peuvent être installés si les entrées et sorties intégrées ne sont pas suffisantes pour l'application désirée. Si besoin est, des modules de communication RS232 ou RS485 sont ajoutés. Une interface TCP/IP intégrée est obligatoire pour toutes les CPU. ception modulaire et flexible.<br>
allation simple et conviviale.<br>
iers amovibles.<br>
face PROFINET intégrée.<br> **Automate SIMATIC s7 1200.[17]**<br>
atomate SIMATIC s7-1200 est un mini-contrôleur modulaire utilisé pour les umériques et analogiques.<br>
Etre installés si les entrées<br>
sirée. Si besoin est, des n<br>
terface TCP/IP intégrée est

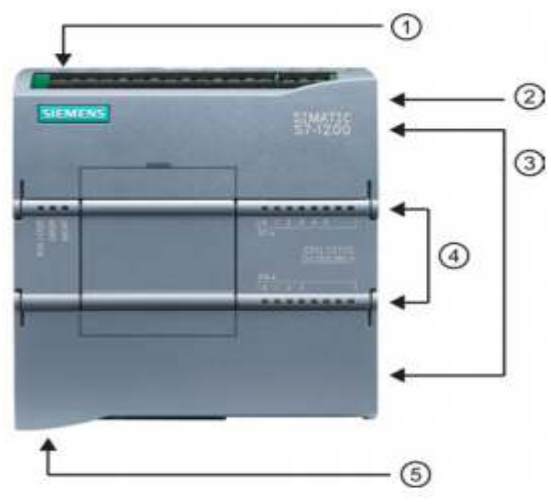

**Figure II.6**. Automate s7 1200.

- 1. Prise d'alimentation.
- 2. Logement pour carte mémoire sous le volet supérieur
- 3. Connecteurs amovibles pour le câblage utilisateur (derrière les volets)
- 4. DEL d'état pour les E/S intégrées
- 5. Connecteur PROFINET (sur la face inférieure de la CPU)

## **II.2.8.1. Les modules s7 1214c DC/DC/DC.**

Dans notre machine on a l'automate s7 1214c et 2 modules Tout ou rien (TOR) et 1 module de communication (PROFINET).

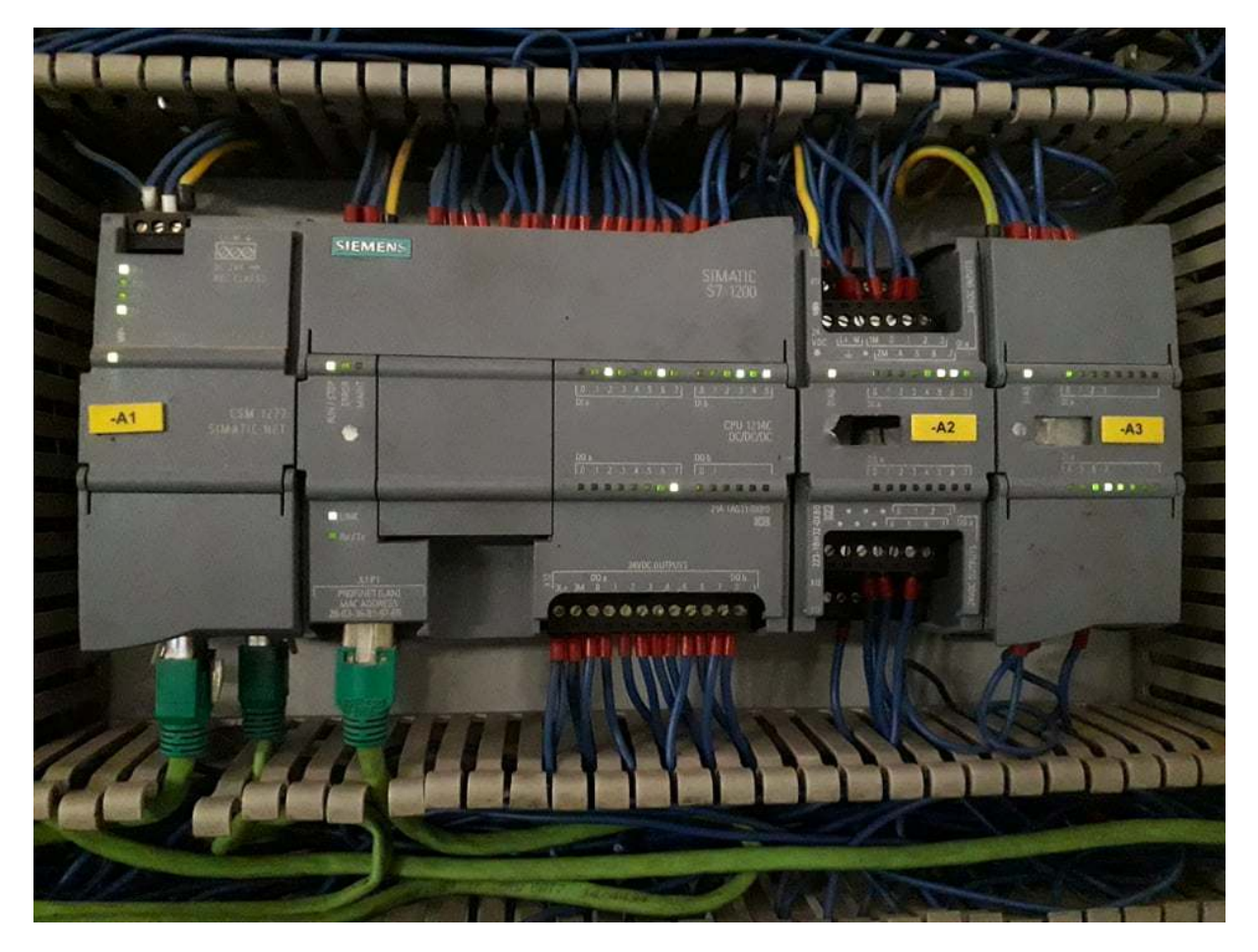

**Figure II.7.** Unité de commande Automate s7 1214c.

### **II.2.8.1.1. Module de communication CSM 1277.[22]**

Le CSM 1277 est un commutateur Ethernet industriel de conception compacte destiné à être utilisé dans le SIMATIC S7-1200. Le CSM 1277 permet de multiplier l'interface Ethernet du SIMATIC S7-1200 pour une communication simultanée avec des pupitres de commande, des appareils de programmation, d'autres automates ou le monde de la bureautique.

Le CSM 1277 et l'automate SIMATIC S7-1200 peuvent être utilisés pour réaliser des réseaux d'automatisation simples à faible coût.

### **II.2.8.1.2. CPU 1214c DC/DC/DC.**

C'est une carte électronique bâtie autour d'un ou plusieurs processeurs et mémoire. La CPU possède un système d'exploitation, une unité d'exécution et des interfaces de communication. Essentiellement la CPU lit l'état des signaux d'entrée et exécute le programme utilisateur séquentiellement.

#### **II.2.8.1.3. Module d'entrée /sortie.**

Les modules d'entrée tout ou rien à permette de raccorder à l'automate les différents capteurs logiques. Elles assurent l'adaptation, l'isolement, le filtrage et la mise en forme des signaux électroniques. L'état de chaque entrée est donné par une diode électroluminescente situant sur la carte. Le nombre d'entrées sur une carte est de : 4, 8, 16 32.les tensions d'entrées sont de : 24, 48, 110, 220 volts en courant continu ou alternatif.

 Les modules de sorties tout ou rien ne permette de raccorder à l'automate les différents prés actionneurs. Les tensions de sorties usuelles sont de 5, 24, 48, 110 ou 220 volts en continu ou en alternatif. Les courants vont de quelque mA a quelque Ampères. Ces modules possèdent des relais ou bien des triacs des transistors. L'état de chaque sortie est visualisé par une diode électroluminescente.

#### **II.2.8.1.4. Les entrées analogiques.**

 Les cartes d'entrées analogiques permettent de gérer des grandeurs analogiques en variant un code numérique au sein des modules. Il existe 3 types d'entrées analogiques :

• Haut niveau qui accepte une tension de 0 à 10 v et une intensité de 0 à 20 mA ou de 4 à 20mA.

• Thermocouple avec un signal d'entrée de 0 à 20mV, de 0 à 50mV ou de 0 à 100 mV.

• Sender PT 100 avec un signal d'entrée de 0 a100 mV, 0 à 250 mV ou de 0 à 400 mV. Il existe des modules à 2, 4, 8 voies d'entrées.
# **II.3. Interface homme machine (IHM).**

# **II.3.1. Définition d'une IHM.[2]**

Une Interface Homme-Machine (IHM) HMI est une interface utilisateur permettant de connecter une personne à une machine, à un système ou à un appareil. Ce terme définit globalement n'importe quel dispositif permettant à un utilisateur d'interagir avec un appareil en milieu industriel.

L'interfaçage fait appel aux 3 principales fonctions d'interactions humaines :

- Le toucher (commande par boutons, écrans tactiles, claviers, pavés numériques)
- Le regard (surveillance et contrôle sur écran, supervision de colonnes lumineuses)
- L'écoute (alarmes sonores, bips)

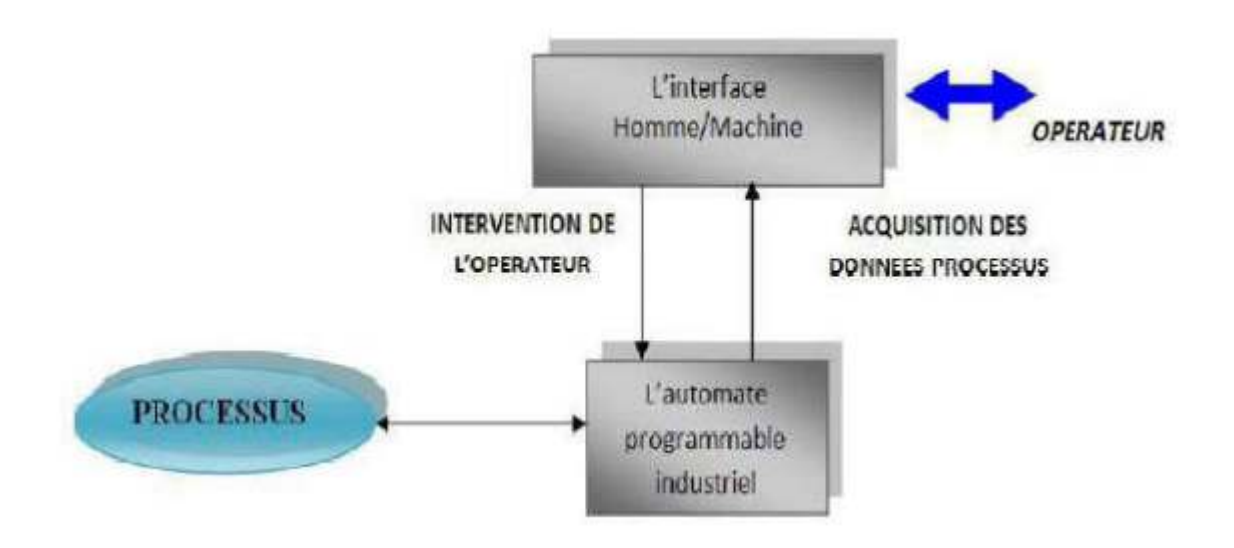

**Figure II.8**. INTERFACE HOMME MACHINE.

# **II.3.2.** Les défirent taches de IHM. [19]

Un système IHM se charge des tâches suivantes :

- La représentation du processus : Le processus est représenté sur le pupitre opérateur ou sur l'écran du poste de commande.
- La commande du processus : L'opérateur peut commander le processus via l'interface utilisateur graphique.
- Une vue des alarmes : Lorsque des états critiques surviennent dans le processus, une alarme est immédiatement déclenchée.
- L'archivage des valeurs processus et d'alarmes : Les alarmes et les valeurs du processus peuvent être archivées.
- La documentation des valeurs processus et d'alarmes : Les alarmes et les valeurs du processus peuvent être éditées sous forme de journal, nous pouvons ainsi consulter les données de la production.

# **II.3.3. IHM KTP 400 basic**

### **II.3.3.1. Structure externe de l'IHM KTP 400.**

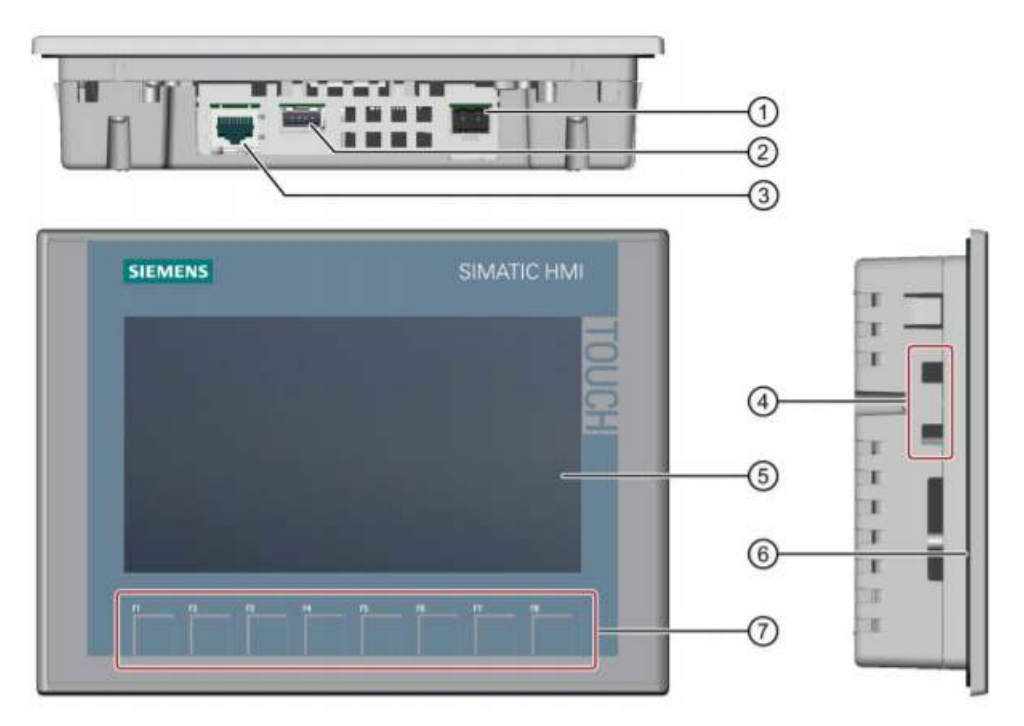

Figure II.9. Structure IHM KTP400

- 1. Encoches pour griffes de fixation
- 2. Connecteur d'alimentation
- 3. Interface PROFINET
- 4. Clet
- 5. Afficheur/écran tactile
- 6. Glissière pour bande de repérage
- 7. Plaque signalétique

## **II.3.3.2. Les avantages de IHM KTP 400 basic. [23]**

- La série d'entrée de gamme idéale pour le fonctionnement et le contrôle des machines simples.
- Conçu dans le portail TIA.
- Représentation claire du process grâce à l'affichage graphique en pixels.
- Versions pour PROFIBUS ou PROFINET.
- Equipé de toutes les fonctions de base nécessaires telles que l'enregistrement d'alarme, la gestion des recettes, les tracés, les images vectorielles et le changement de langue.
- Il peut être configuré à l'aide du WinCC flexible et compact ou bien par le logiciel de configuration HMI du logiciel STEP7 Basic Engineering pour S7-1200.

#### **II.4. Présentation de logiciel de programmation.**

 Tout élément nécessite un outil de programmation, pour notre cas nous avons choisi le Logiciel TIA PORTAL.

#### **II.4.1. Logiciel TIA PORTAL. [20]**

La plateforme de développement TIA Portal de siemens permet de faire un gain important en temps lors du développement de systèmes d'automatisation. C'est une plateforme tout en un comportant le logiciel Step 7 pour la programmation d'automates et Wincc Flexible pour les interfaces homme-machine. Cette plateforme est très architecturée proposant les sections HMI pour les interfaces, réseaux et Motion pour la commande de moteurs et variateurs. Grâce à PLCSim,on peut simuler de manière intuitive notre projet avant de la déployé sur un contrôleur.

#### **II.4.1.1. La vue du portail :[21]**

La vue du portail offre une vue orientée tâche sur les outils. La vue du portail a pour but de vous faciliter la navigation dans les tâches et données du projet. A cet effet, les fonctions de l'application sont accessibles via des portails distincts, en fonction des principales tâches à réaliser. **Figure II.10.**

# **Chapitre 02 :**

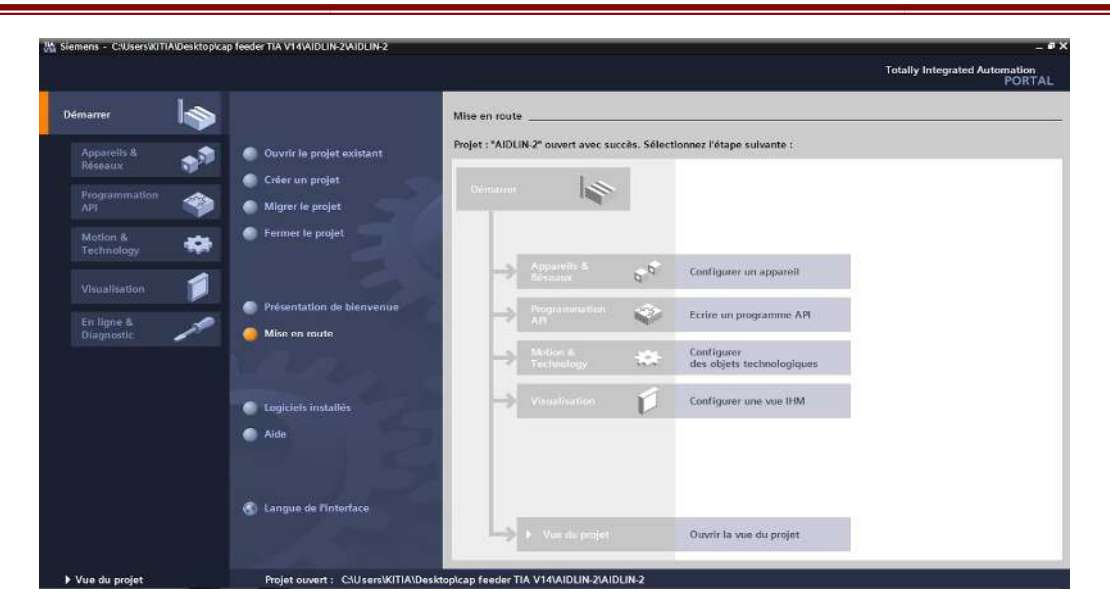

**Figure II.10.** Vue du portail

# **II.4.1.2.** La vue du projet. [21]

La vue du projet correspond à une vue structurée de l'ensemble des composants d'un projet. Dans la vue du projet, vous disposez de différents éditeurs à l'aide desquels vous créez et éditez les composants de projet correspondants. La figure suivante montre la structure de la vue du projet : **Figure II.11.**

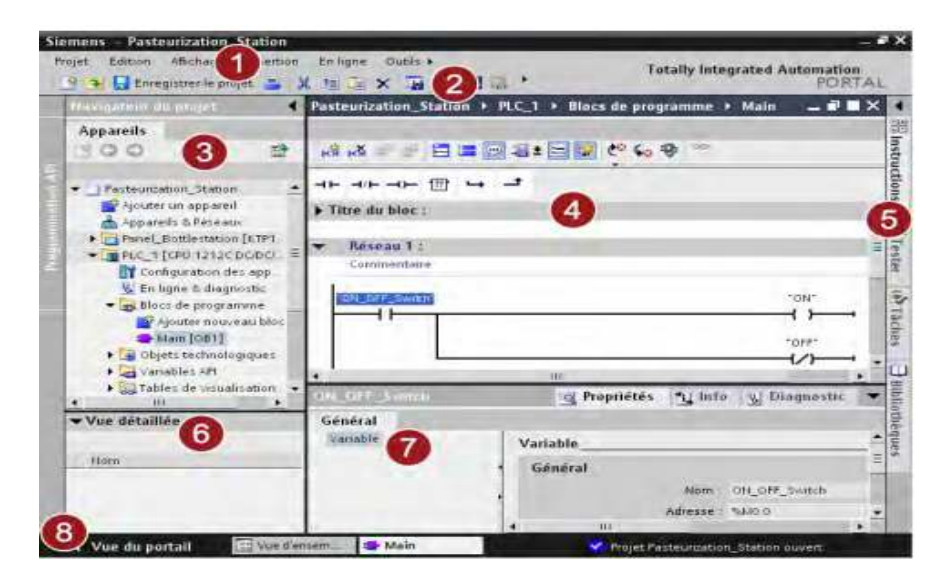

**Figure II.11.** Vue du projet.

- 1. Barre des menus : La barre des menus contient toutes les commandes dont vous avez besoin pour réaliser votre tâche.
- 2. Barre d'outils : La barre d'outils met à votre disposition des boutons vous permettant d'exécuter les commandes les plus fréquemment utilisées. L'accès à ces commandes est ainsi plus rapide que via des menus.
- 3. Navigateur du projet : Le navigateur du projet vous permet d'accéder à tous les composants et données du projet. Vous pouvez par exemple réaliser les actions suivantes dans le navigateur du projet
	- Ajouter de nouveaux composants
	- Editer des composants existants
	- Interroger et modifier les propriétés de composants existants
- 4. Zone de travail : La zone de travail affiche les objets que vous ouvrez afin de les éditer.
- 5. TaskCards : Vous disposez de TaskCards en fonction de l'objet édité ou sélectionné. Les TaskCards disponibles figurent dans une barre sur le bord droit de l'écran. Vous pouvez les ouvrir ou les fermer à tout moment.
- 6. Vue détaillée : La vue détaillée affiche certains contenus d'un objet sélectionné. Il peut s'agir par exemple de listes de textes ou de variables.
- 7. Fenêtre d'inspection : La fenêtre d'inspection affiche des informations supplémentaires sur un objet sélectionné ou sur des actions exécutées.
- 8. Basculement dans la vue du portail : Le lien "Vue du portail" vous permet de basculer dans la vue du portail.

### **II.4.2 PRESENTATION DES BLOCK. [23]**

 Le logiciel STEP7 dans ces différents langages de programmation possède un nombre important de bloc utilisateur, destinés à structurer le programme utilisateur dont on peut citer les blocs importants suivants :

- Bloc d'organisation (OB)
- .• Bloc fonctionnel (FB).
- Bloc de données d'instance (DB d'instance)
- .• Blocs de données globales (DB)
- .• Les fonctions (FC)

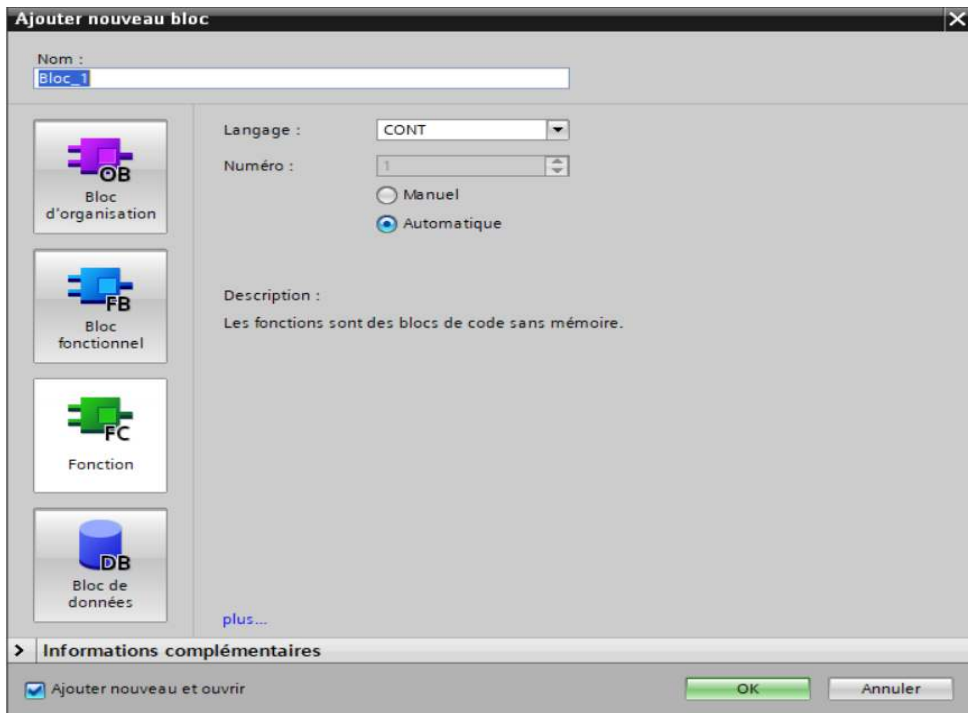

**Figure II.12.** Blocks de programme.

## **II.4.3. Les déférents type types des langage programmation. [25]**

- **Le SCL (structure control langage)** : langage de haut niveau, il correspond à la norme IEC 61131-3 ST (structure texte), sa syntaxe est proche du Pascal, permet de réaliser des opérations de calculs complexes. Il permet ainsi d'effectuer des calculs arithmétiques complexes facilement de par sa facilité à prendre en main. orme IEC 61131-3<br>aliser des opératio<br>ithmétiques comple
- Le STL ou Statèrent List ou encore AWL en allemand : c'est un langage bas niveau proche du matériel il ressemble au langage IL (instruction List) de la norme IEC même s'il n'est pas conforme à cette norme. Il permet aussi d'avoir un temps d'exécution plus rapide.
- **Le Graph, Grafcet ou SFC (séquentiel fonction chart)** : c'est un langage graphique permettant de présenter l'évolution séquentielle du système.
- **Le Ladder ou KOP en allemand/FBD (fonction block Diagram)** : Ce sont aussi des langages graphiques, le ladder est très facile à prendre à main et idéale pour visualiser et diagnostiquer des programmes pendant les opérations de maintenance. Le FBD permet d'effectuer des opérations de calculs logiques ou arithmétiques.

# **II.4.4. Présentation du logiciel Win CC.[27]**

WinCC Professional constitue une interface HOMME/MACHINE (IHM) dédie pour des applications à proximité de la machine et du processus dans la construction d'installation, des machines et des machines en série. De par sa conception généraliste WINCC est un logiciel d'ingénierie pour tous les pupitres operateur SIMATIC IHM, de plus petit micro panel jusqu'au multi panel.

## **II.4.5.Principales fonctions offertes par Win CC.[27]**

Win cc flexible RT : Gestion centrale du projet pour un accès rapide à toutes les données projets et aux paramètres centraux.

- Communication : Déclaration et adressage des variables. Les variables peuvent être internes à Win CC ou externes.
- Vue : Système graphique qui permet la visualisation librement configurable et le pilotage via des objets entièrement graphiques.
- Historique : Compression et archivage des mesures et des alarmes.
- Gestion des alarmes : Système de messages pour la saisie des alarmes analogiques et des alarmes TOR qui permet la visualisation des alarmes.
- Paramétrages : Système qui fait les paramétrages des alarmes.
- Journaux : Systèmes de journalisation pour la documentation à déclenchement temporel ou événementiel de processus temps réel sous forme de rapport utilisateur ou de documentation de projet avec mise en page au choix.
- Gestion utilisateur runtime : Sécurité et paramétrage de runtime.
- Autres outils : Recettes, scripts, listes de textes graphiques, digestion des versions, diagnostics, paramétrage des pupitres, localisation.

## **II.4.6. WinCC flexible Runtime. [28]**

Le logiciel de visualisation de processus WinCC flexible Runtime permet de faire fonctionner votre configuration sous Windows et de visualiser le processus. WinCC flexible Runtime, Est également exécuté sur l'ordinateur de configuration pour tester et simuler le fichier

Projet compilé.

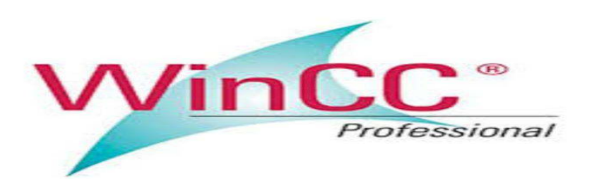

### **Figure II.13.**Runtime WINCC

### **II.4.5. Logiciel de simulation PLCSIM. [26]**

S7-PLCSIM vous permet de simuler le fonctionnement d'un automate programmable S7. Vous pouvez tester Programmes de commande avec S7-PLCSIM sans vous connecter au matériel S7. S7-PLCSIM fournit une interface graphique pour visualiser et modifier les programmes de commande. Graphique permettant de visualiser et de modifier les variables du programme de commande, d'exécuter l'automate simulé en mode de balayage unique ou

continu, et de modifier les paramètres de fonctionnement. Ou en mode de balayage continu, et de changer le mode de fonctionnement de l'automate simulé.

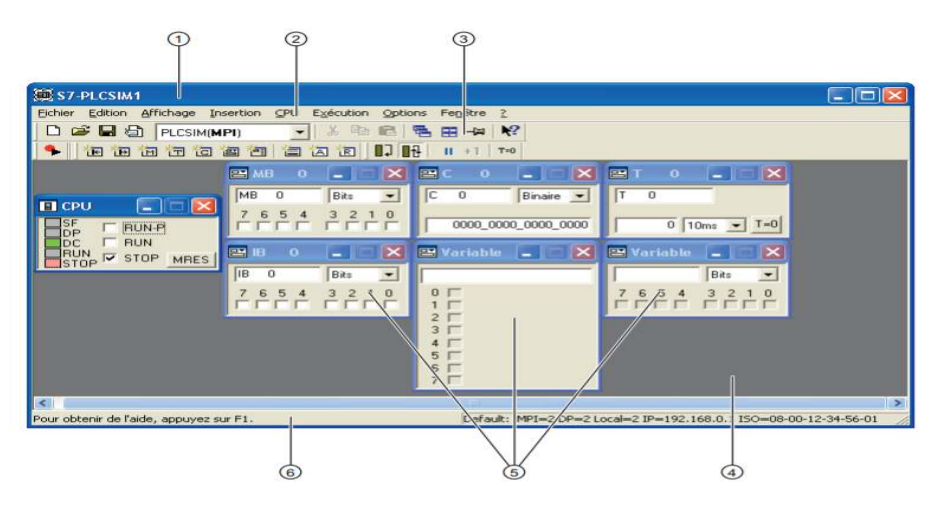

**Figure II.14** . Vue de logiciel PLCSIM S7 300/400

- 1. Barre de titre
- 2. Barre de menus
- 3. Barres d'outils
- 4. Espace de travail
- 5. Fenêtres secondaires
- 6. Barre d'état

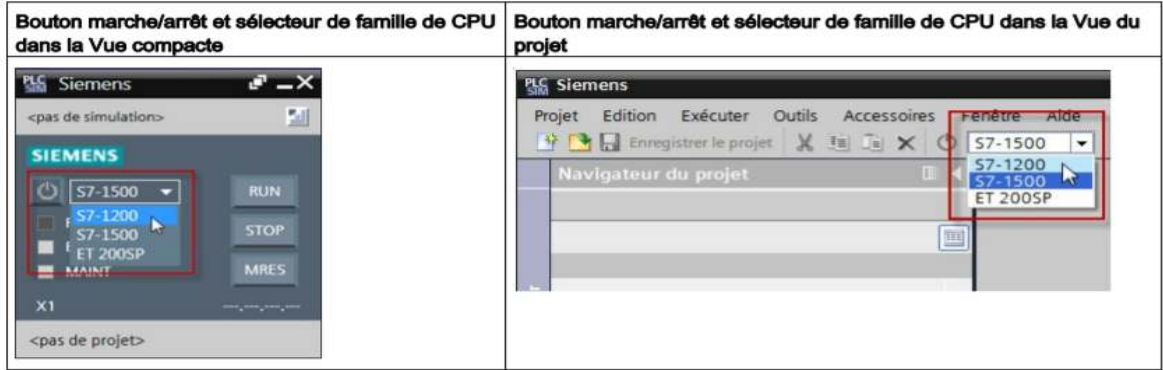

#### **Figure II.15.** Vue de logiciel PLCSIM V15

#### **II.5. Elément partie Opérative.**

La partie opérative est constitué en générale de plusieurs capteurs, pour voir l'évolution de notre processus et actionneurs pour activer les actions nécessaires, ces derniers seront utilisés suivant le cahier proposé pour notre application à savoir la presse a balle.

Ces derniers doivent répondre aux taches délivrées par la partie commande. Pour cela nous allons détailler dans ce qui suit les éléments utilisés dans cette partie opérative

#### **II.5.1.** Les pré-actionneurs :

Les pré-actionneurs sont des constituants qui, sur ordre de la partie de commande assurent la distribution de l'énergie de puissance aux actionneurs.

Dans notre machine on peut distinguer deux types des pré-actionneurs :

• **Les distributeurs :[29]**

Le distributeur est l'élément de la chaîne de transmission d'énergie utilisé pour commuter et contrôler la circulation des fluides sous pression.

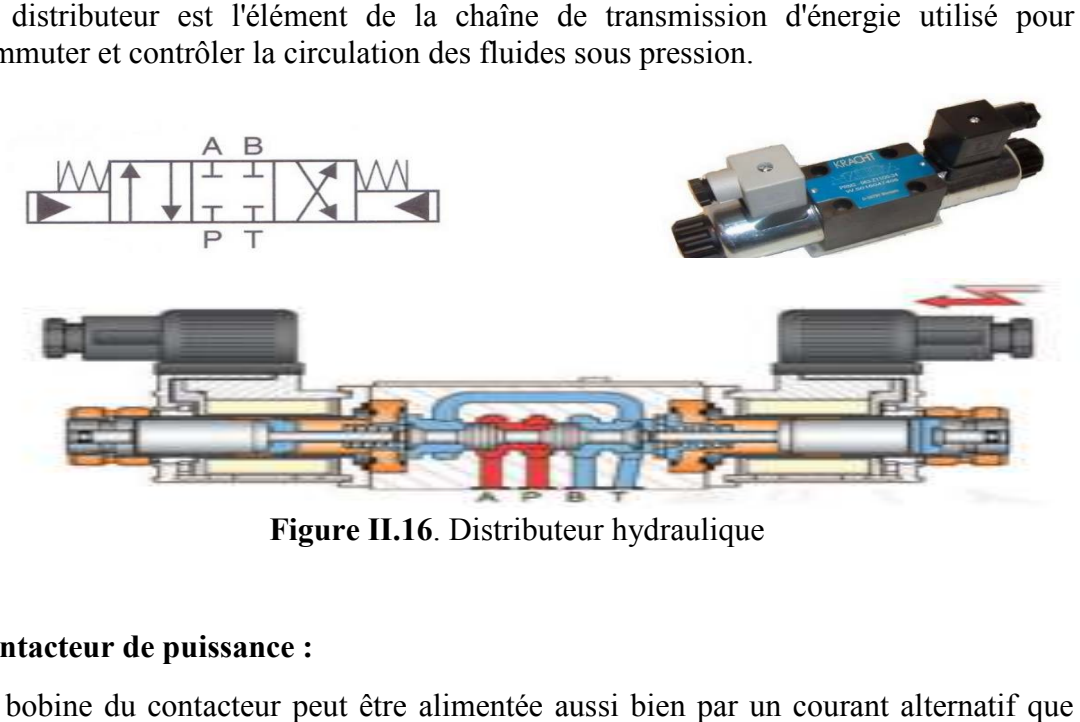

**Figure II.16**. Distributeur hydraulique

#### • **Contacteur de puissance puissance :**

La bobine du contacteur peut être alimentée aussi bien par un courant alternatif par un courant continu (de 24 à 400 V). Elle génère un champ magnétique La partie mobile de son armature est attirée contre la partie rigide.

En fonction du modèle, les contacts se ferment ou s'ouvrent alors. Si la bobine n'est pas alimentée, le ressort de rappel renvoi en position initial la partie mobile de l'armature et les contacts reprennent leur position.

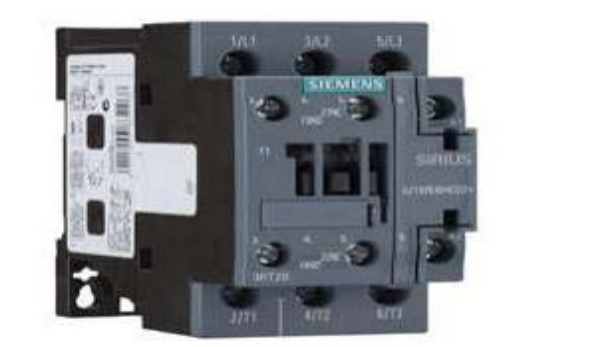

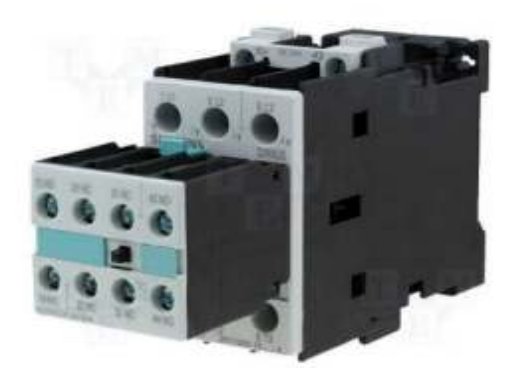

**Figure II.17.** Contacteur de puissance

#### **II.5.2. Les appareils de sécurité.**

Les équipements de la scruté électrique ils jeu un rôle très important dans l'instrumentation industrielle ils provoque le bon fonctionnement de la machine.

#### • **Relais thermique.**

Le relais de protection thermique a pour rôle de protéger le moteur contre les surcharges. Il les détecte et informe la partie commande grâce à des contacts à ouverture ou fermeture.

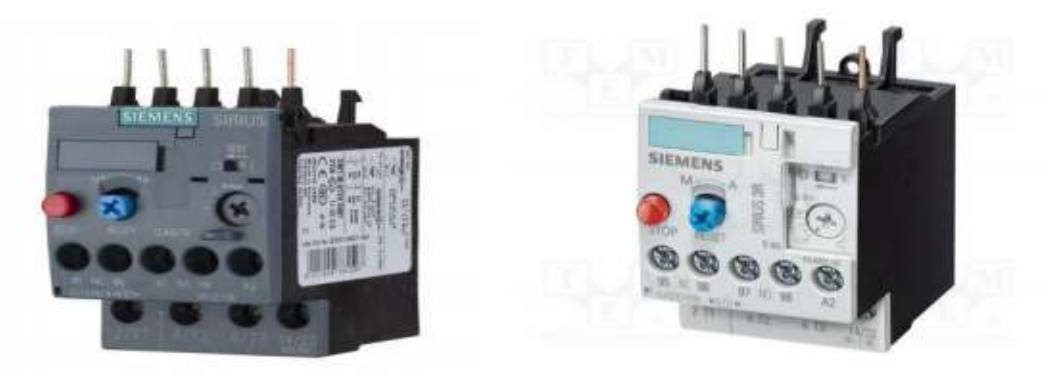

**Figure II.18.** Relais thermique.

#### • **Relais de phase.**

 Le relais de phase permet la protection contre les défauts de phase, il signale le manque ou l'inversion des phases.

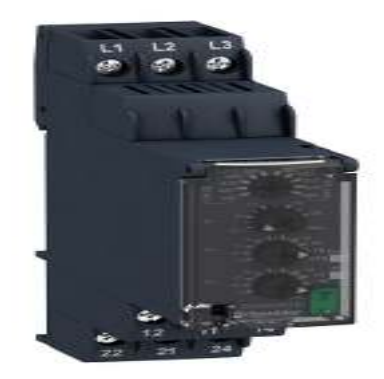

**Figure II.19.** Relais de phase.

#### • **Disjoncteur moteur.**

Le disjoncteur magnéto thermique permet de détecter et d'interrompre le courant électrique en cas de surcharge ou de court-circuit.

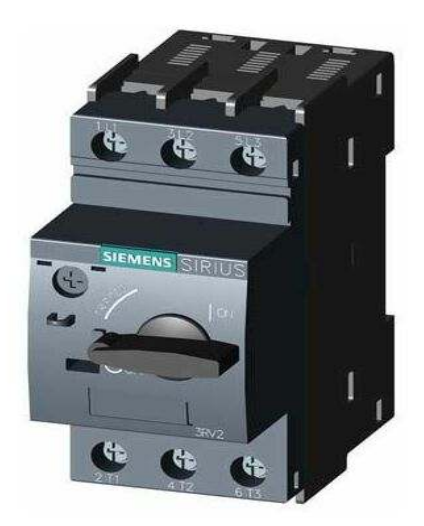

**Figure II.20.** Disjoncteur moteur.

#### • **Clapet anti-retour :**

.

Il n'autorise le déplacement du fluide que dans un seul sens. Plusieurs technologies sont possibles. Les versions pilotées autorisent une circulation en sens inverse en cas d'activation.

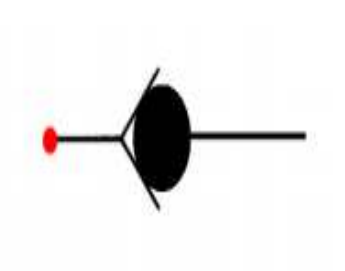

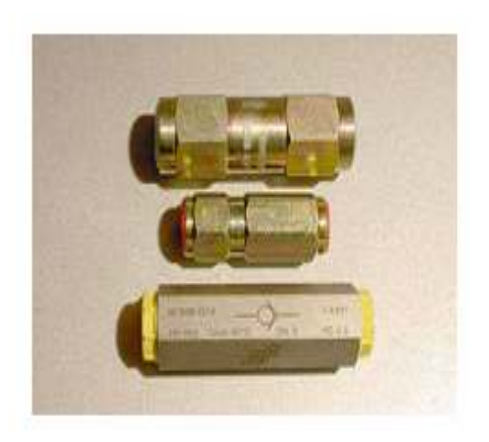

**Figure II.21.** Clapet anti-retour.

#### • **Le manomètre :**

 Le manomètre est un appareil servant à mesurer la pression du fluide à l'intérieur de circuit hydraulique **Figure II .22.** 

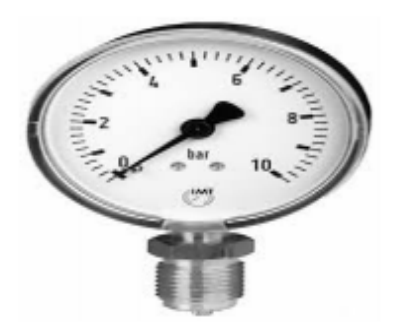

**Figure II.22.** Le manomètre

• **Le filtre :** 

Un dispositif qui a pour rôle de purifier le fluide pour assurer le fonctionnement sécuritaire d'une installation hydraulique de haute sensibilité **Figure II.23.**

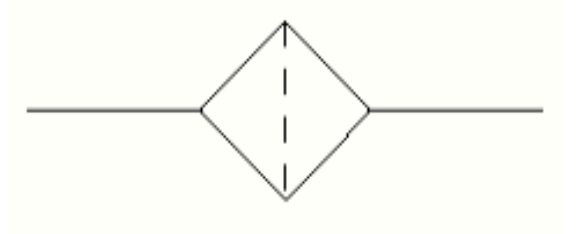

**Figure II.23.** Le filtre à l'huile.

#### • **Bloc logique de sécurité 3TK28 3TK28 :**

Les blocs logiques de sécurité SIRIUS 3TK28 s'utilisent essentiellement dans des applications de sécurité autonomes, non raccordées à un système de bus de sécurité. Ils y assurent l'analyse des capteurs et la coupure de sécurité en cas de danger. De plus, ils contrôlent et surveillent les capteurs, les actionneurs et les fonctions de sécurité du bloc logique de sécurité.

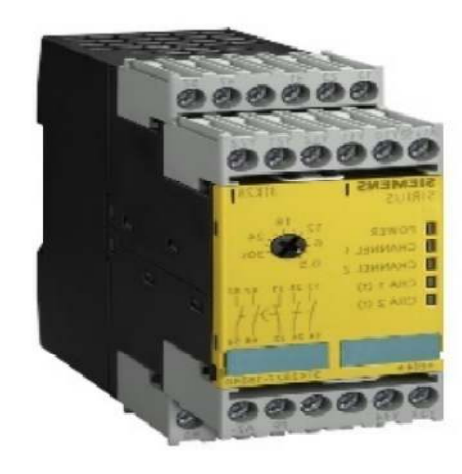

**Figure II.24.** Bloc logique de sécurité

# **II.5.3. Les actionneurs :[29]**

Les actionneurs sont des constituants qui permettent de transformer l'énergie reçue en un phénomène physique utilisable. Le phénomène physique fournit un travail qui modifie le comportement ou l'état de la machine. (Déplacement, dégagement de chaleur, émission de lumière ...). Leurs principales caractéristiques sont : la course, la force, et la vitesse. Parmi les actionneurs, on retrouve principalement dans notre système les vérins hydrauliques et les moteurs.

# • **Le vérin hydraulique. [31]**

Un vérin hydraulique sert à créer un mouvement mécanique, et consiste en un tube cylindrique (le cylindre) dans lequel une pièce mobile (le piston) sépare le volume du cylindre en deux chambres isolées l'une de l'autre. Un ou plusieurs orifices permettent d'introduire ou d'évacuer un fluide filtré sous une pression très importante.

Dans notre machine on peut distinguer un vérin double effet.

 Ce type de vérins comporte deux orifices répartis sur les deux chambres du vérin, il peut être rappelé en position initiale par inversion d'alimentation de ces chambres **Figure III.25.** 

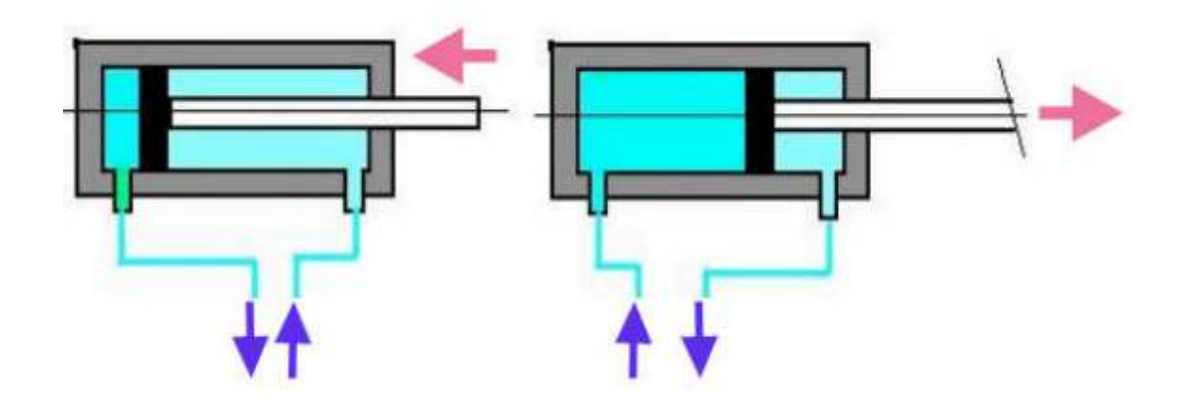

**Figure II.25.** Vérin double effet

# **•** Le moteur asynchrone triphasé :[32]

Les moteurs asynchrones triphasé représentent plus de 80% du parc moteur électrique. Ils sont utilisés pour transforme l'énergie électrique en énergie mécanique grâce à des phénomènes électromagnétiques.

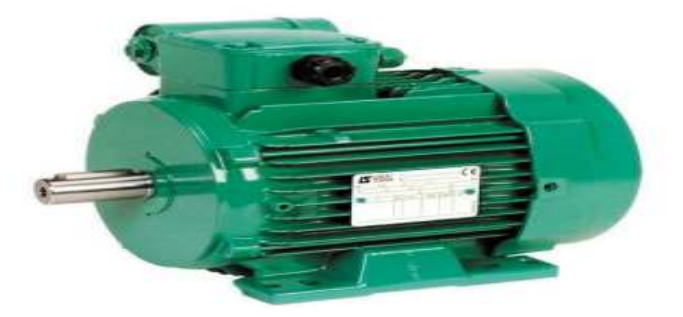

**Figure II.26.** Moteur asynchrone

# **II.5.4. Les capteurs.**

La classification se fait selon la nature du grondeur physique à capter ou suivant la nature du signale à transmettre. Dans la presse a balle existée quatre sortes de capteurs.

#### • Capteur de température : [30]

Une sonde Pt100 est un type de capteurs de température aussi appelé RTD (détecteur de température à résistance) qui est fabriqué à partir de platine. L'élément Pt100 a une résistance de 100 ohms à 0 °C, et il est de loin le capteur Pt100 le plus utilisé (OMEGA). **Figure II.27 II.27.**

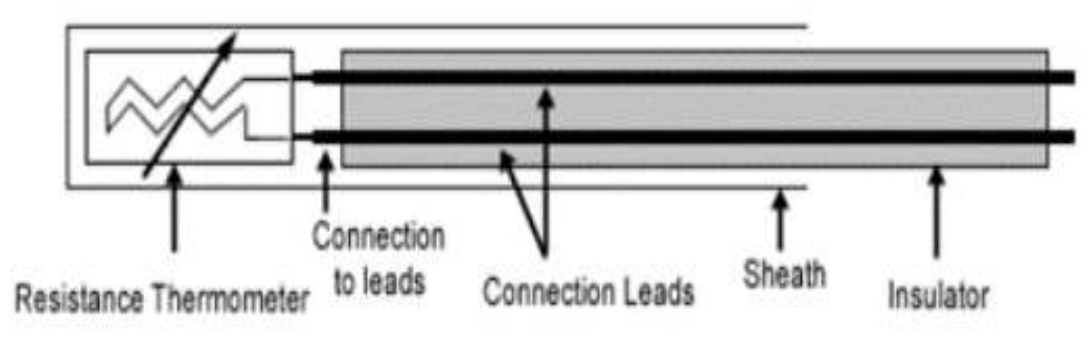

**Figure II.27.** Architecture physique d'un RTD

#### • **Capteur inductif :[32]**

Un détecteur inductif détecte uniquement les objets métalliques. Il est essentiellement composé d'un oscillateur dont les bobinages constituent la face sensible. A l l'avant de la face sensible est créé un champ magnétique alternatif.

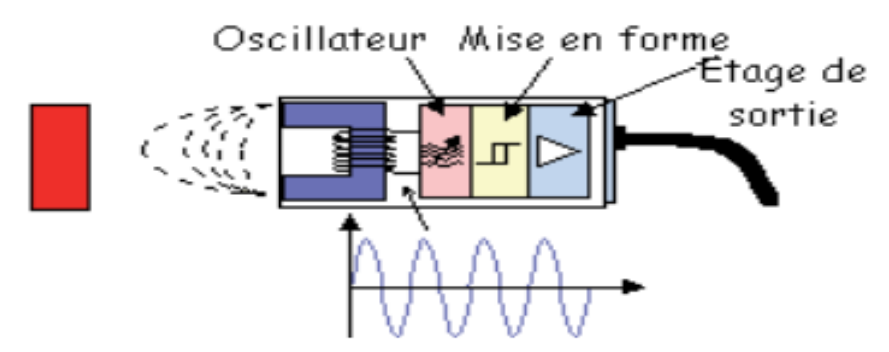

**Figure II.28.** Capteur inductif

### • **Capteur (TOR) :[29]**

Ces capteurs sont principalement utilisés dans les systèmes séquentiels. Ils délivrent une information sur la présence ou l'absence d'un élément. Ces capteurs sont appelés également « capteurs TOR ». Ce ne sont ni des capteurs de déplacement, ni des capteurs de position, ni des capteurs tachymétriques. Figure II.29.

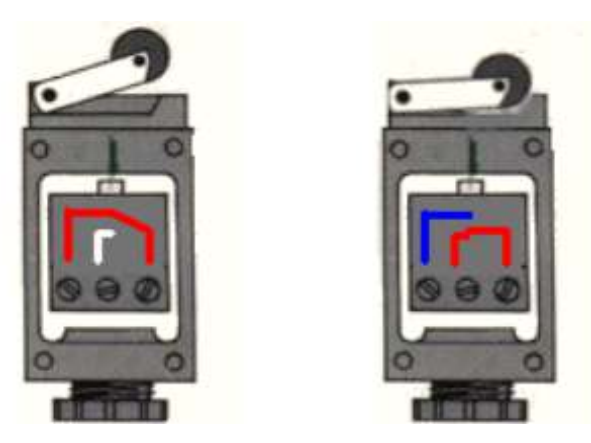

**Figure II.29.** Capteurs de fin de course

#### • **Capteur de pression :[29]**

Le transducteur de pression est un dispositif électronique qui transforme une variable physique (pression) en un signal électrique (courant ou tension), pouvant être lu ou acquis par les différents appareils de commande, mesure et régulation.

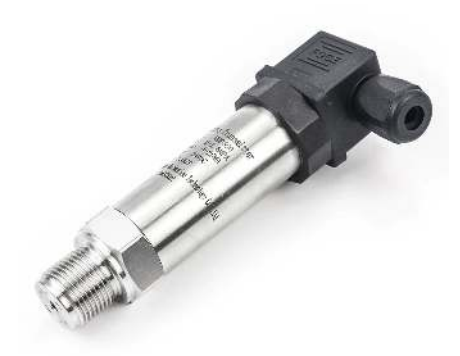

**Figure II.30.** Capteur de pression

#### **II.6. Conclusion :**

Apres avoir présente dans ce chapitre les éléments nécessaires pour notre application en détaillant de près les principaux blocs de notre conditionneuse, le bloc commande qui s'articule autour de l'API ainsi que les composant constituant la partie opérative.

Nous pouvant passer maintenant a la partie réalisation de notre application, cette dernière sera appliquée en détail dans le chapitre qui suit.

**Chapitre 3 : description du process.** 

# **III.1. Introduction.**

Apres avoir présenté dans les chapitres précédents la problématique ainsi que les éléments nécessaires pour répondre cette problématique nous passerons maintenant à la réalisation.

Nous commencerons par la présentation de notre machine qui sera suivi son schéma technique globale (synoptique) ou l'on détaillera le travail de chaque partie.

# **III.2. Présentation de la machine**

L'application importante de la presse à balles réside dans la compression de la ferraille en balles de tailles spécifiques. L'appareil peut être actionné automatiquement ou manuellement. Le processus de mise en balles est complété en utilisant un processus de transmission hydraulique comme principe de fonctionnement.

# **III.2.1. Principaux éléments de la presse àballe**

Les différents éléments de la machine sont gérés par un système automatisé. L'automatisation adaptée repose sur la conception qui permet au système de passer d'une situation initiale à une situation finale sans une intervention humaine.

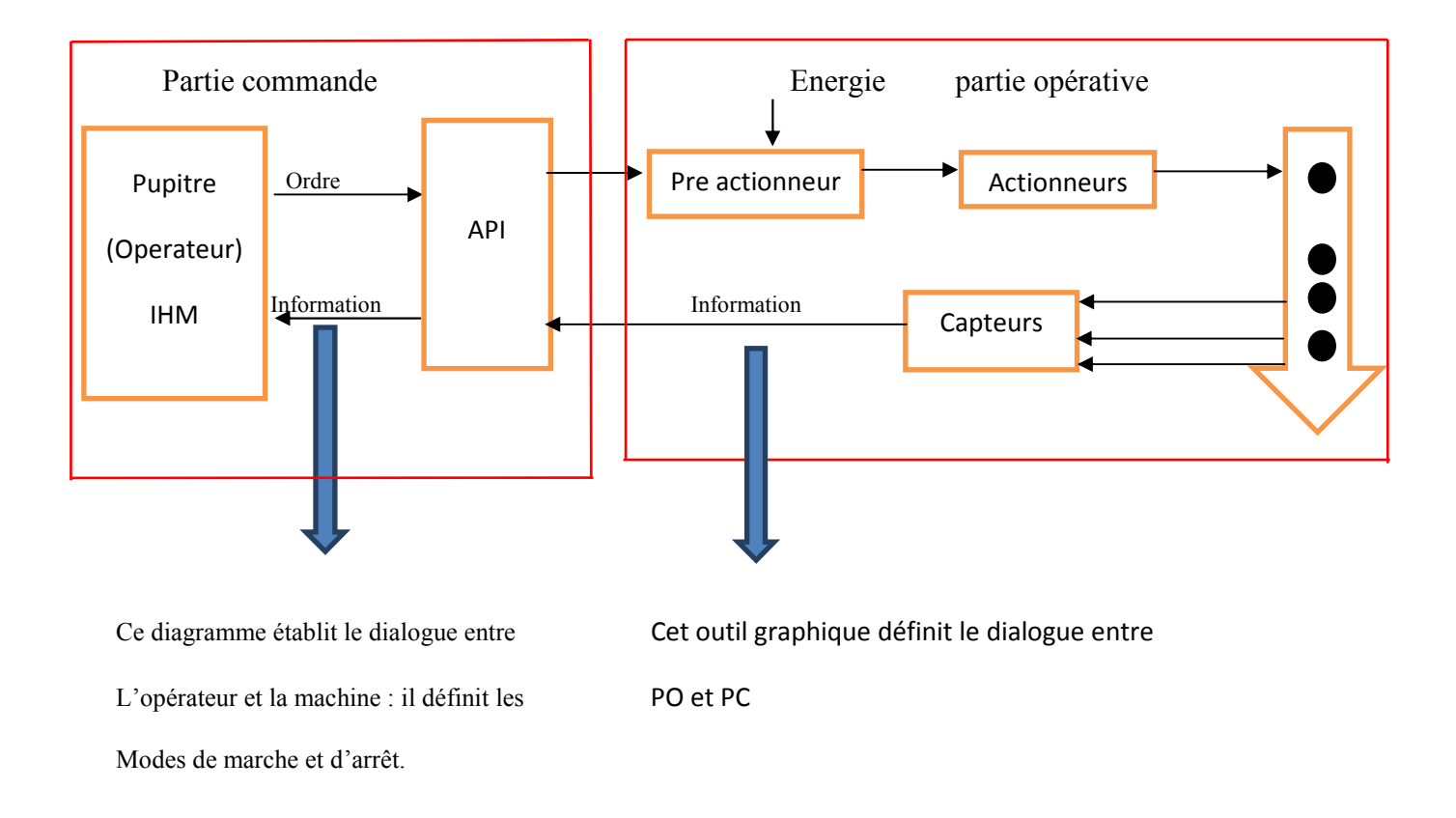

**Figure III.1**.les éléments principaux de la presse a balle.

# **III.2.2. La listes des matériels utilisés :**

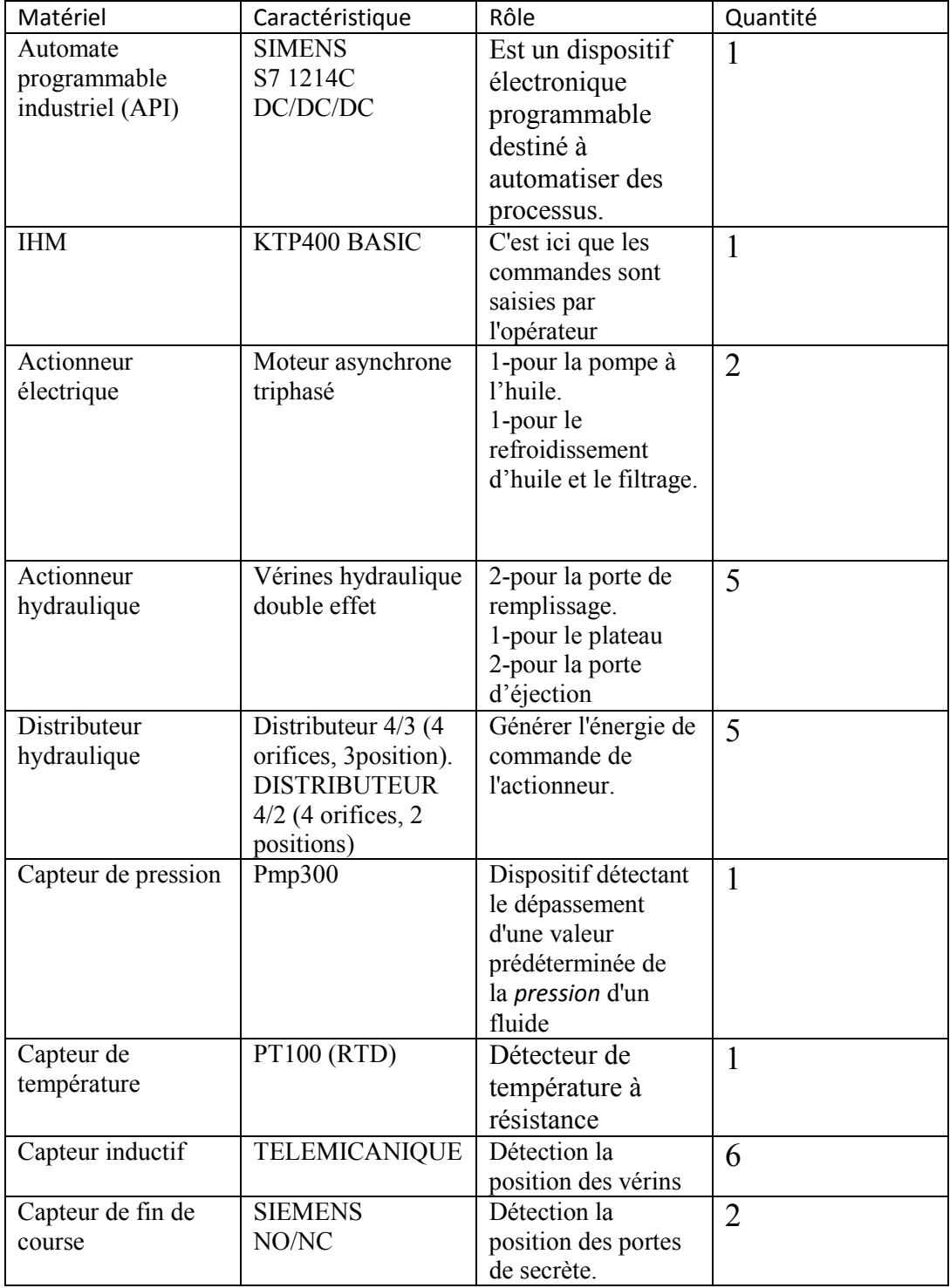

**TABLEAU III.1.** Liste de matérielle.

## **III.3.lescomposants utilisés.**

#### **III.3.1. Les pré-actionneurs :**

Les pré-actionneurs sont des constituants qui, sur ordre de la partie de commande assurent la distribution de l'énergie de puissance aux actionneurs.

Dans notre machine on peut distinguer deux types des pré-actionneurs :

#### • **Les distributeurs hydrauliques :**

 Les distributeurs se devisent en plusieurs types et modèles, selon les caractéristiques suivantes :

- Le type de commande (Manuel, électrique, hydraulique, pneumatique).
- Le nombre de position et le nombre d'orifices : Les positions c'est le nombre des chambres, et orifices c'est le nombre d'E/S.
- La stabilité (monostable, bistable)

Dans notre machine on a 5 distributeurs hydraulique

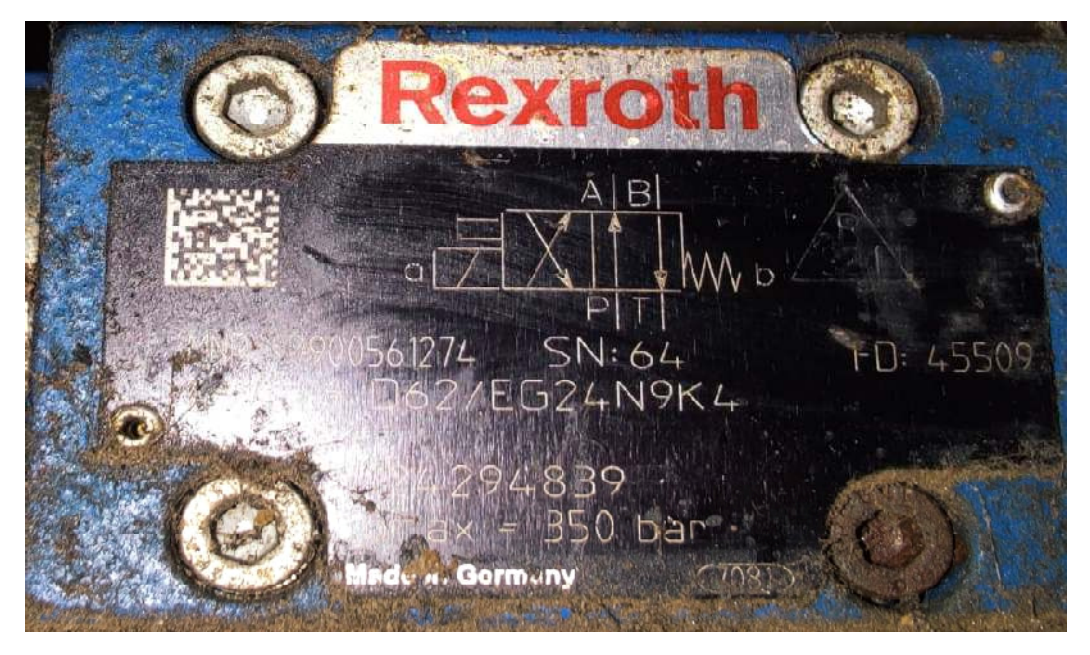

**Figure III.2.** Distributeur hydraulique.

• **Contacteur de puissance :**

Lecontacteurestunrelaisélectromagnétiquequipermetgrâceàdescontacts(pôles)depui ssance d'assurer le fonctionnement de moteurs.**Figure III.3.**

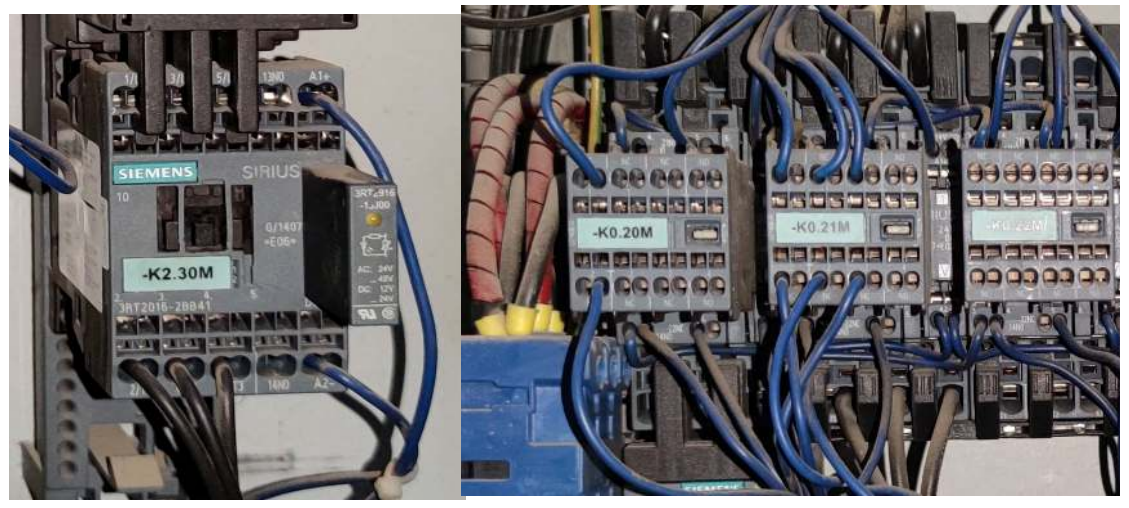

**Figure III.3.**Contacteur de puissance.

## **III.3.2. Les appareils de sécurité.**

Les équipements de la scruté électrique ils jeu un rôle très important dans l'instrumentation industrielle ils provoque le bon fonctionnement de la machine.

• **Relais thermique.** 

Le relais de protection thermique a pour rôle de protéger le moteur contre les surcharges. Il les détecte et informe la partie commande grâce à des contacts à ouverture ou fermeture.

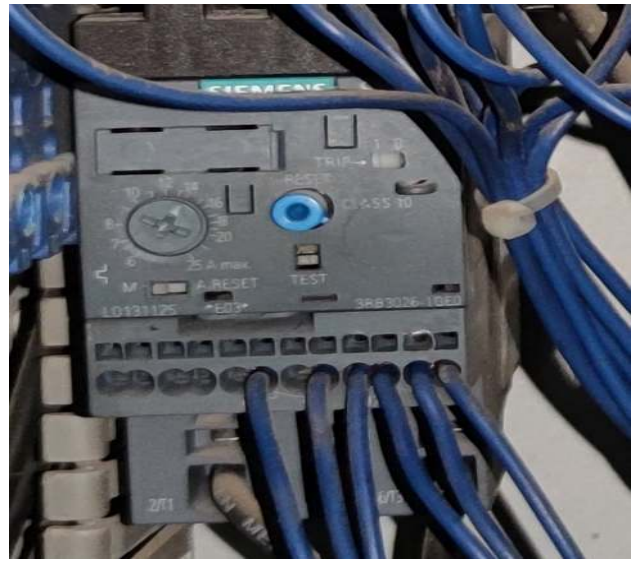

**Figure III.4.** Relais thermique.

La marque : siemens.

Type de classe : 10.

Caurant : 0.32 A – 1.25 A.

Model : 3RB30 26 -1NB0.

#### • **Relais de phase.**

 Le relais de phase permet la protection contre les défauts de phase, il signale le manque ou l'inversion des phases.

#### **Caractéristique :**

Fonction détection de surtension : oui.

Nobmre de contacts en tant qu'inverseurs :2

Type de tension commande : AC

Délai de retardement du déclenchement min reglable :0.1s

Délai de retardement du déclenchement Max : 30s

Tension d'alimentation : 380V.

#### • **Disjoncteur moteur.**

Le disjoncteur magnéto thermique permet de détecter et d'interrompre le courant électrique en cas de surcharge ou de court-circuit.

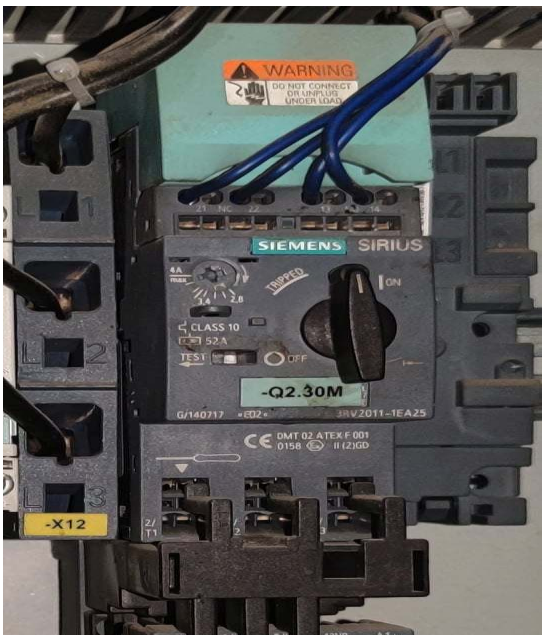

**Figure III.6.** Disjoncteur moteur.

Courant 2.8 A -4A. Gamme : Sirius innovation. Composant de protection moteur : Disjoncteur. Série :3RV1. Longueur hors tout : 90mm. Largeur hors tout :45mm. Profondeur hors tout :81mm.

#### • **Clapet anti-retour :**

Il n'autorise le déplacement du fluide que dans un seul sens. Plusieurs technologies sont possibles. Les versions pilotées autorisent une circulation en sens inverse en cas d'activation.

#### • **Le manomètre** :

Le manomètre est un appareil servant à mesurer la pression du fluide à l'intérieur de circuit hydraulique

• **Le filtre :** 

Un dispositif qui a pour rôle de purifier le fluide pour assurer le fonctionnement sécuritaire d'une installation hydraulique de haute sensibilité

#### **Bloc logique de sécurité 3TK28 :**

Les blocs logiques de sécurité SIRIUS 3TK28 s'utilisent essentiellement dans des applications de sécurité autonomes, non raccordées à un système de bus de sécurité. Ils y assurent l'analyse des capteurs et la coupure de sécurité en cas de danger. De plus, ils contrôlent et surveillent les capteurs, les actionneurs et les fonctions de sécurité du bloc logique de sécurité.

Tension d'alimentation : 24V.

Nombre de canaux : 1

Contacts de sécurité :2

Fonction : intterrupteur de sécurité/interrupteur a verrouillage,contrôle statique/vitesse.

Contacts auxiliaires :1

Gamme :SIRIUS

Largeur :44.8mm

Longueur :138.5mm

Profondeur :120mm

### **III.3.3. Les actionneursutilisés:**

La presse étudiée contient deux types d'actionneur :

#### • **Les vérins hydrauliques :**

Dans notre machine on a 5 vérins hydraulique double effet. **Vérin principale :** le vérin de compactage de ferraille.

Les vérins des portes de remplissage : on a 2 vérins des portes de remplissage

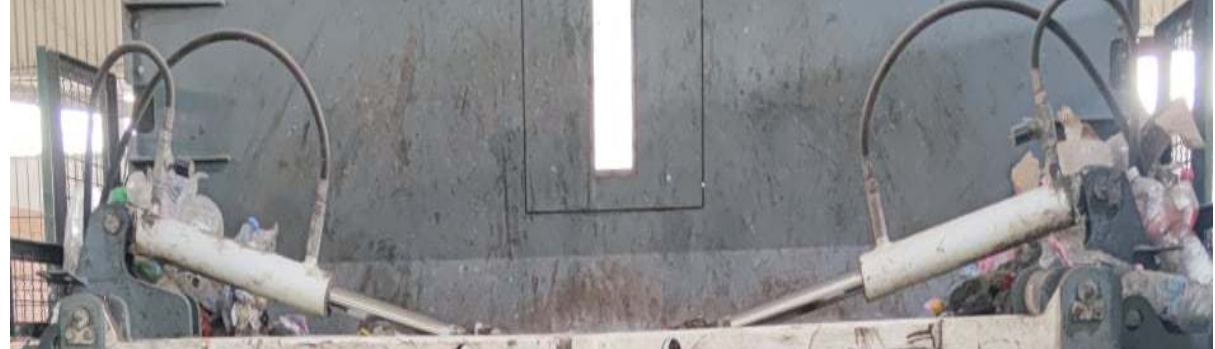

**Figure.III.6.** Les vérins des portes de remplissages.

**Les vérins de porte d'éjection :** 

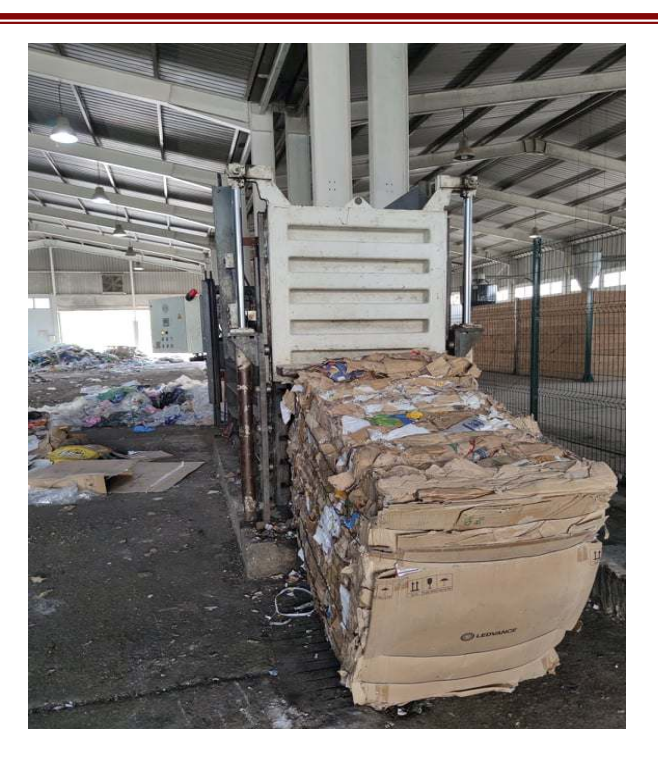

**Figure III.7.** Vérin de porte d'éjection.

## • **Moteurs asynchrones :**

La presse étudiée contient deux moteurs :

**Moteur de central hydraulique :** Ce moteur asynchrone triphasé 15kw, Tournant à une vitesse de rotation de 1440 tr/min, soit 6 pôles, sous une fréquence de 50Hz, Il peut être alimenté par triphasé 230v en couplage triangle ou en triphasé 400v en couplage étoile.

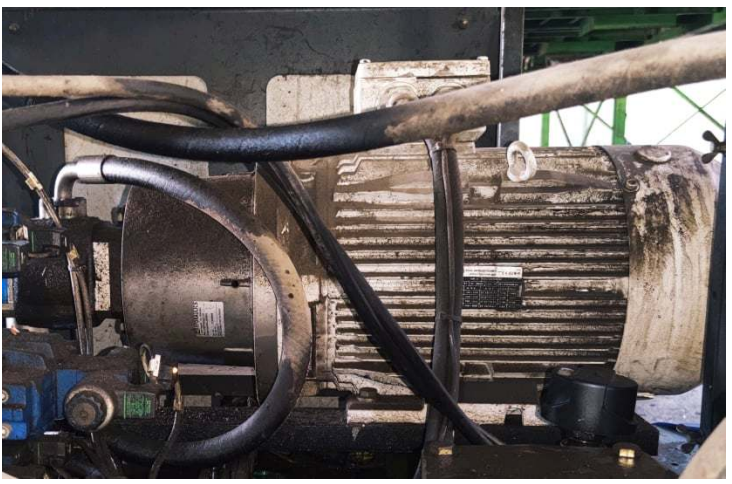

**Figure III.8.** Moteur de central hydraulique.

**Caractéristique :** 

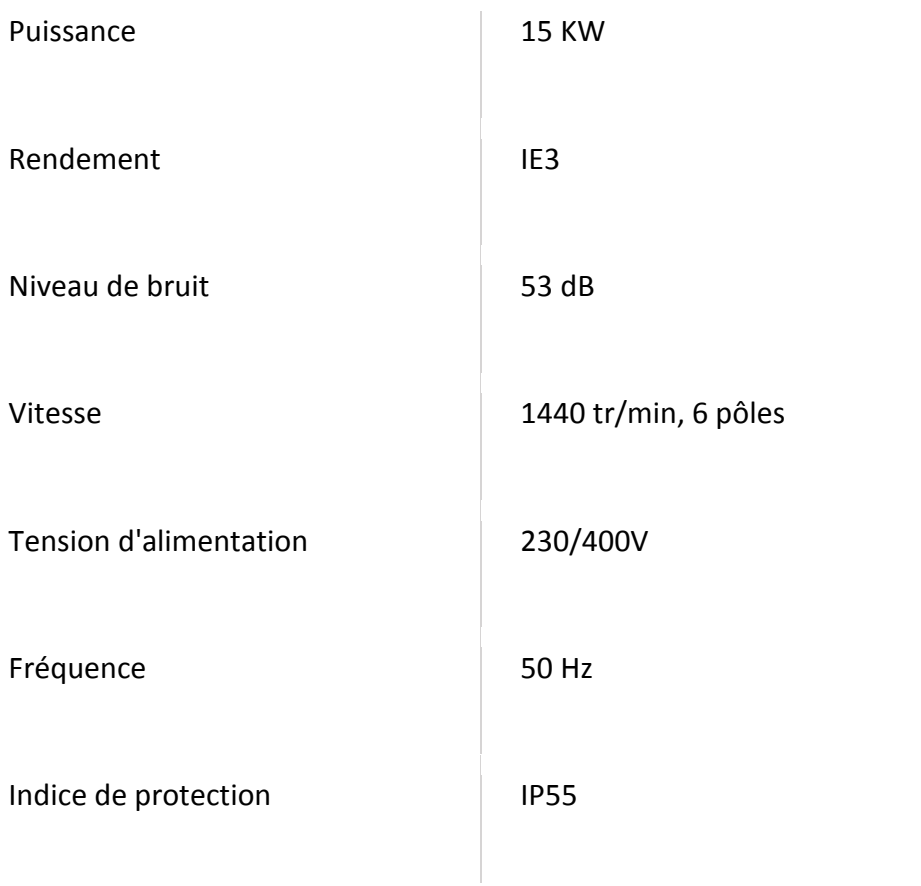

**Moteur de refroidissement :**Ce moteur asynchrone triphasé 4kw, Tournant à une vitesse de rotation de 1000 tr/min, soit 6 pôles, sous une fréquence de 50Hz, Il peut être alimenté par triphasé 230v en couplage triangle ou en triphasé 400v en couplage étoile.

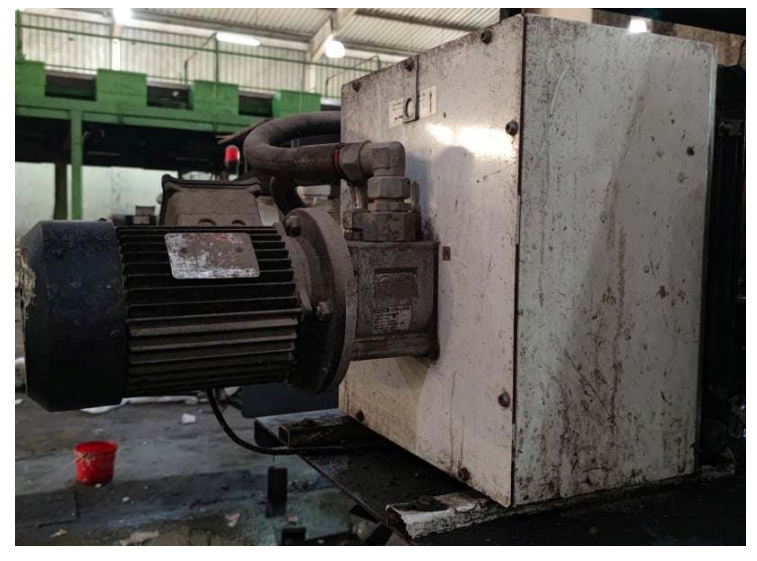

**Figure III.9.** Moteur de refroidissement

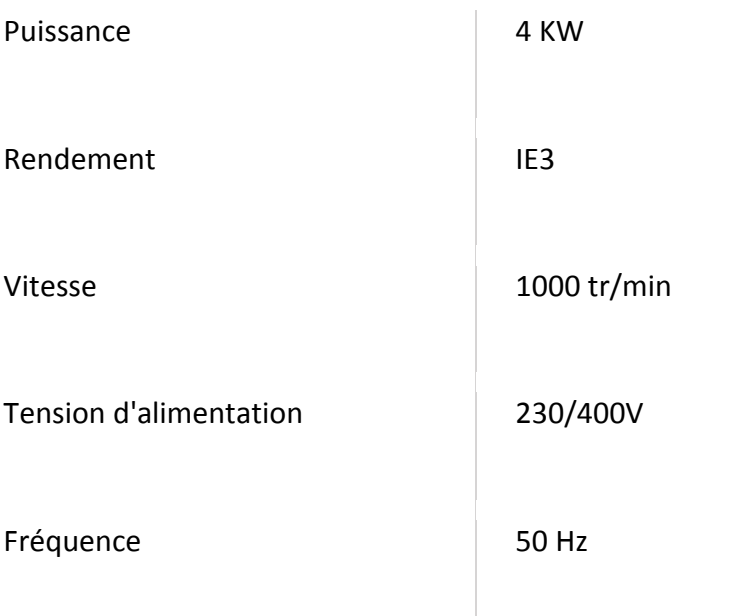

# **III.3.4.les capteurs utilises :**

#### • **Capteur de température :**

Un capteur de température PT100 il permet de mesure la température d'huile de la machine.

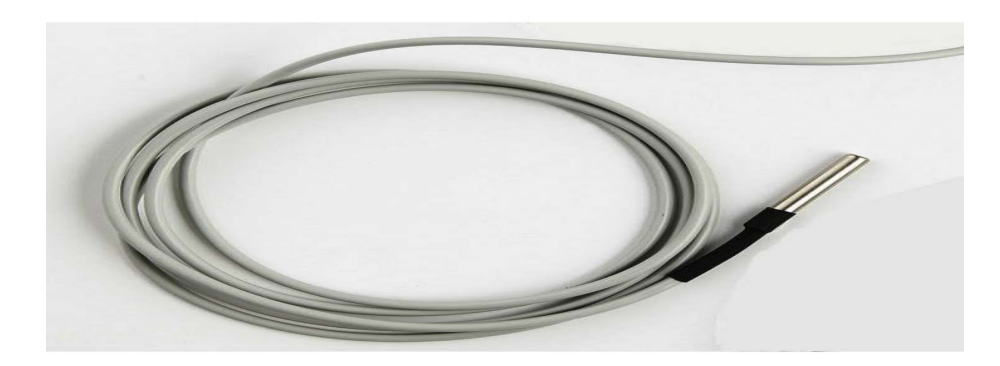

**Figure III.10.** Capteur de température

# **Caractéristique :**

Nom : SONDE DE TEMPERATURE PT100 -200/+250'C

Reference : 303.000080.00

Dimension : Sonde de D :6mm L :40mm

Echelle de muser : -200/+250°C.

Longue du câble : 2 m

Prestions : Classe A

Résolution :0.1°C

## • **Capteur de pression :**

Un transmetteur de pression il permet de mesure la pression d'huile.

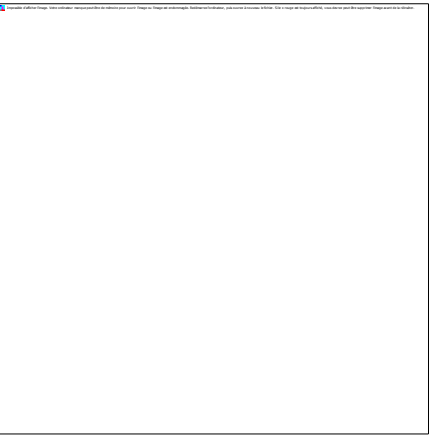

**Figure III.11.** Capteur de pression.

#### **Caractéristique :**

Etendue de mesure :0 à 700 bars. Signal de sortie 0...10V (4..20mA sur demande). Linéarité 0.5% de l'EM. Sortie par connecteur.

### • **Capteur inductif :**

Dans notre machine on a 6 capteurs inductifs ils permettent de détecte le positionnement de chaque vérin.

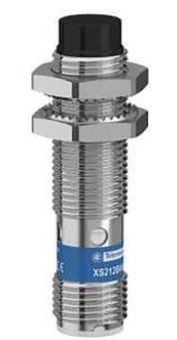

**Figure III.12.** Capteur inductif

La marque : télémécanique. Type de sortie : PNP. Plage de détection : 4mm. Tension d'alimentation d'alimentation : 24dc. Longueur : 50mm.

# • Capteur de fin de course :

Dans notre machine on a 3 capteurs de fin de course pour la détection de position des portes de sécurité.

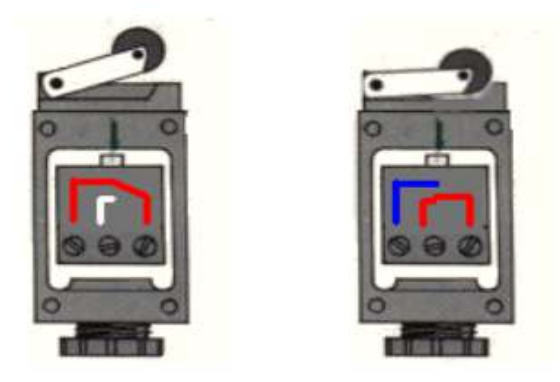

Figure III.13. Capteur de fin de course

### **III.4. Cahier des charges .**

Il s'agit d'un système utilisé dans les centres de tri des déchires solide. Il décrit une partie du processus assurant la compression de ferraille en balles de tailles spécifiques.

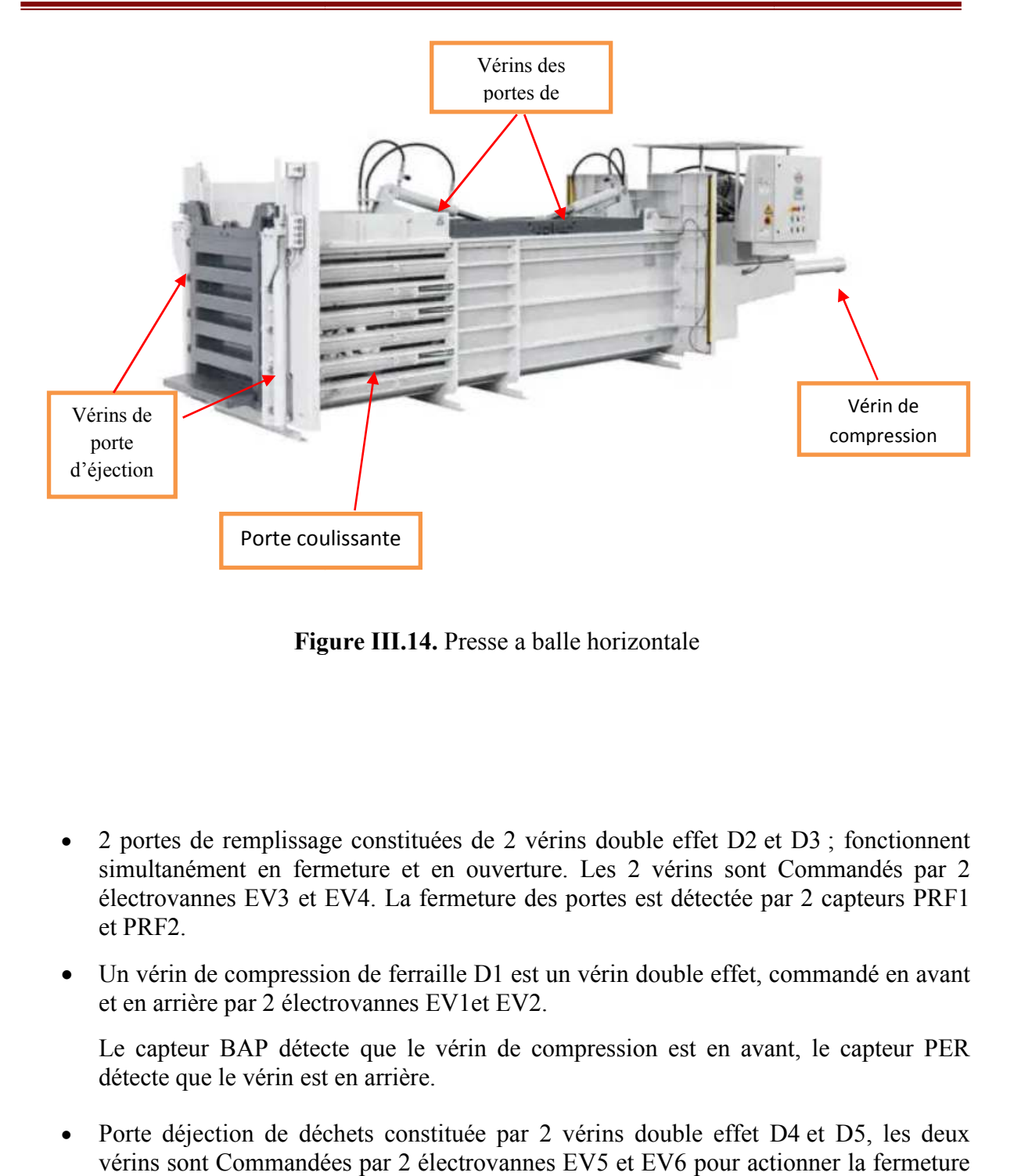

Figure III.14. Presse a balle horizontale

- 2 portes de remplissage constituées de 2 vérins double effet D2 et D3 ; fonctionnent simultanément en fermeture et en ouverture. Les 2 vérins sont Commandés par 2 électrovannes EV3 et EV4. La fermeture des portes est détectée par 2 capteurs PRF1 et PRF2.
- Un vérin de compression de ferraille D1 est un vérin double effet, commandé en avant et en arrière par 2 électrovannes EV1et EV2.

Le capteur BAP détecte que le vérin de compression est en avant, le capteur PER détecte que le vérin est en arrière.

- Porte déjection de déchets constituée par 2 vérins double effet D4 et D5, les deux vérins sont Commandées par 2 électrovannes E EV5 et EV6 pour actionner la fermeture et l'ouverture de la porte, le capteur PDO détecte l'ouverture de la porte et le capteur PDF détecte sa fermeture.
- 2 portes coulissantes de sécurité commandées manuellement, la fermeture et l'ouverture de ces portes sont détectées par 2 capteurs CF1, CF2.
- Une grille de protection commandée manuellement, sa fermeture est détectée par le capteur de fin de course FC3
- La mise en marche de la machine se fait par action sur le Bouton ''STAR''.

Le système étant en conditions initiales :

-les 2 portes coulissantes, la porte déjection, la grille de protection soient fermées.

-le plateau de compression est en arrière.

-les 2 portes de remplissages sont ouvertes.

Avant de mettre la machine en marche il faut que toutes les conditions initiales soient valides ;

On appuie sur le ''STAR'' pour la mise en marche de la machine

On choisit le mode de fonctionnement de la machine : automatique ou manuel.

Le vérin de compression D1 est actionné suite à la détection des capteurs PRF1 et PRF2 la fermeture des portes de remplissages D2 et D3. Dès que le capteur BAP est actionné, le vérin D1 attend 5 s avant de revenir à son état initial et donc actionnement du capteur PER

Cette étape est récurrente à plusieurs fois, jusqu'à ce que la balle appende sa propre taille, tout dépend du type de ferrailles, l'ouvrier va attacher la balle manuellement, le vérin de compression va être reculé vers l'arrière jusqu'à ce que le capteur PER soit actionné, L'ouverture des deux portes de remplissage et de la porte déjection, cette action provoque la déjection de la balle par action du vérin de compression vers l'avant jusqu'à ce que la balle soit éjectée de la trime.

PRF : porte de remplissage fermé.

EV : électrovanne.

PDO : porte d'éjection ouverte. PDF : porte de d'éjection ferme. CF : capteur de fin de course. BAP : balle prête. PER : plateau on arrière.

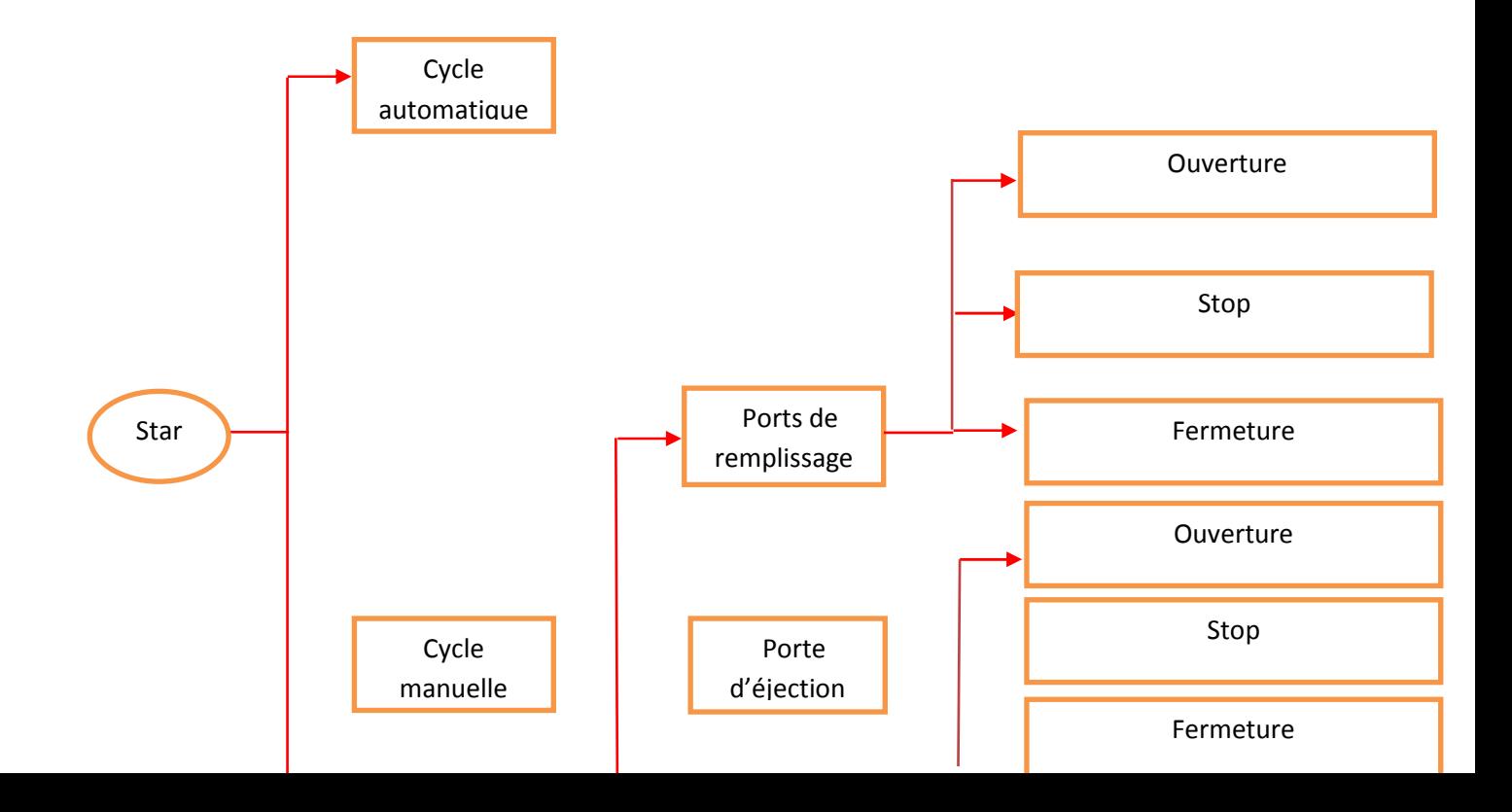

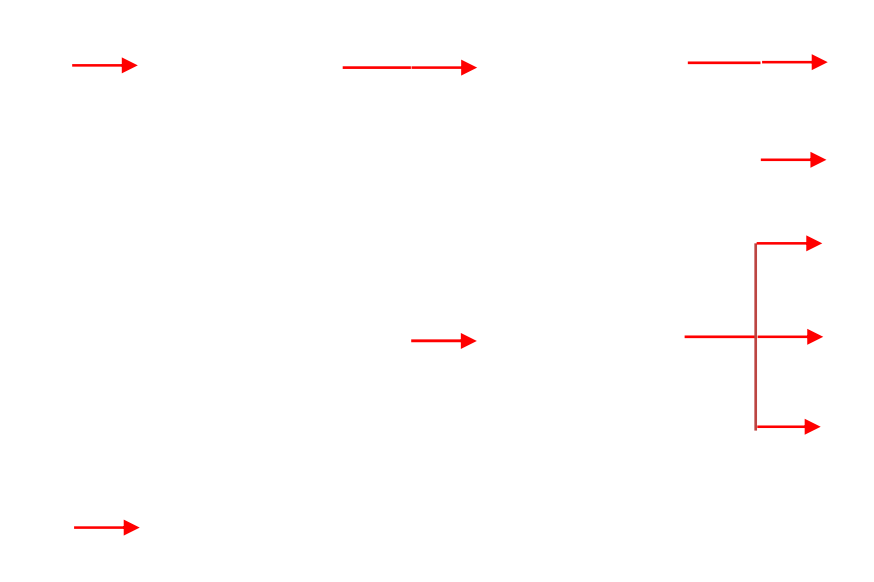

# **III.5.la programmation de l'automate.**

Les automates programmables industriels effectuent des taches d'automatisation traduites sous formes de programme d'application qui définit la manière dont l'automate doit commander le système par une suite d'instructions, le programme doit être écrit dans un langage déterminé avec des règles définies pour que l'automate puisse l'exécuter, pour cela les automates de la famille SIEMENS sont programmés grâce au logiciel STEP7 TIA PORTAL via une console de programmation ou PC et sous un environnement WINDOWS.

# **III.5.1.Définition du logiciel SIMATIC STEP7 TIA PORTAL.**

Step7 est le logiciel de base qui permet la configuration et la programmation des systèmes d'automatisation SIMATIC. Il s'exécute sous un environnement Windows, à partir d'une console de programmation ou d'un PC.

Le logiciel STEP7 offre les possibilités suivantes :

Configuration et paramétrage du matériel et de communication.

- Création de gestion des projets.
- La création des programmes.

# **Chapitre 03 :**

- Gestion des mnémoniques.
- Test de l'installation d'automatisation.
- Le diagnostic lors des perturbations dans l'installation.
- Document et archivage.

#### **III.5.2. Création d'un nouveau projet :**

Dans le but de créer un nouveau projet sur STEP7, nous devons suivre les étapes suivantes :

1- Double-clique sur l'icône SIMATIC TIA PORTAL V 15.1 qui se trouve dans le bureau.**Figure III.15.**

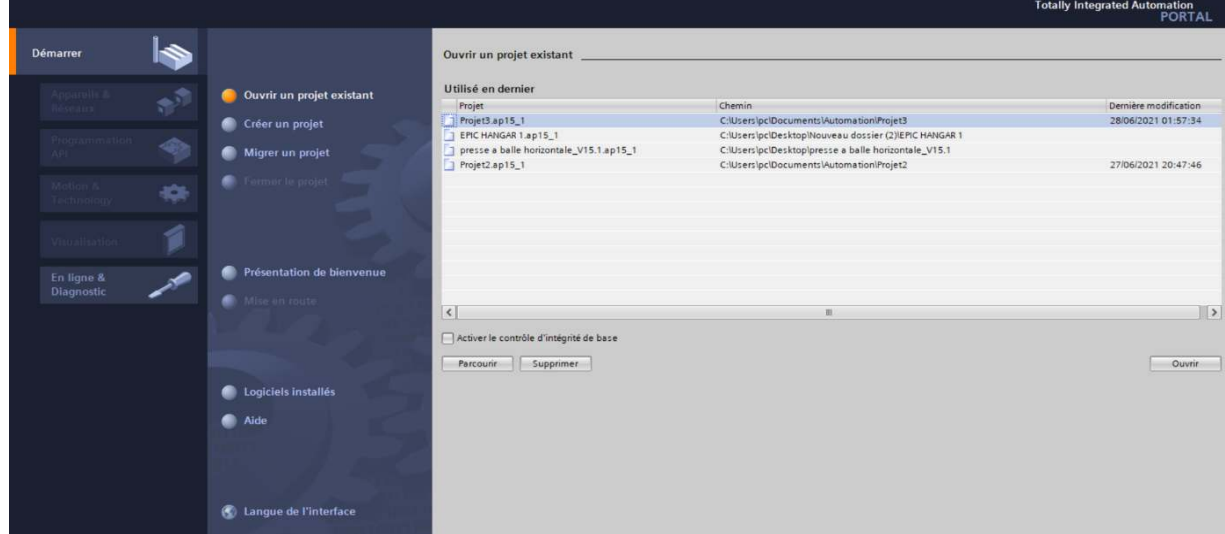

**Figure III. III.15.** Assistant de STEP7 TIA PORTAL.

2-En cliquant sur l'icône « créer un projet » la fenêtre qui apparaitra nous permettra de taper le nom du projet.

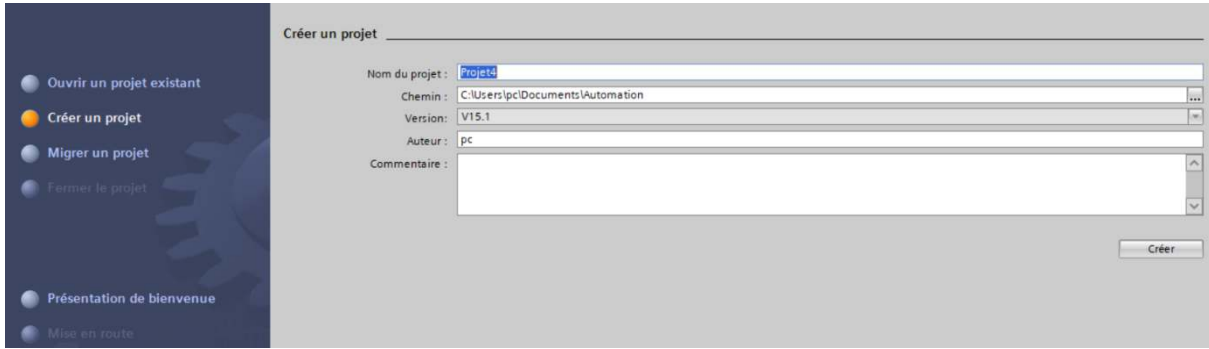

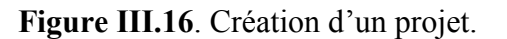

3-En cliquant sur l'icône « créer » la fenêtre qui apparaitra nous permettra de choisir la CPU En avec laquelle nous voulons travailler. (Dans notre cas nous avons choisi la CPU 1214 DC/DC/DC) **Figure III.16**.

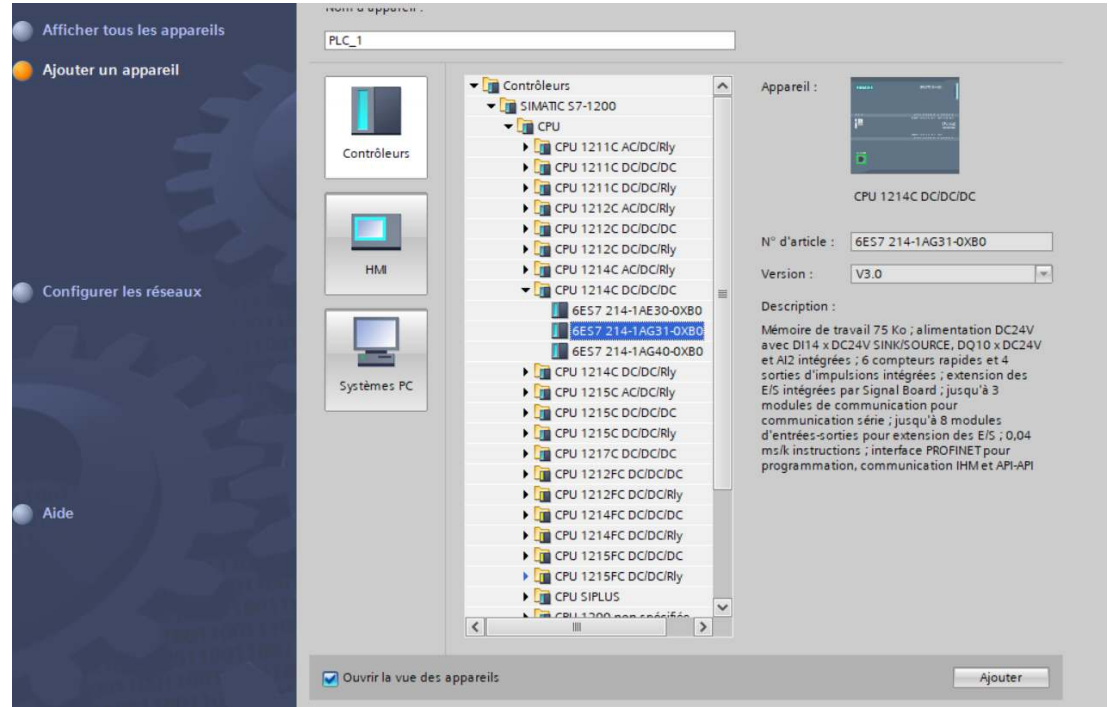

**Figure III.17.** Choix du CPU

# **III.5.3. Configuration matérielle.**

La configuration matérielle est une étape importante. Elle consiste à disposer les châssis (rack), les modules et les appareils de la périphérie centralisée.

Les châssis sont représentés par une table de configuration dans laquelle on peut placer un nombre définis de modules comme dans les châssis réels.

Dans notre cas, nous avons choisis une CPU1214DC/DC/DC, un module d'entrée/sortie TOR Les châssis sont représentés par une table de configuration dans laquelle on peut placer un<br>nombre définis de modules comme dans les châssis réels.<br>Dans notre cas, nous avons choisis une CPU1214DC/DC/DC, un module d'entrée fonction des besoins de notre machine). **Figure III.17.**

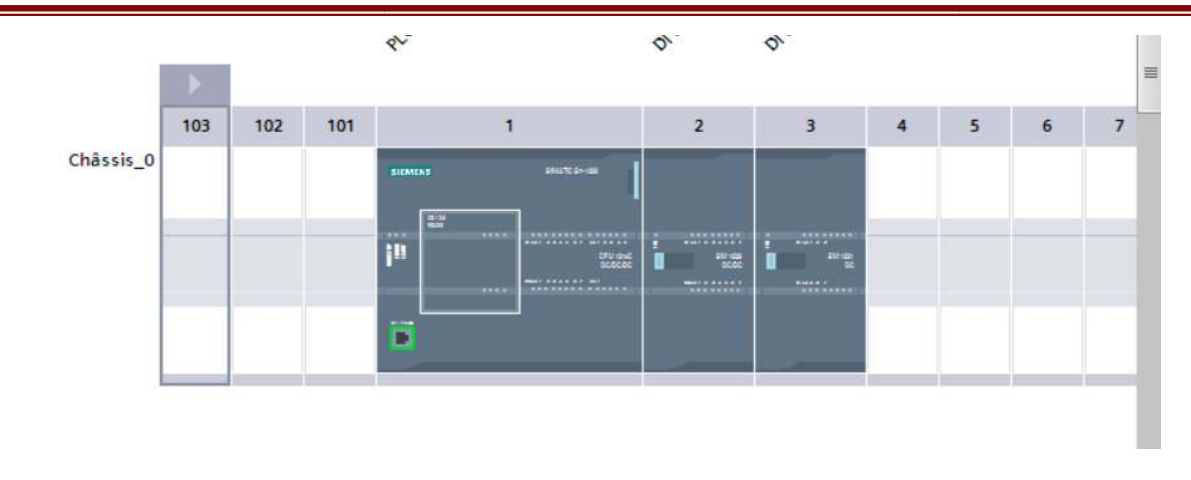

Figure III.18. Configuration matérielle.

### **III.5.4. Table des Mnémoniques. .**

Une mnémonique est un nom que l'utilisateur définit en respectant les règles de la syntaxe imposée. Il est destiné à rendre le programme lisible et aide donc à gérer facilement le grand nombre de variables couramment rencontrées dans ce genre de programme. Ce nom qu'on a donné à l'adresse pourra être utilisé directement dans le programme une fois les affectations terminées.

La figure suivante Figure III.18. Illustre une partie de la table de mnémoniques de notre projet.

|               |             | EPIC HANGAR 1 ▶ PLC 1 [CPU 1214C DC/DC/DC] ▶ Variables API |                              |                         |                |                 |                          |                          |                          |             |
|---------------|-------------|------------------------------------------------------------|------------------------------|-------------------------|----------------|-----------------|--------------------------|--------------------------|--------------------------|-------------|
| $\rightarrow$ | $\equiv$    | $\frac{1}{2}$ or $\frac{1}{2}$<br><b>B</b>                 |                              |                         |                |                 |                          |                          |                          |             |
|               |             | <b>Variables API</b>                                       |                              |                         |                |                 |                          |                          |                          |             |
|               |             | Nom                                                        | Table des variables          | Type de données Adresse |                | Réma            | Acces.                   | Ecritu                   | Visibl                   | Commentaire |
|               | $-$ ant     | champs rotatif                                             | Table de variabl             | $\sqrt{1 + 1}$<br>Bool  | %IO.O<br>÷     |                 | $\overline{\phantom{0}}$ | ł                        | K                        |             |
|               | $-901$      | relai de protection du moteur                              | Table de variables s. Bool   |                         | 9610.1         |                 | Q                        | $\overline{\phantom{0}}$ | Z                        |             |
|               | $-501$      | bloc d arret d urgence                                     | Table de variables s., Bool  |                         | 9610.2         |                 | J                        | Z                        | $\blacksquare$           |             |
|               | $-601$      | button d arret d urgence                                   | Table de variables s., Bool  |                         | %10.3          |                 | Z                        | $\overline{\mathbf{z}}$  | $\overline{\mathbf{z}}$  |             |
|               | $-601$      | porte coulissante a gache                                  | Table de variables s., Bool  |                         | %10.4          |                 | J                        | $\overline{\mathbf{v}}$  | $\overline{\phantom{0}}$ |             |
|               | <b>KEDI</b> | porte coulissante a droit                                  | Table de variables s., Bool  |                         | %IO.5          |                 | Z                        | $\overline{\phantom{0}}$ | $\overline{ }$           |             |
|               | $-$         | stop                                                       | Table de variables s. Bool   |                         | %10.6          | <b>Contract</b> | Z                        | $\overline{\mathbf{z}}$  | $\blacksquare$           |             |
|               | $-501$      | start                                                      | Table de variables s. Bool   |                         | %IO.7          | <b>Contract</b> | S                        | $\overline{\phantom{0}}$ | $\overline{\phantom{0}}$ |             |
|               | $-501$      | retour                                                     | Table de variables s. Bool   |                         | 96110          | <b>Simula</b>   | S                        | $\overline{\phantom{0}}$ | $\blacksquare$           |             |
| 10            | $-50$       | monter la porte d ejection                                 | Table de variables s. Bool   |                         | 9611.1         |                 | Ñ                        | $\overline{\phantom{0}}$ | $\overline{\mathbf{v}}$  |             |
| 11            | $-500$      | descendre la porte d ejection                              | Table de variables s., Bool  |                         | 9611.2         |                 | Z                        | $\overline{\phantom{0}}$ | $\overline{\phantom{0}}$ |             |
| 12            | $-501$      | commande de la porte d ejecti                              | Table de variables s., Bool  |                         | %11.3          |                 | Z                        | S                        | $\overline{\mathbf{z}}$  |             |
| 13            | $-501$      | ejecter la ball s                                          | Table de variables s., Bool. |                         | %11.4          | <b>COLLEGE</b>  | S                        | Z                        | $\blacksquare$           |             |
| 1.4           | $-601$      | ejecter la ball o                                          | Table de variables s. Bool   |                         | 9611.5         | -               | S                        | Z                        | $\blacksquare$           |             |
| 15            | $-601$      | plateau de champs a l'arriere                              | Table de variables s. Bool   |                         | 96120          | <b>Contract</b> | $\blacktriangleright$    | $\overline{\phantom{0}}$ | $\blacksquare$           |             |
| 16            | $-501$      | PORTE DE REMPLISSAGE FERME                                 | Table de variables s. Bool   |                         | 9612.1         | <b>Simula</b>   | J                        | $\overline{\phantom{0}}$ | $\blacksquare$           |             |
| 17            | $-501$      | PORTE DE REMPLISSAGE FERME                                 | Table de variables s., Bool  |                         | 9613.1         | الشاملة         | $\overline{\phantom{0}}$ | $\blacksquare$           | $\blacksquare$           |             |
| 18            | $-501$      | PORTE D EJECTION FERMEE                                    | Table de variables s., Bool  |                         | %12.5          | $-1$            | Ø                        | S                        | $\blacksquare$           |             |
| 19            | $-501$      | PORTE D EJECTION OUVERT                                    | Table de variables s., Bool  |                         | %12.6          |                 | $\overline{\phantom{0}}$ | $\blacksquare$           | $\overline{\phantom{0}}$ |             |
| 20            | $-601$      | <b>BALLE PRET</b>                                          | Table de variables s. Bool   |                         | %13.0          |                 | N                        | $\overline{\phantom{0}}$ | Q                        |             |
| 21            | $-$         | NIVEAU D HUILE                                             | Table de variables s. Bool   |                         | %13.2          |                 | N                        | S                        | $\blacksquare$           |             |
| 22            | $-901$      | FILTRE A HUILE                                             | Table de variables s. Bool   |                         | <b>9613.3</b>  |                 | Ø                        | $\overline{\phantom{0}}$ | $\blacksquare$           |             |
| 23            | $-501$      | MOTEUR FEED BACK                                           | Table de variables s., Bool  |                         | 9613.4         |                 | N                        | Z                        | $\overline{\phantom{0}}$ |             |
| 24            | $-$         | <b>GRILLE DE PROTECTION</b>                                | Table de variables s., Bool  |                         | %13.7          |                 | $\overline{\phantom{0}}$ | $\overline{\mathbf{v}}$  | $\blacksquare$           |             |
|               | $-$         | Taq <sub>1</sub>                                           | Table de variables s., Bool  |                         | %12.2          |                 | Z                        | Ø                        | $\overline{\phantom{0}}$ |             |
| 26            | $-$         | $Taq_10$                                                   | Table de variables s., Bool  |                         | %12.4          |                 | J                        | $\blacksquare$           | $\overline{\phantom{0}}$ |             |
| 27            | $-501$      | PORTE D ENTRETIEN                                          | Table de variables s. Bool   |                         | 9612.7         |                 | Z                        | $\blacksquare$           | $\overline{\phantom{0}}$ |             |
| 28            | $-$ ant     | THE RMO COUPLE                                             | Table de variables s. Int.   |                         | <b>SHW60</b>   |                 | $\overline{\phantom{0}}$ | $\overline{\phantom{0}}$ | Z                        |             |
| 29            | $-0.01$     | CAPTEUR DE PRESSION                                        | Table de variables sint      |                         | <b>96JVW62</b> |                 | N                        | Z                        | Z                        |             |
| 30            | $-50$       | Tag 39                                                     | Table de variables s., Bool  |                         | 9617.0         |                 | $\overline{\phantom{0}}$ | $\overline{\phantom{0}}$ | $\overline{\phantom{0}}$ |             |

Figure III.19. Table des Mnémoniques.

### III.6. Blocs du programme utilisateur.

Le logiciel STEP7 dans ces différents langages de programmation possède un nombre important de bloc utilisateur, destinés à structurer le programme utilisateur dont on peut citer les blocs importants suivants :

# **Chapitre 03 :**

- Bloc d'organisation (OB).
- Bloc fonctionnel (FB).
- Bloc de données d'instance (DB d'instance).
- Blocs de données globales (DB).
- Les fonctions (FC).

Notre projet, contient les blocs que l'on doit charger dans la CPU pour réaliser la tâche d'automatisation, il englobe

Les blocs de code (OB, FC) qui contiennent les programmes, Les blocs de données DB d'instance et DB globaux qui contiennent les paramètres du programme.

## **III.6.1. Bloc d'organisation (OB). .1.**

On a utilisé le bloc d'organisation OB1 qui est appelé par le système d'exploitation, il fait appel aux autres blocs qui constituent le programme, lorsqu'on appelle un bloc fonctionnel dans l'OB1 un bloc de donnée associé sera créé automatiquement

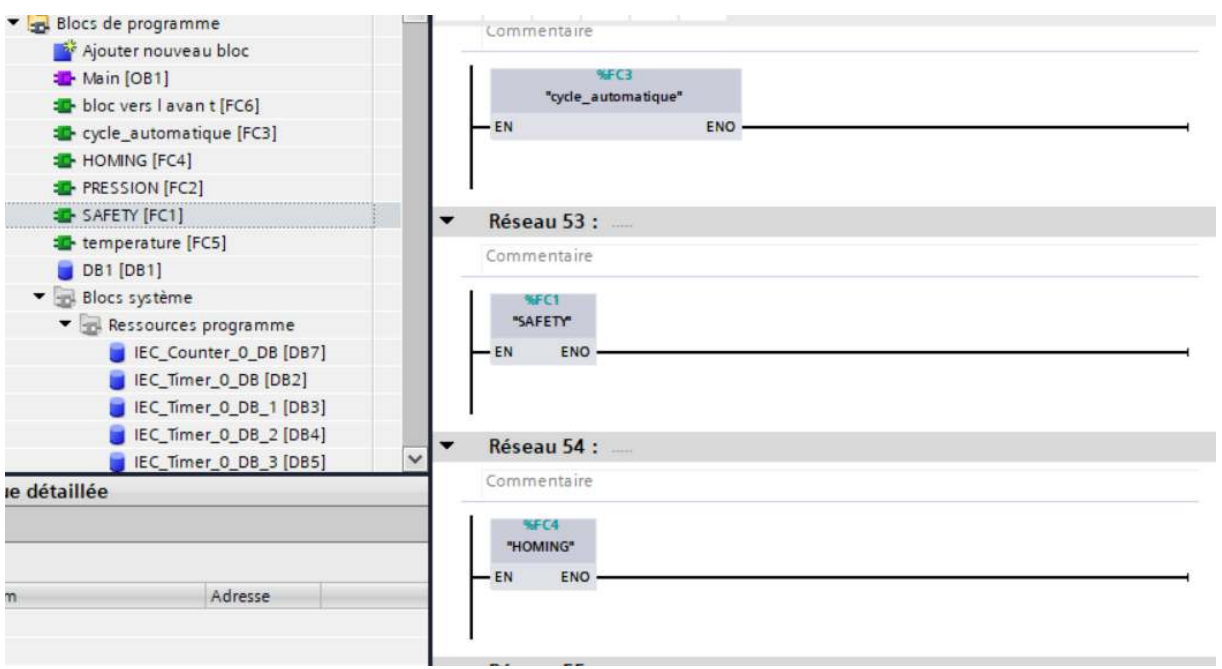

**Figure III. III.20.** Bloc d'organisation (OB).
#### **III.6.2. Bloc fonction (FC). .2.**

La FC contient des routines pour les fonctions fréquemment utilisées. Elle est sans mémoire et sauvegarde ses variables temporaires dans la pile de données locales. Cependant elle peut faire appel à des blocs de données globaux pour la sauvegarde de ses données.

. Bloc FC utilise dans notre projet. **Figure III.21.**

• FC1 bloc de « SAFETY » pour la protection des équipements et les personnes.

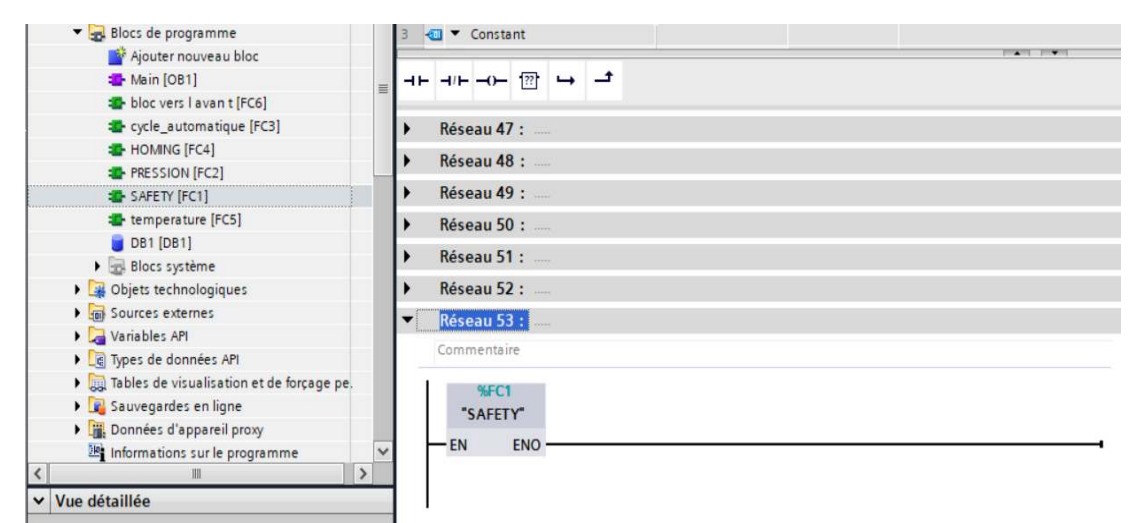

**Figure III.21.** FC1 SAFETY.

• FC2 B bloc « pression » pour la régulation de la pression d'huile de la machine.

# **Chapitre 03 :**

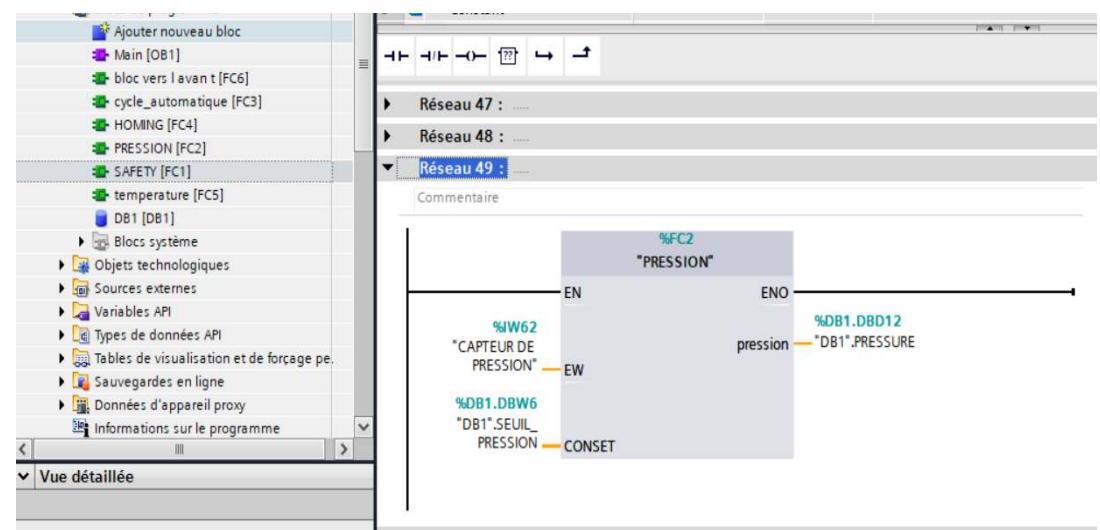

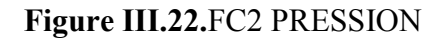

• FC3 bloc « cycle automatique » pour le fonctionnement automatique de la machine.

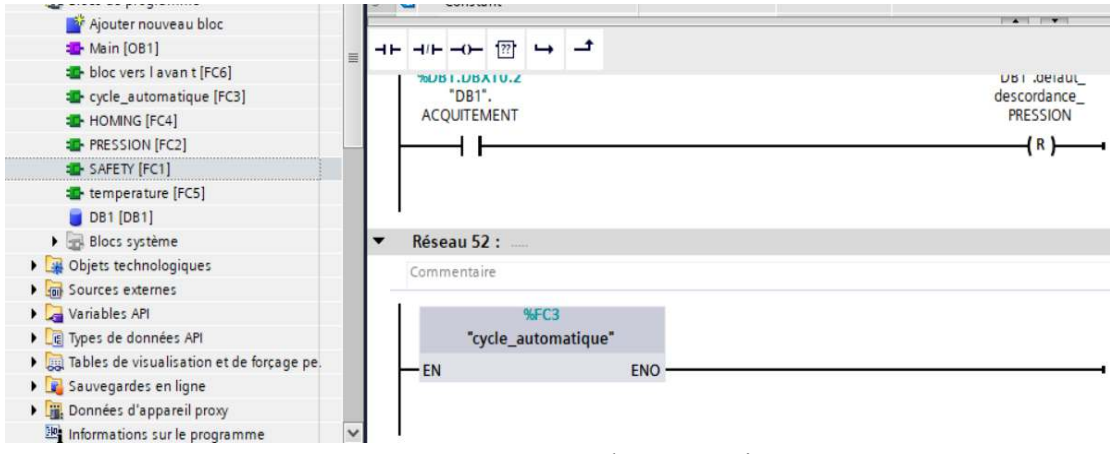

**Figure III.23.**FC3 cycle automatique.

• FC4 bloc « HOMMING » reset le cycle de fonctionnement de la machine.

# **Chapitre 03 :**

# **description du process**

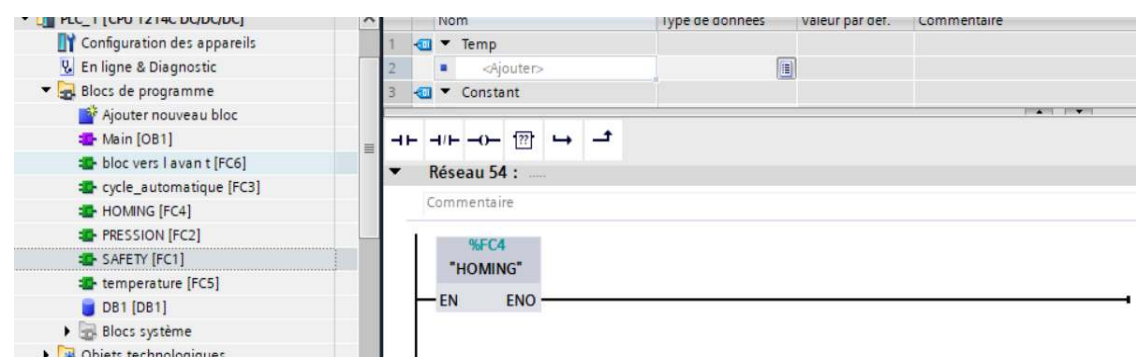

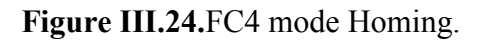

• FC5 bloc « température » pour la régulation de température d'huile.

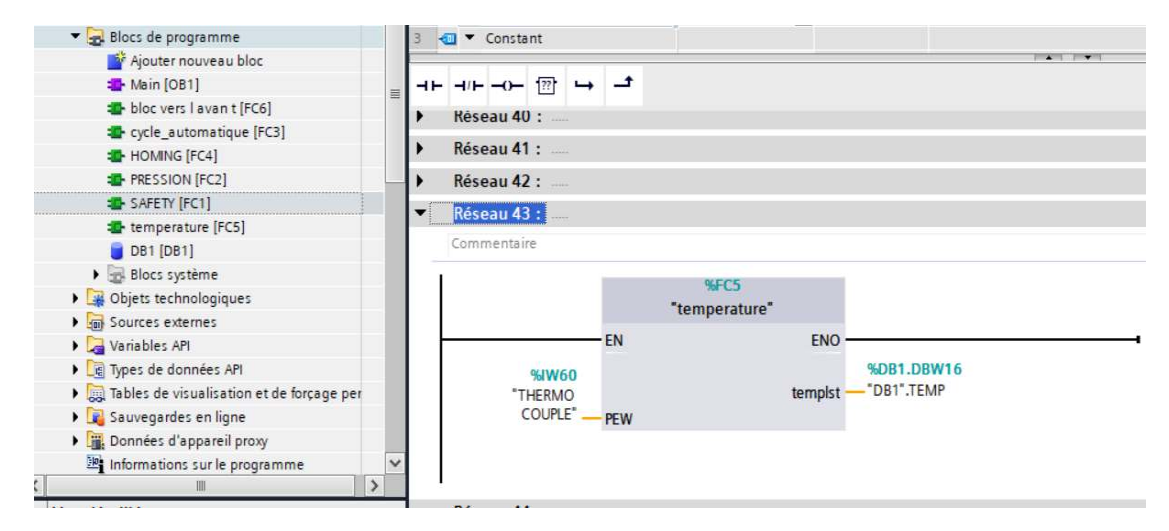

**Figure III.25.** FC5 température.

• FC6 bloc « bloc vers l'avant » pour le système de compression de ferraille.

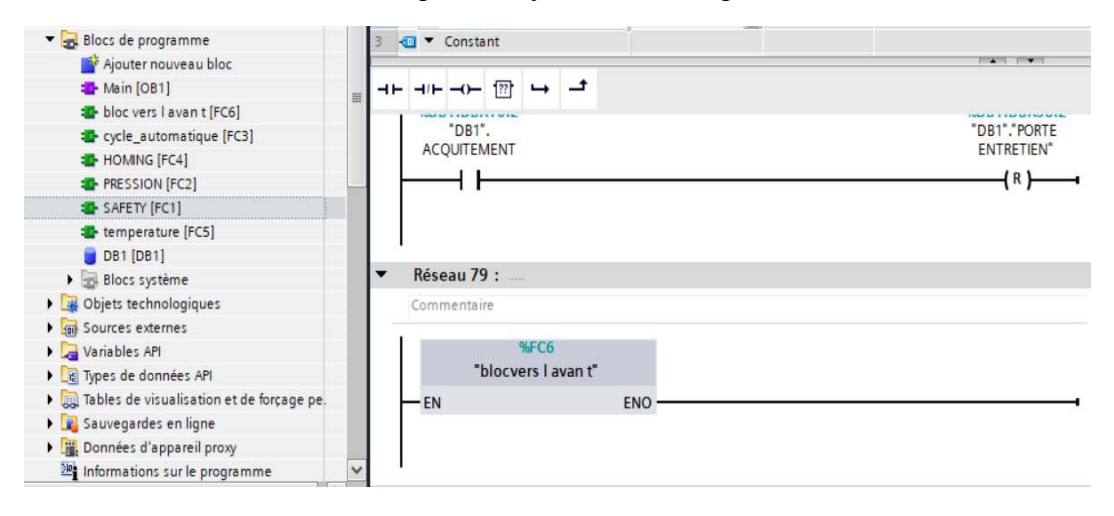

Figure III.26. FC6 bloc de compression.

#### **III.6.3. Bloc fonction (DB).**

Ces blocs de données servent uniquement à stocker des informations et des données mais pas d'instructions, ces données seront utilisées par d'autres blocs.

|                | DB1                     |                |                                  |                        |     |                           |                         |                         |                         |                         |           |
|----------------|-------------------------|----------------|----------------------------------|------------------------|-----|---------------------------|-------------------------|-------------------------|-------------------------|-------------------------|-----------|
|                |                         | Nom            |                                  | Type de données        |     | Décalage Valeur de départ |                         | Rémanence Accessible    | Ecritu                  | Visible da              | Valeur de |
|                | $\blacksquare$          |                | v Static                         |                        |     |                           |                         |                         |                         |                         |           |
| $\overline{2}$ | <b>did</b>              | п              | <b>STAR</b>                      | $\blacksquare$<br>Bool | 0.0 | false                     | Ø                       | $\overline{\mathbf{v}}$ | M                       | $\blacktriangleright$   |           |
| $\overline{3}$ | $\blacksquare$          | ٠              | <b>MODE</b>                      | Bool                   | 0.1 | false                     | $\blacktriangledown$    | ☑                       | M                       | $\blacktriangledown$    | □         |
| 4              | $\sqrt{2}$              | ٠              | <b>STOP</b>                      | Bool                   | 0.2 | false                     | $\overline{\mathbf{v}}$ | ☑                       | Ø                       | $\blacktriangledown$    |           |
| 5              | $\overline{\mathbf{u}}$ | ٠              | SEUIL BAS TEMPERAT               | Int                    | 2.0 | 0                         | M                       | ☑                       | ☑                       | $\overline{\mathbf{v}}$ | □         |
| 6              | $\overline{\mathbf{u}}$ | п              | SEUIL HAUT TEMPER                | Int                    | 4.0 | $\circ$                   | $\overline{\mathbf{v}}$ | ☑                       | $\overline{\mathbf{v}}$ | $\blacktriangledown$    |           |
| $\overline{7}$ | <b>GT</b>               | п              | SEUIL PRESSION                   | Int                    | 6.0 | $\circ$                   | $\blacktriangledown$    | ☑                       | ☑                       | $\blacktriangledown$    | ∊         |
| 8              | $\blacksquare$          | Ξ              | PORTE COULISSANTE                | Bool                   | 8.0 | false                     | Ø                       | ☑                       | $\blacktriangledown$    | $\overline{\mathbf{v}}$ |           |
| 9              | 一                       | $\blacksquare$ | PORTE COULISANTE A               | Bool                   | 8.1 | false                     | $\overline{\mathbf{v}}$ | ☑                       | Ø                       | $\overline{\mathbf{v}}$ | □         |
| 10             | $\blacksquare$          | ٠              | <b>FILTRE A HUILE</b>            | Bool                   | 8.2 | false                     | M                       | ☑                       | M                       | ╒                       |           |
| 11             | $\epsilon$              | ٠              | NIVEAU D HUILE                   | Bool                   | 8.3 | false                     | $\blacksquare$          | ☑                       | $\blacksquare$          | $\overline{\mathbf{v}}$ |           |
| 12             | $\leftarrow$            | ٠              | <b>PRESSION MAX</b>              | Bool                   | 8.4 | false                     | $\overline{\mathbf{v}}$ | Ø                       | Ø                       | $\blacktriangledown$    |           |
| 13             | $-601$                  | ٠              | <b>HUILE TROP FROID</b>          | Bool                   | 8.5 | false                     | $\overline{\mathbf{v}}$ | $\overline{\mathbf{v}}$ | $\overline{\mathbf{v}}$ | $\overline{\mathbf{v}}$ |           |
| 14             | 一                       | ٠              | HUILE TROP CHAUD                 | Bool                   | 8.6 | false                     | $\overline{\mathbf{v}}$ | ☑                       | $\overline{\mathbf{v}}$ | $\overline{\mathbf{v}}$ |           |
| 15             | $-50$                   | ٠              | <b>GRILLE DE PROTECTION</b>      | Bool                   | 8.7 | false                     | $\overline{\mathbf{v}}$ | ☑                       | Ø                       | $\overline{\mathbf{v}}$ |           |
| 16             | $\blacksquare$          | ■              | MOTEUR FEED BACK                 | Bool                   | 9.0 | false                     | ☑                       | ☑                       | M                       | $\overline{\mathbf{v}}$ | Γ         |
| 17             | 砸                       | $\blacksquare$ | BUTTON D ARRET D U.              | Bool                   | 9.1 | false                     | $\overline{\mathbf{v}}$ | ☑                       | $\overline{\mathbf{v}}$ | $\overline{\mathbf{z}}$ | ∊         |
| 18             | $\blacksquare$          | п              | OPEN DOOR                        | Bool                   | 9.2 | false                     | $\overline{\mathbf{v}}$ | $\overline{\mathbf{v}}$ | $\overline{\mathbf{v}}$ | $\overline{\mathbf{v}}$ | ╒         |
| 19             | $-50$                   |                | <b>CLOSE DOOR</b>                | Bool                   | 9.3 | false                     | Ø                       | ☑                       | $\overline{\mathbf{v}}$ | Ø                       | ╒         |
| 20             | $\blacksquare$          | п              | <b>INJECTION DOOR OPEN</b>       | Bool                   | 9.4 | false                     | M                       | М                       | $\blacktriangledown$    | M                       | □         |
| 21             | $-$                     | п              | <b>INJECTION DOOR CLOSE Bool</b> |                        | 9.5 | false                     | M                       | $\overline{\mathbf{v}}$ | $\blacksquare$          | M                       | ╒         |
| 22             | $\overline{\text{cm}}$  | ×              | PLATE AU EN AVANT                | Bool                   | 9.6 | false                     | $\overline{\mathbf{v}}$ | ☑                       | $\overline{\mathbf{v}}$ | M                       |           |
| 23             | $\blacksquare$          | п              | PLATE AU EN ARRIERE              | Bool                   | 9.7 | false                     | M                       | $\overline{\mathbf{v}}$ | $\overline{\mathbf{v}}$ | M                       |           |

**Figure III.27.** Bloc DB1.

#### **III.7. Interface homme machine. .**

Une interface homme machine (HMI) permet à l'opérateur de contrôler le processus et sa supervision.

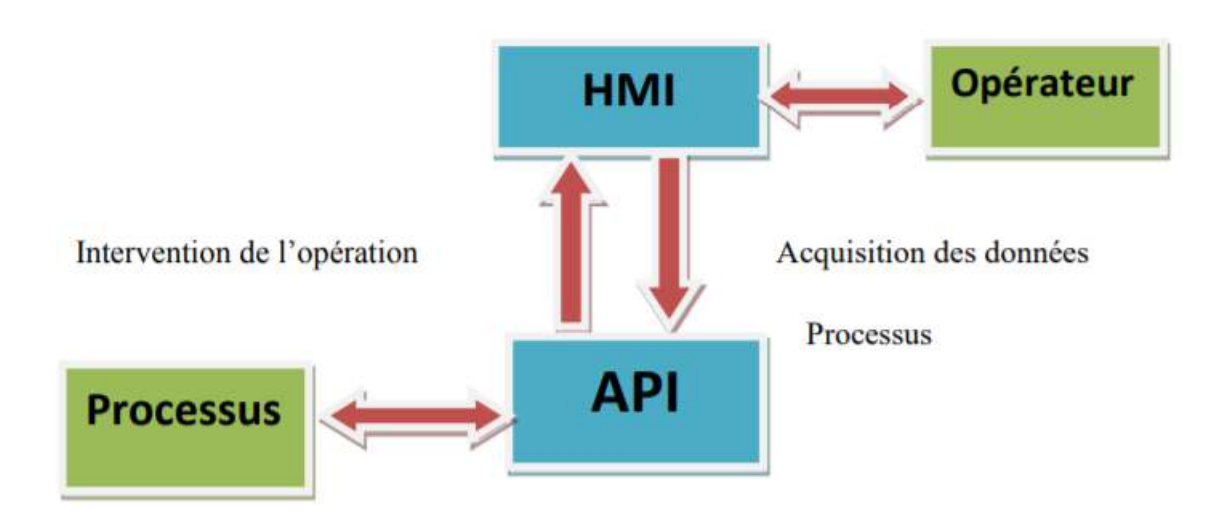

Figure III.28. Interface HMI dans un processus automatisé.

### **III.7.1. Ajouter une IHM.**

Dans notre projet on a utilisé IHM KTP 400 BASIC.

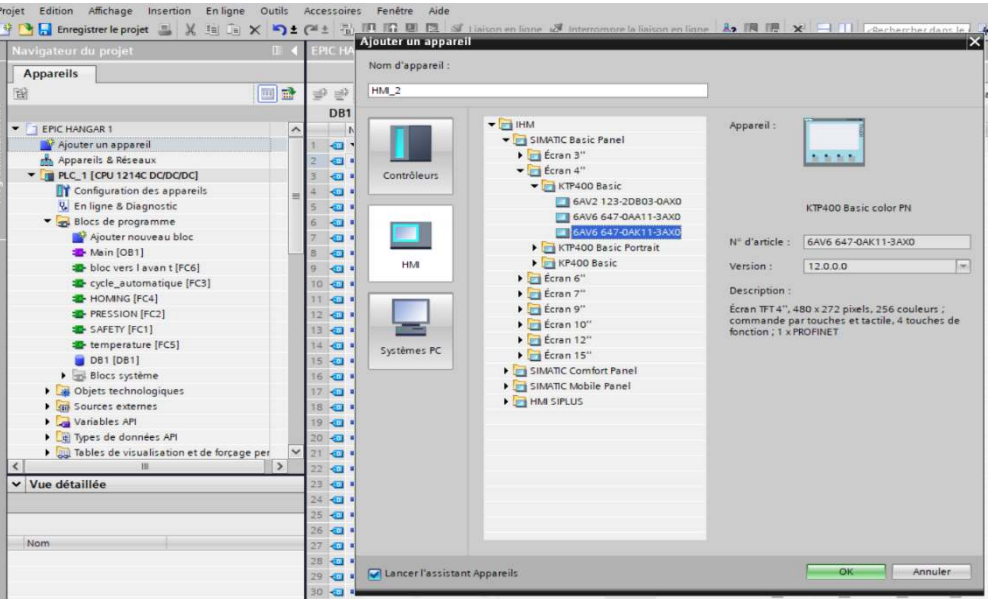

**Figure III. III.29.** IHM KTP 400 BASIC.

### III.7.2. La liaison automate IHM.

La liaison est établie en choisissant le protocole de communication qui est dans notre cas interface Ethernet **Figure III.29 29.**

# **Chapitre 03 :**

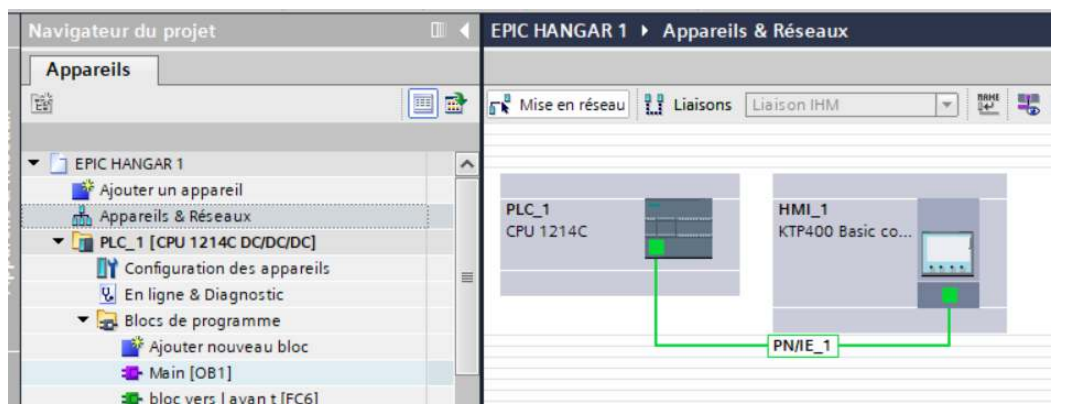

Figure III.30. Liaison automate IHM.

L'automate S7 1200 SIEMENS dispose d'un port de communication Ethernet RJ-45.il prend en charge le protocole client/serveur. Modbus TCP/IP pour la communication poste à poste entre les automates sur le réseau Ethernet.

Donc le câble (RJ45) catégorie 5<sup>e</sup> U/UFP vert d'une longueur de 3 mètres assure la communication entre l'écran tactile et automate S7 1200.

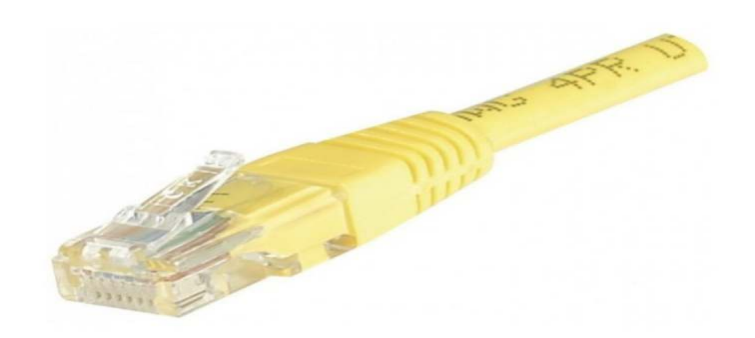

**Figure III.31.** Câble RJ-45.

#### **III.7.3. Les Ecrans de supervision et de commande**

A l'aide du **WINCC Professional,**  nous avons pu réaliser l'interface graphique, notre pupitre opérationnel contient les vues pour la supervisons de la machine de la maniéré suivante.

#### • **Vue du menu principal principal :**

Cette vue permet à l'opérateur d'intervenir directement sur le fonctionnement de la machine, et cela en utilisant les différente vues (vue d'alarmes, vue de compression, vue de control …).

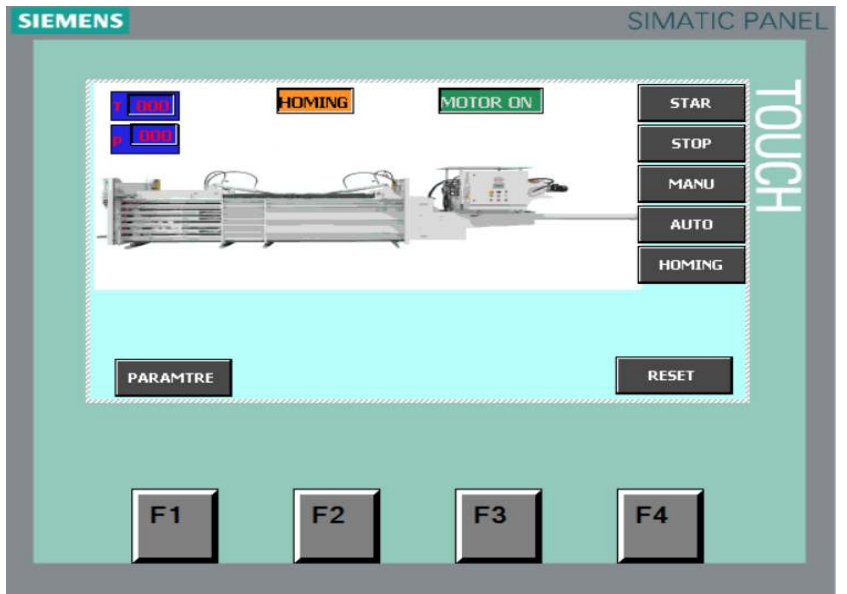

**Figure III.32.** Vue de menu principal.

#### • **Vue de control de la température et la pression.**

Cette vue permet à l'opérateur de vérifie la température et la pression d'huile de la machine.

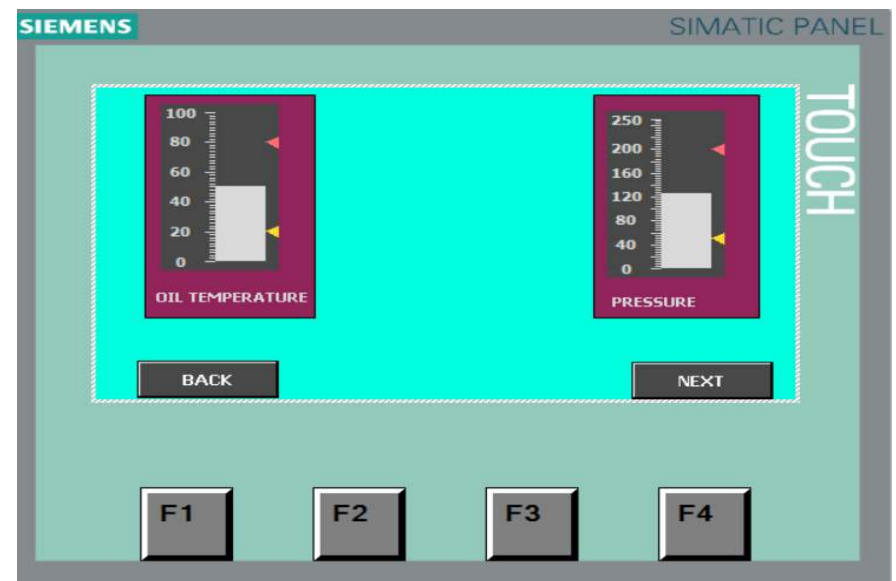

**Figure III.33.** Vue de control.

#### • **Vue d'état des capteurs**

Dans cette vue, l'opérateur pourra vérifier le fonctionnement de toutes les entrées et les sorties utilisées par l'automate l'automate.

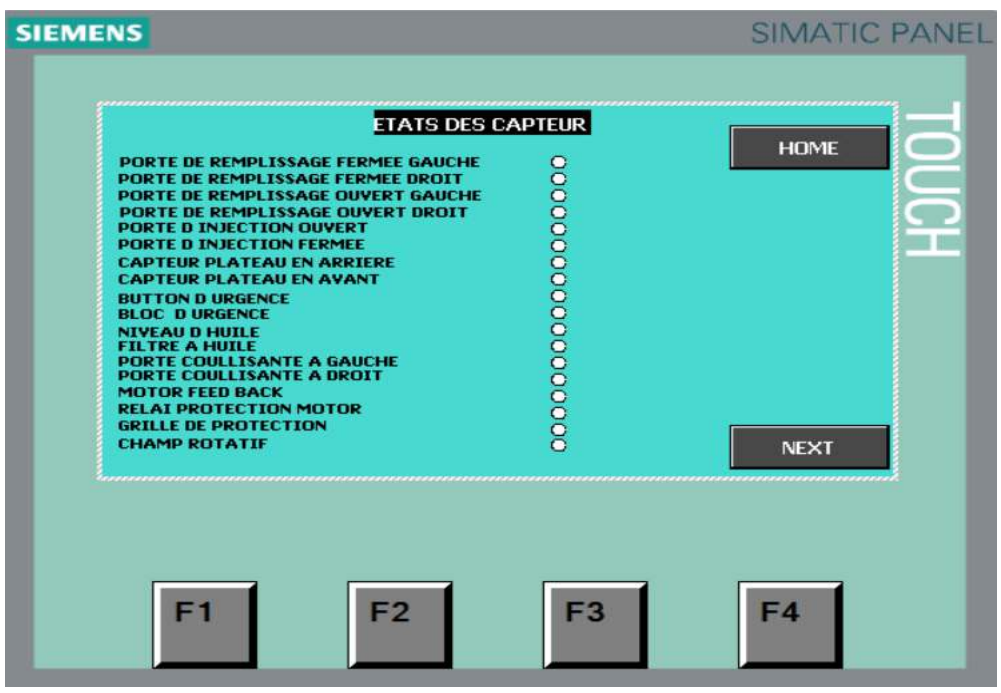

**Figure III.34.** Vue d'état des capteurs.

• **Vue de mode HOMING.**

Cette vue permet à l'opérateur de réinitialiser l'état de fonctionnement de la machine.

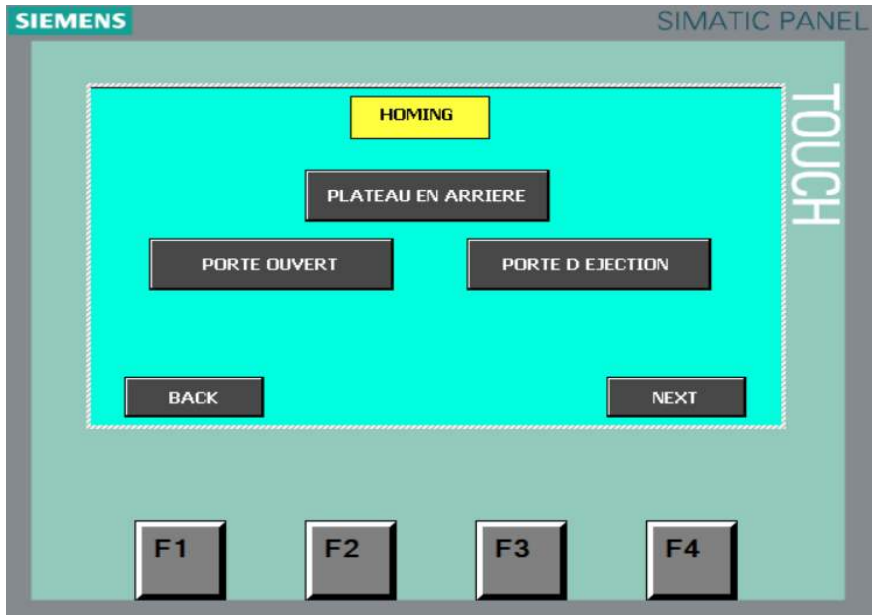

**Figure III.435.** Mode homing.

#### • **Vue d'alarmes**

Dans cette vue nous allons pouvoir visualiser tous les problèmes que nous aurons lors du fonctionnement de la machine, nous avons-nous même choisis dans quelles

circonstances les alarmes s'activent (les deux capteurs d'un même vérin actionnent en même temps, niveau d'huile insuffisant…)

L'opérateur pourra alors visualiser le problème qui a déclenché l'alarme ainsi que l'heure a la quelle sa s'est produit, il pourra ensuite sur le bout « RESET » pour enlever l'alarme du tableau une fois qu'il aura régler ce qui a causé l'alarme.

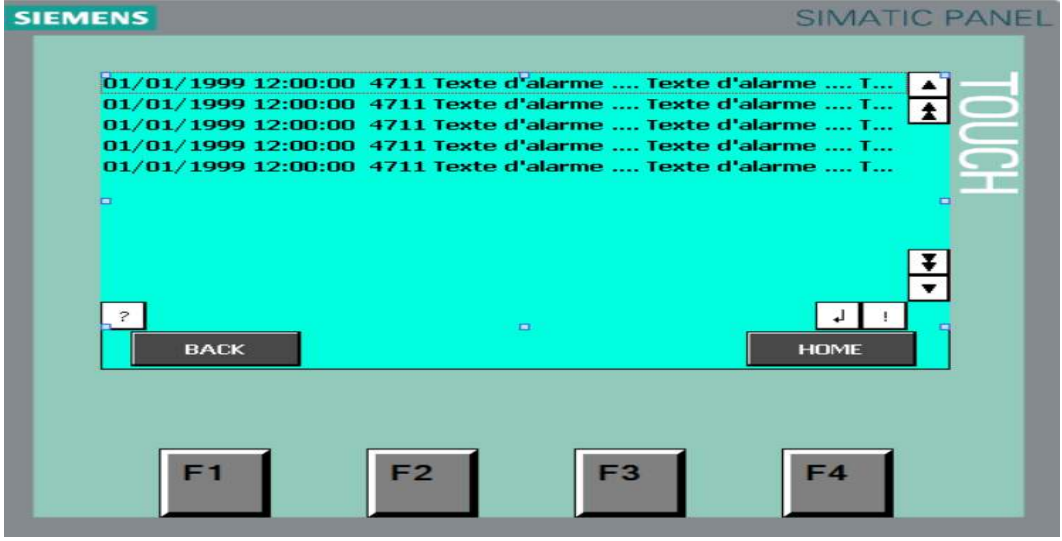

**Figure III.36.**vue d'alarme

#### • **Vue de paramètre**

Cette vue permet à l'opérateur de naviguer vers tous les autres vues.

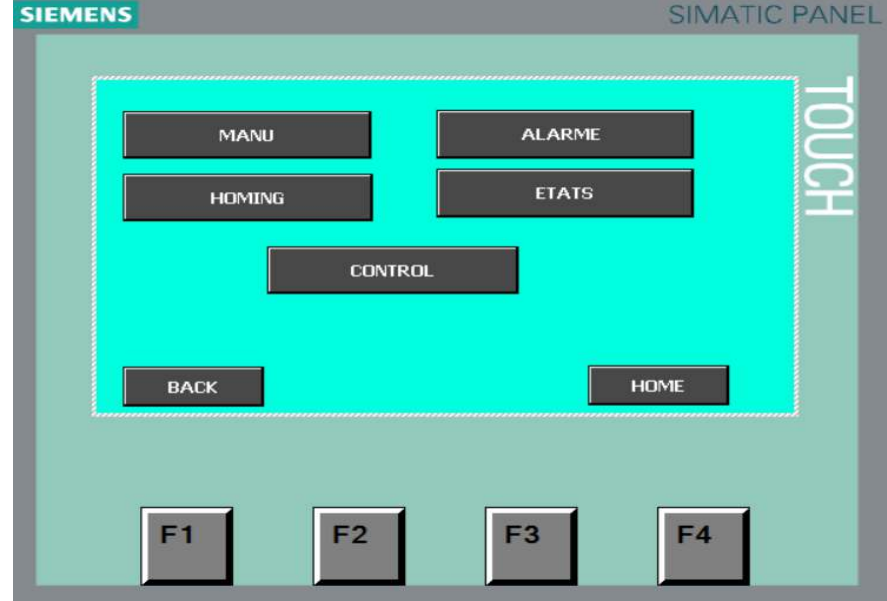

**Figure III.37.** Vue de paramètre

#### • **Vue de la commande manuelle.**

Cette vue permet à l'opérateur de commende la machine manuellement.

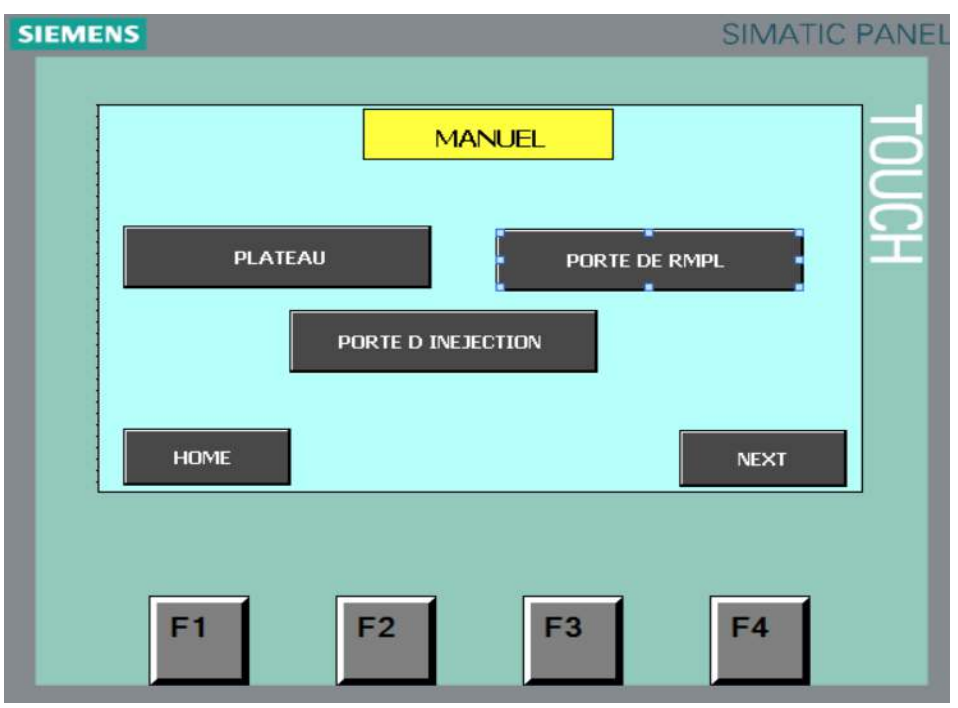

Figure III.38. Vue de commande manuelle.

• **Vue de plateau.** 

Cette vue permet à l'opérateur de commende manuellement le plateau de compression de ferraille.

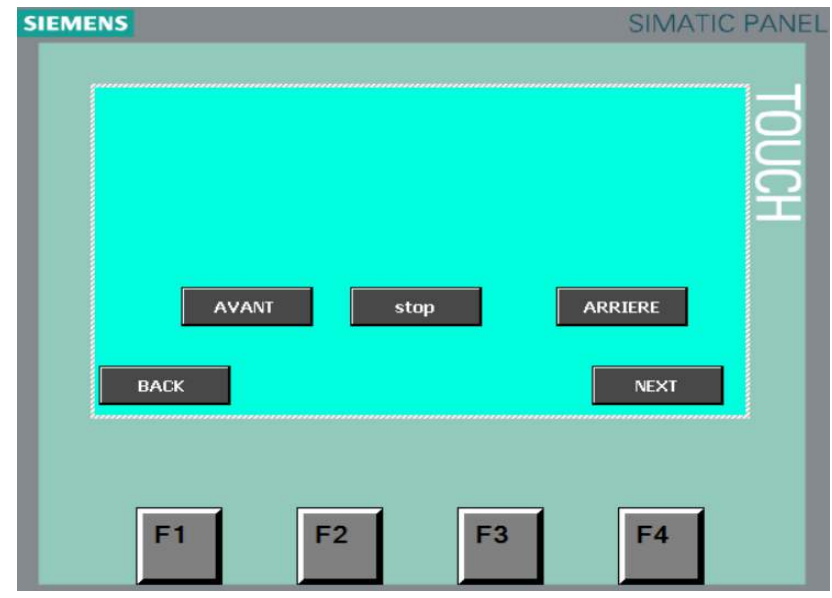

**Figure III.39.** Vue de plateau.

• **Vue des portes de remplissage.**

Cette vue permet à l'opérateur de commende les portes de remplissage manuellement.

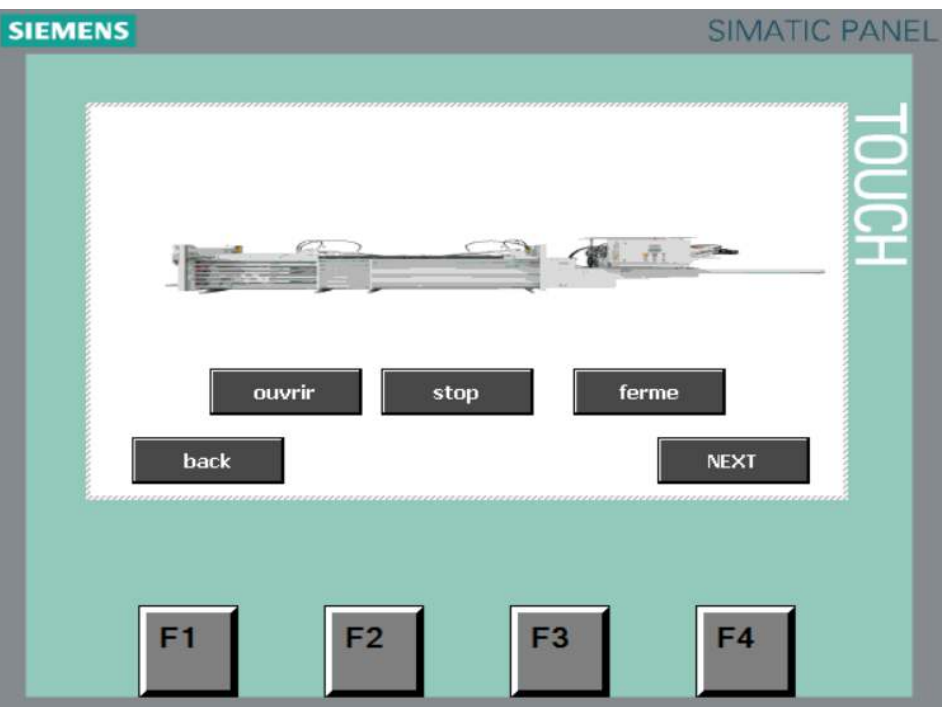

Figure III.40. Vue des portes de remplissage

#### • **Vue de porte d'éjection.**

Cette vue permet à l'opérateur de commende manuellement la porte d'éjection de ferraille.

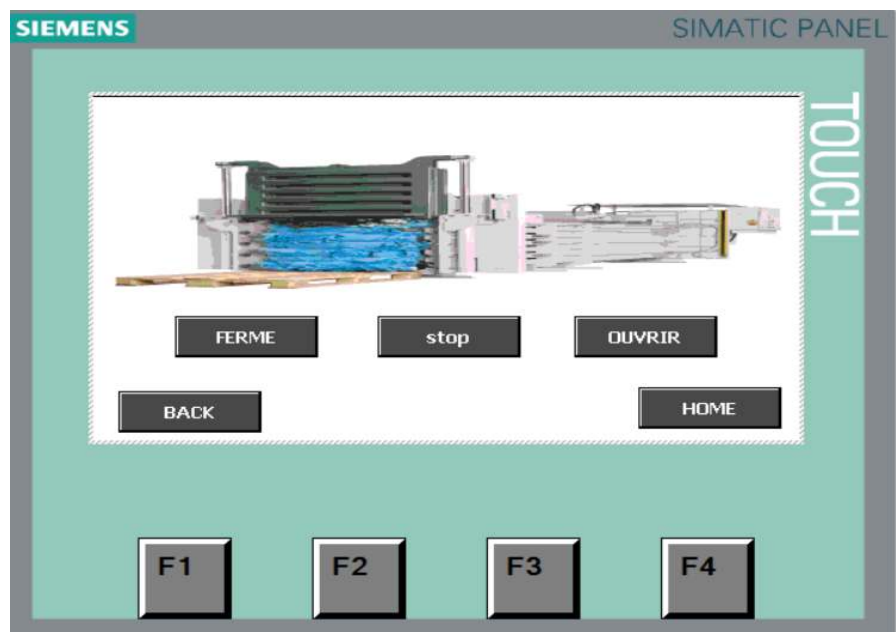

Figure III.41. Vue de porte d'éjection

# **III.6. Conclusion :**

L'étude et la réalisation d'un système automatisé doit répondre au cahier de charge élaboré par le client pour offrir une solution optimale a la problématique posée. C'est ce que nous nous sommes attelés à réaliser. Nous avons commencé à étudier en détail le cahier des charges de notre application ceci nous a permis d'absorber facilement à l'élaboration du grafcet qui répond au cahier en lui associant les capteurs et les actionneurs nécessaires. Nous pouvons dire que nous avons atteint notre objectif fixé au départ avec des résultats très satisfaisant.

# **Conclusion générale**

# **Conclusion générale**

L'usine Groupe GECITEL nous a donné l'opportunité d'effectuer notre stage pratique durant lequel on a pu mettre en pratique nos connaissances acquises durant notre cursus universitaire.

Notre projet concerne en particulier la reprogrammation du système de contrôle d'une presse à balle horizontale pour la compression des déchets solide. Ce travail n'a pu être réalisé d'une manière conviviale et pratique qu'à l'aide d'un système programmable, où notre choix s'est figé sur l'automate programmable de marque SIMENS s7 1200.

 Le fonctionnement de ce système automatisé a été mis en œuvre par le langage LADDER sous le logiciel TIA PORTAL V15.1.

La supervision sur une IHM a été mise en place à l'aide du logiciel WIN CC, cette interface nous a permis de visualiser les différentes étapes de fonctionnement de la machine.

L'objectif de notre projet a été atteint en suivant les étapes suivantes :

- Principe de fonctionnement de la machine presse.
- Repérage de tous les éléments électriques de la machine
- Définir des entrées /Sorties.
- Réalisation du LADDER.
- Ecrire le programme API qui correspond au fonctionnement.
- Dessiner le programme IHM.
- Injection du programme dans l'automate et IHM.
- Tester le fonctionnement.
- La mise en marche de la machine.

Et à la fin, nous pouvons dire que ce mémoire de fin d'étude est une expérience qui nous a été très bénéfique, nous avons consolidé nos informations acquise, théoriques et pratiques dans le domaine de l'automatisation industriel' il nous a aussi permis de voir de près tout un procèss séquentielle Réelle.

Nous nous permettons de donner quelques perspectives à ce travail qui reste un système semi-automatique en lui ajoutant un convoyeur pour le remplissage de déchets .

#### **Les capteurs :**

#### **Définition d'un capteur :**

Un capteur est un appareil de mesure, fournir à la partie commande des informations sur l'état du système et convertit les informations physiques de la partie opérative en grandeurs électriques exploitables par la partie commande.

Cette fonction est assurée par deux parties distinctes au sein du capteur

• La partie sensible qui est chargée de détecter la grandeur physique.

• L'étage de sortie qui est chargée de l'adaptation de l'information pour dialoguer avec la partie commande.

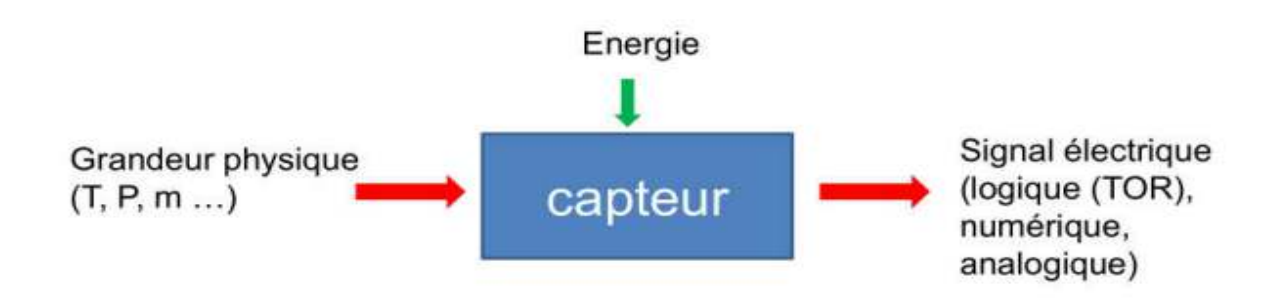

### **Capteur de température pt100.**

#### **a) définition :**

Une sonde Pt100 est un type de capteurs de température aussi appelé RTD (détecteur de température à résistance) qui est fabriqué à partir de platine. L'élément Pt100 a une résistance de 100 ohms à 0 °C, et il est de loin le capteur Pt100 le plus utilisé **(OMEGA).**

#### **b. Principe de fonctionnement :**

Les RTD fonctionnent sur le principe des variations de résistance électrique des métaux purs et se caractérisent par une modification positive linéaire de la résistance en fonction de la température. Concrètement, une fois chauffée, la résistance du métal augmente et inversement une fois refroidie, elle diminue.

Faire passer le courant à travers une sonde RTD génère une tension à travers la sonde RTD. En mesurant cette tension, vous pouvez déterminer sa résistance et ainsi, sa température.

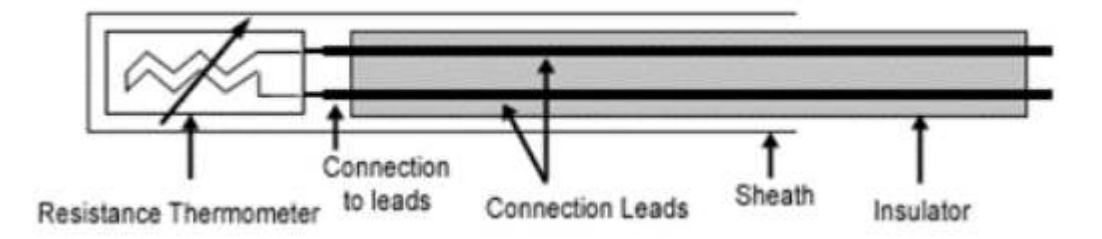

### **Capteur inductif :**

#### **a) définition :**

Un détecteur inductif détecte uniquement les objets métalliques. Il est essentiellement composé d'un oscillateur dont les bobinages constituent la face sensible. A l'avant de la face sensible est créé un champ magnétique alternatif.

#### **b**) principe de fonctionnement :

La bobine parcourue par un courant de haute fréquence produit dans l'espace environnant ses extrémités un champ électromagnétique variable. Un objet métallique placé dans cette zone est le siégé de courants induits appelés courants de Foucault. D'après la loi de Lenz, ces courants s'opposent à la cause qui leur a donné naissance. Ils créent une induction dans le<br>sens contraire à l'induction de la bobine ce qui entraîne une réduction du coefficient d'autosens contraire à l'induction de la bobine ce qui entraîne une réduction du coefficient d'auto induction de la bobine excitatrice. Dans le cas de métaux ferromagnétiques, une perte additionnelle est due à l'effet d'hystérésis lors de la magnétisation du métal par le champ de la bobine excitatrice. Dans les deux cas, cela se traduit par un signal d'amplitude réduite au niveau de la bobine excitatrice. C'est cette baisse d'amplitude qui est détectée par l'analyseur de signal.

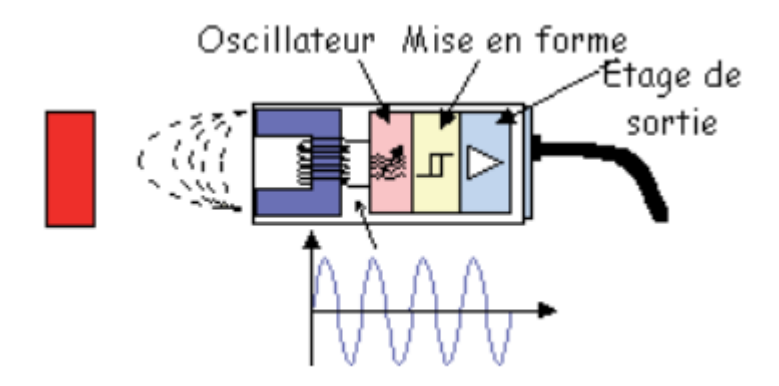

#### **Capteur fin de course :**

**a) définition :** Ces capteurs sont principalement utilisés dans les systèmes séquentiels. Ils délivrent une information sur la présence ou l'absence d'un élément. Ces capteurs sont

appelés également « capteurs TOR ». Ce ne sont ni des capteurs de déplacement, ni des capteurs de position, ni des capteurs tachymétriques.

**b) Détecteurs mécaniques à contact :** Une action mécanique directe permet de fermer ou d'ouvrir un ou plusieurs contacts électriques.

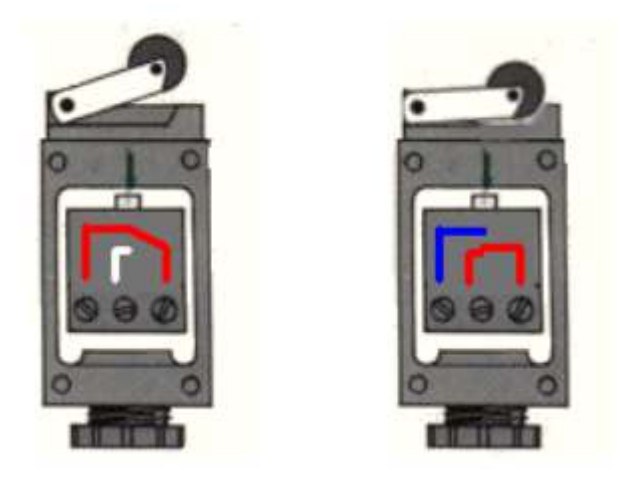

Les actionneurs : Les actionneurs sont des constituants qui permettent de transformer l'énergie reçue en un phénomène physique utilisable. Le phénomène physique fournit un travail qui modifie le comportement ou l'état de la machine. (Déplacement, dégagement de chaleur, émission de lumière ...). Leurs principales caractéristiques sont : la course, la force, et la vitesse. Parmi les actionneurs, on retrouve principalement dans notre système les vérins hydrauliques et les moteurs.

### **Le vérin hydraulique**

Un vérin pneumatique ou hydraulique sert à créer un mouvement mécanique, et consiste en un tube cylindrique (le cylindre) dans lequel une pièce mobile (le piston) sépare le volume du cylindre en deux chambres isolées l'une de l'autre. Un ou plusieurs orifices permettent d'introduire ou d'évacuer un fluide filtré sous une pression très importante qui peut généralement aller de 25 à 75 bars dans l'une ou l'autre des chambres et ainsi déplacer le piston. Ils peuvent soulever, pousser, tirer, serrer, tourner, bloquer, percuter. lique sert à créer un<br>dans lequel une pièc<br>ss l'une de l'autre. Un<br>le filtré sous une pre<br>rs dans l'une ou l'auts<br>sser, tirer, serrer, tou<br>hydraulique :<br>le que dans un sen<br>ait que sur un seul

On distingue deux types de vérin hydraulique :

- a) Vérin simple effet.
- b) Vérin double effet.

#### **Vérin semple effet (VSE) :**

Un vérin simple effet ne travaille que dans un sens (souvent, le sens de sortie de la tige). L'arrivée de la pression ne se fait que sur un seul orifice d'alimentation ce qui entraîne le piston dans un seul sens, son retour s'effectuant sous l'action d'un ressort ou d'une force extérieure (fréquent en hydraulique)

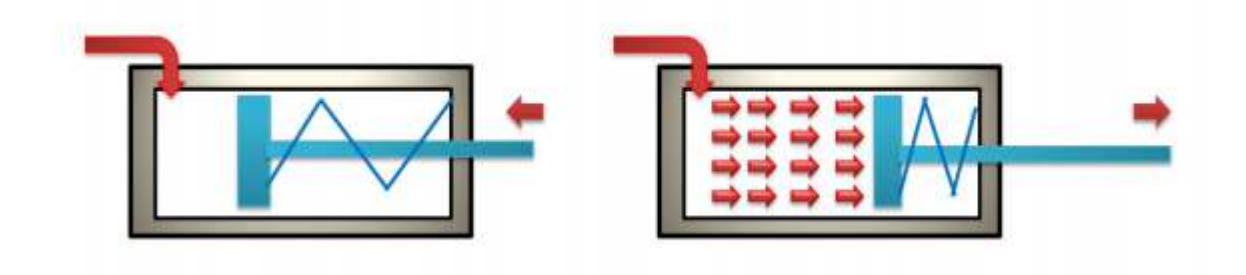

#### **II.1.2. Vérin double effet (VDE):**

Contrairement à la version à simple effet, ce type de vérins comporte deux orifices répartis sur les deux chambres du vérin, il peut être rappelé en position initiale par inversion d'alimentation de ces chambres

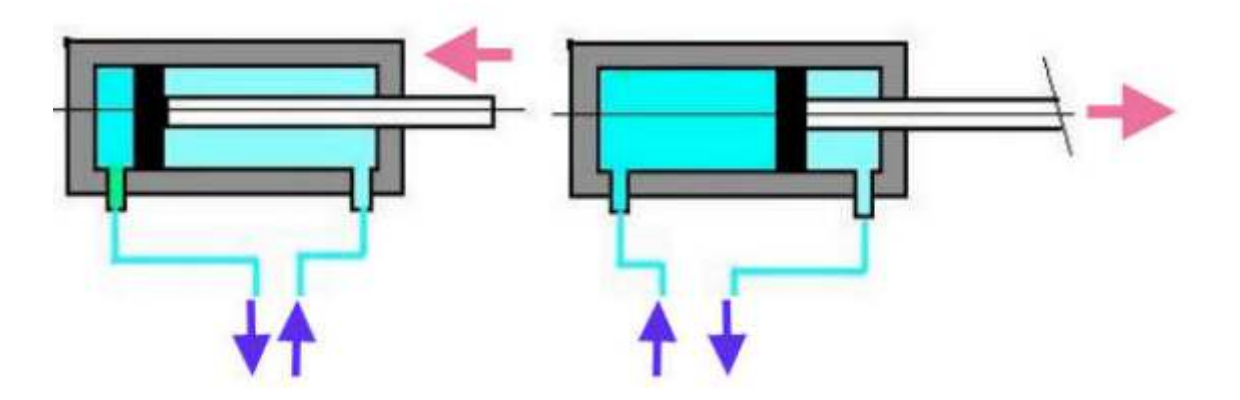

#### Le moteur asynchrone triphasé :

Les moteurs asynchrones triphasé représentent plus de 80% du parc moteur électrique. Ils sont utilisés pour transforme l'énergie électrique en énergie mécanique grâce à des phénomènes électromagnétiques

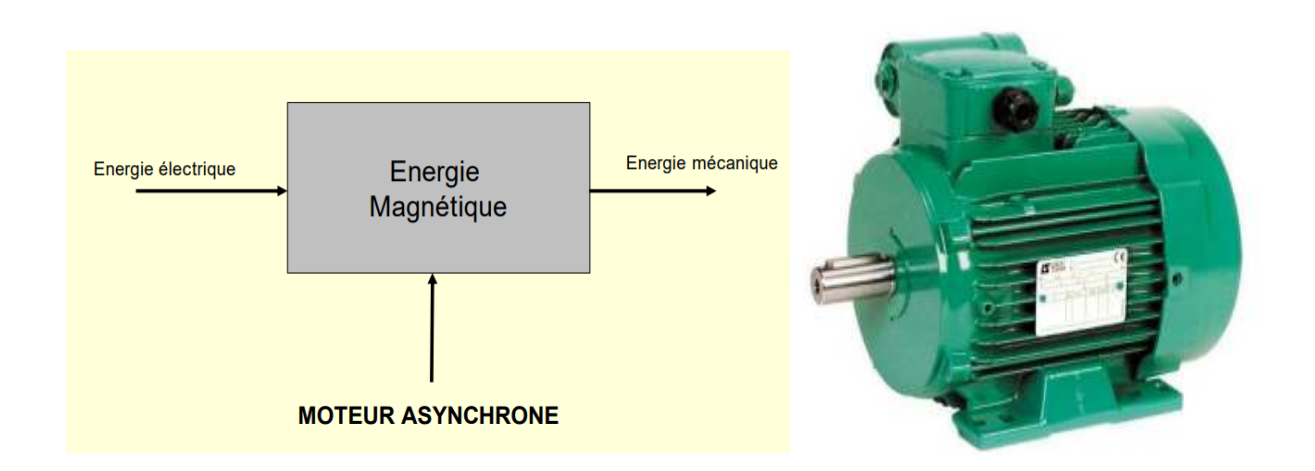

#### **Les pré-actionneurs :**

Les pré-actionneurs sont des constituants qui, sur ordre de la partie de commande assurent la distribution de l'énergie de puissance aux actionneurs.

#### **Les distributeurs :**

Le distributeur est l'élément de la chaîne de transmission d'énergie utilisé pour commuter et contrôler la circulation des fluides sous pression.

#### **Symbolisation :**

- **Les positions**
- **Les orifices**
- **Les voies**

#### **Les contacteurs.**

Le contacteur est un appareil mécanique de connexion ayant une seule position de repos et une seule position de travail.

II est capable d'établir, de supporter et d'interrompre des courants dans les conditions normales du circuit, y compris les conditions de surcharges en service. L'intérêt du contacteur est de pouvoir être commandé à distance. II est capable d'établir, de supporter et d'interrompre des courants dans les conditions normales du<br>circuit, y compris les conditions de surcharges en service. L'intérêt du contacteur est de pouvoir êtr<br>commandé à distanc

Capteur, Etc.…)

#### **Contacteur de puissance :**

La bobine du contacteur peut être alimentée aussi bien par un courant alternatif que par un courant continu (de 24 à 400 V).

Elle génère un champ magnétique La partie mobile de son armature est attirée contre la partie rigide.

En fonction du modèle, les contacts se ferment ou s'ouvrent alors.

Si la bobine n'est pas alimentée, le ressort de rappel renvoi en position initial la partie mobile de l'armature et les contacts reprennent leur position.

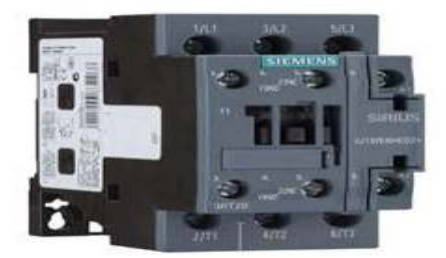

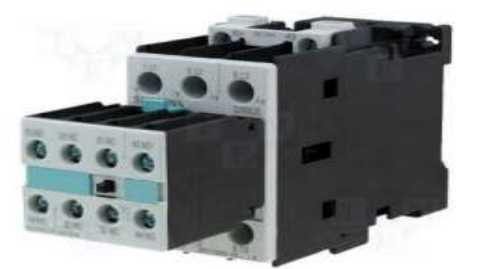

#### **Contacteur auxiliaire :**

Le contacteur auxiliaire permet de réaliser des fonctions d'automatisme. Il est normalement fermé ou normalement ouvert

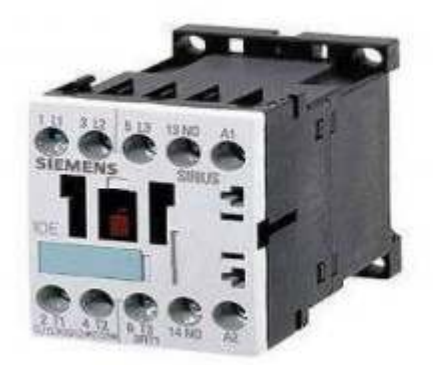

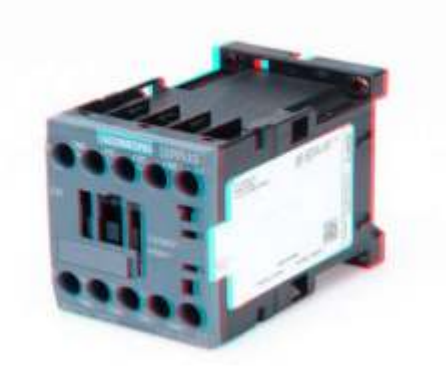

#### **Relais thermique.**

Le relais de protection thermique a pour rôle de protéger le moteur contre les surcharges. Il les détecte et informe la partie commande grâce à des contacts à ouverture ou fermeture.

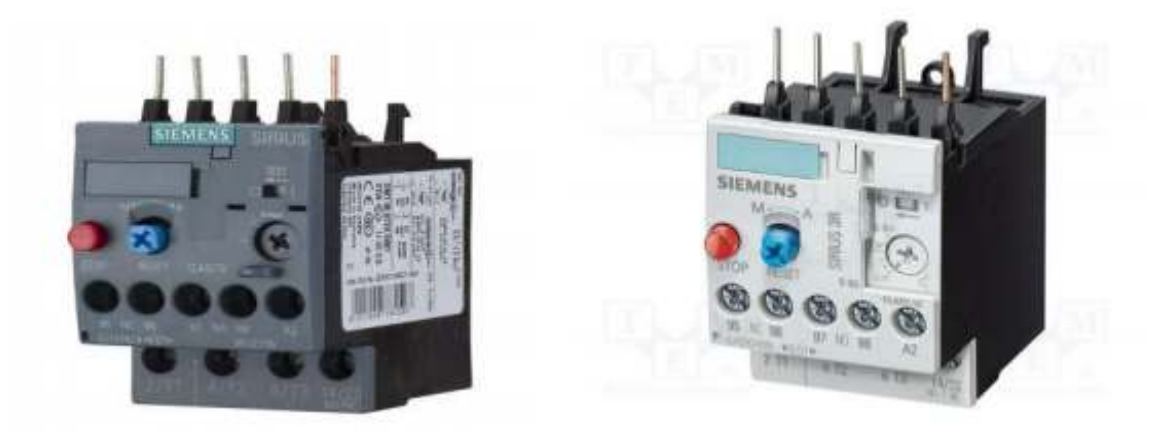

#### • **Principe de fonctionnement.**

Les relais thermiques sont insensibles à la variation de la température ambiante chaque relais comprend trois bilames constitués chacune de deux métaux, un enroulement chauffant est raccordé en série sur chacune des phases ; le courant absorbé par le récepteur augmente, les bilames se déforment et actionnent un mécanisme pour manœuvrer les contacts. Le contact inséré dans le circuit de commande du contacteur provoque la mise hors tension du récepteur.

#### **Relais de phase.**

Le relais de phase permet la protection contre les défauts de phase, il signale le manque ou l'inversion des phases.

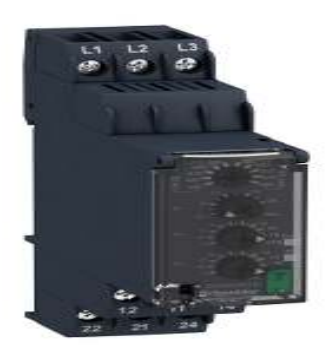

#### Les appareils de sécurité :

#### **Clapet anti-retour :**

Il n'autorise le déplacement du fluide que dans un seul sens. Plusieurs technologies sont possibles. Les versions pilotées autorisent une circulation en sens inverse en cas d'activation.

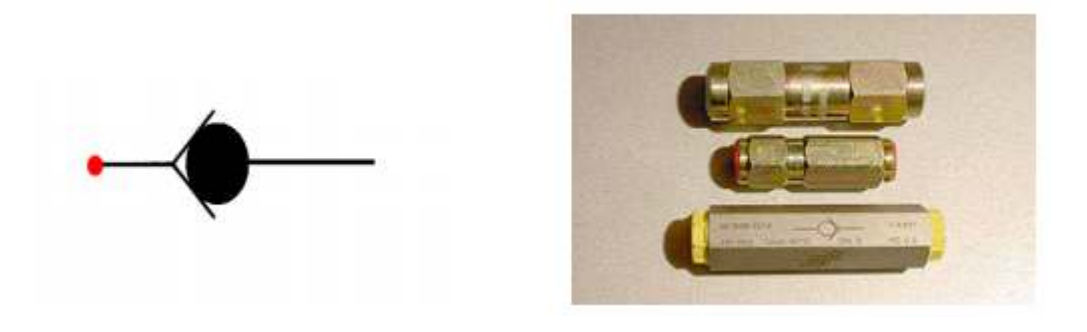

#### **Le manomètre** :

Le manomètre est un appareil servant à mesurer la pression du fluide à l'intérieur de circuit hydraulique

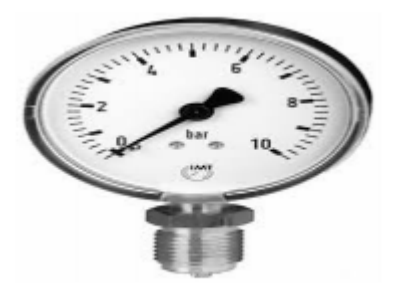

#### **Le filtre :**

Un dispositif qui a pour rôle de purifier le fluide pour assurer le fonctionnement sécuritaire d'une installation hydraulique de haute haute sensibilité

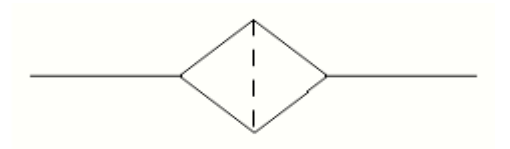

# **Schéma électrique :**

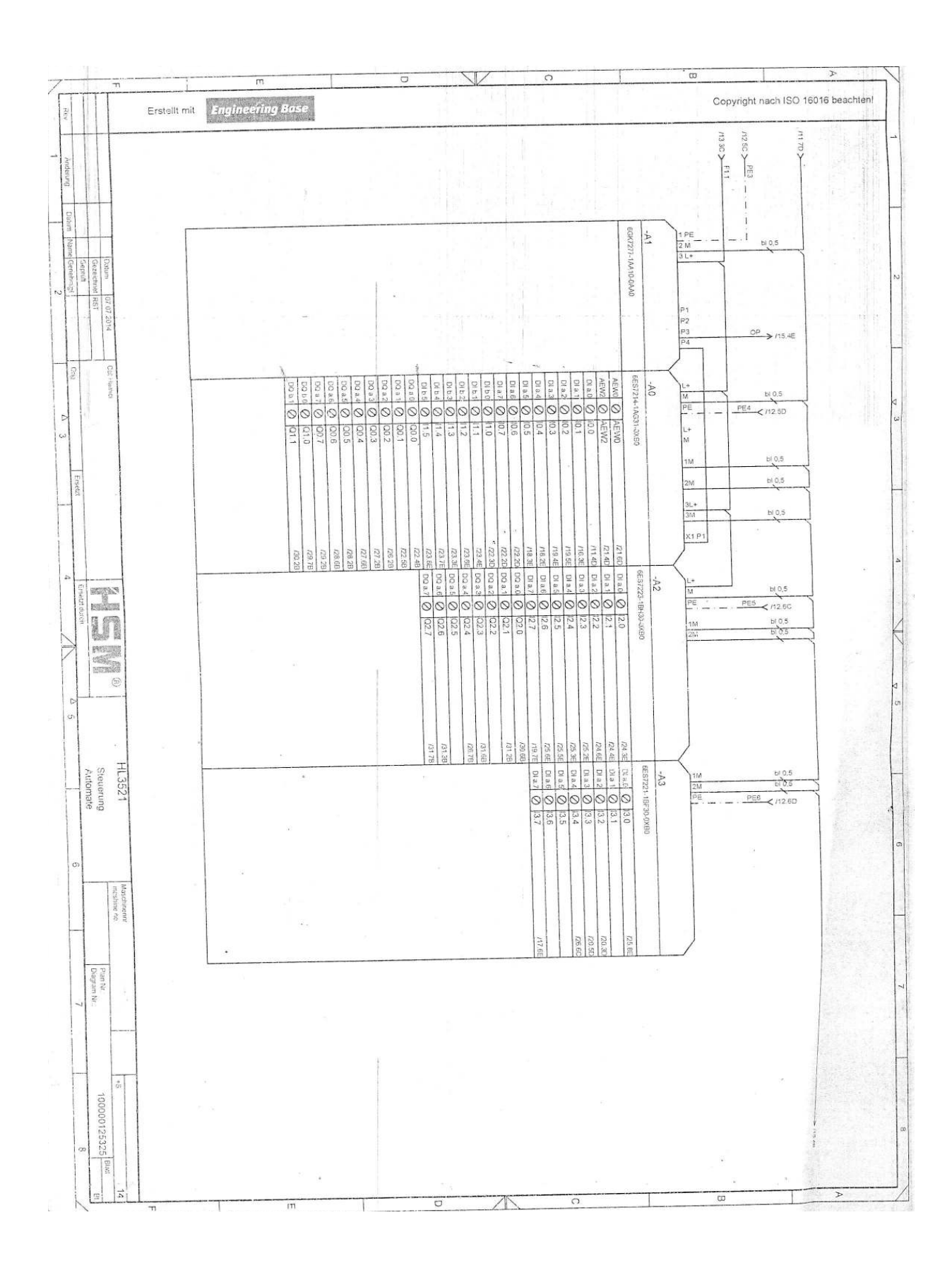

**Annexe**

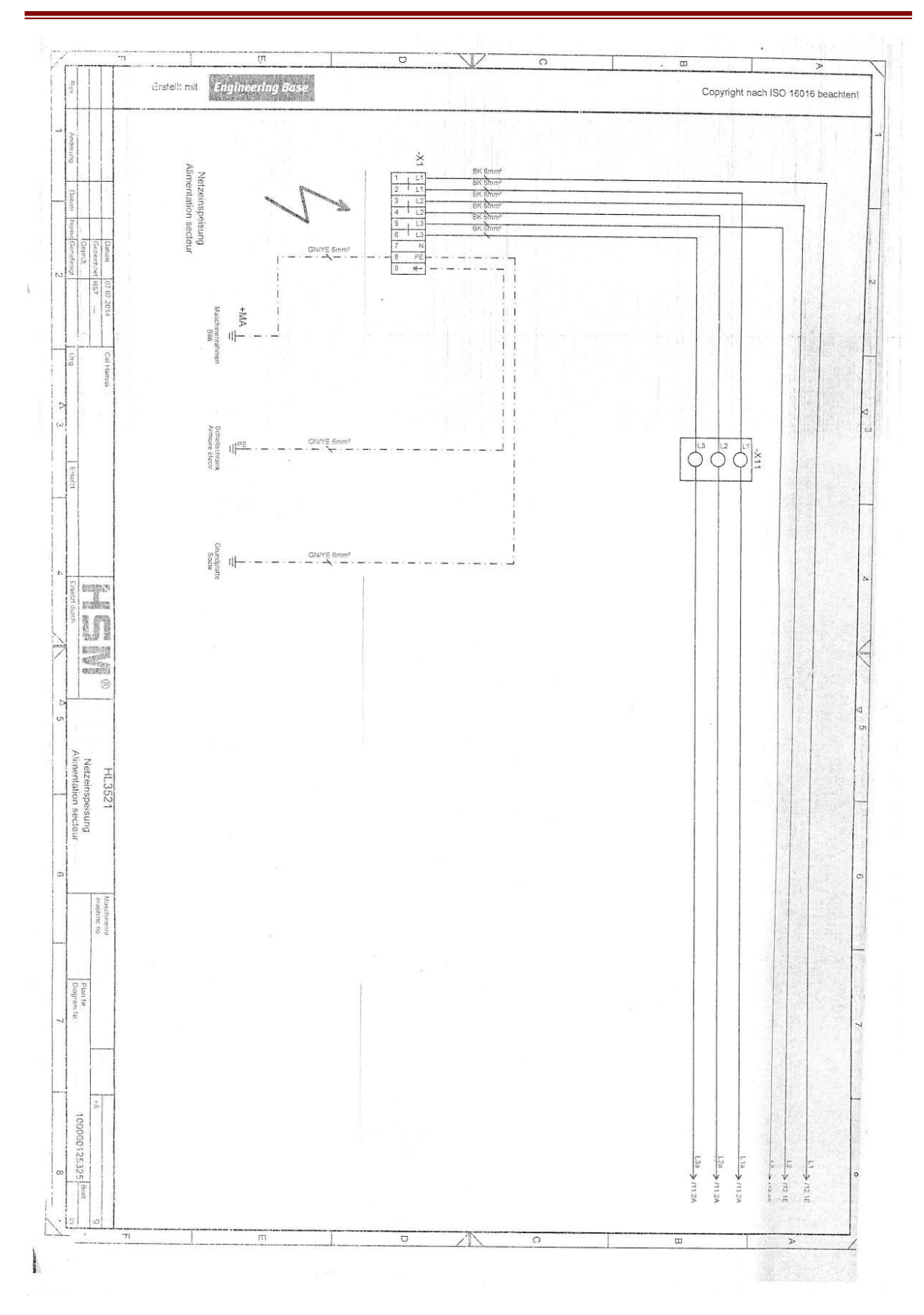

**Annexe**

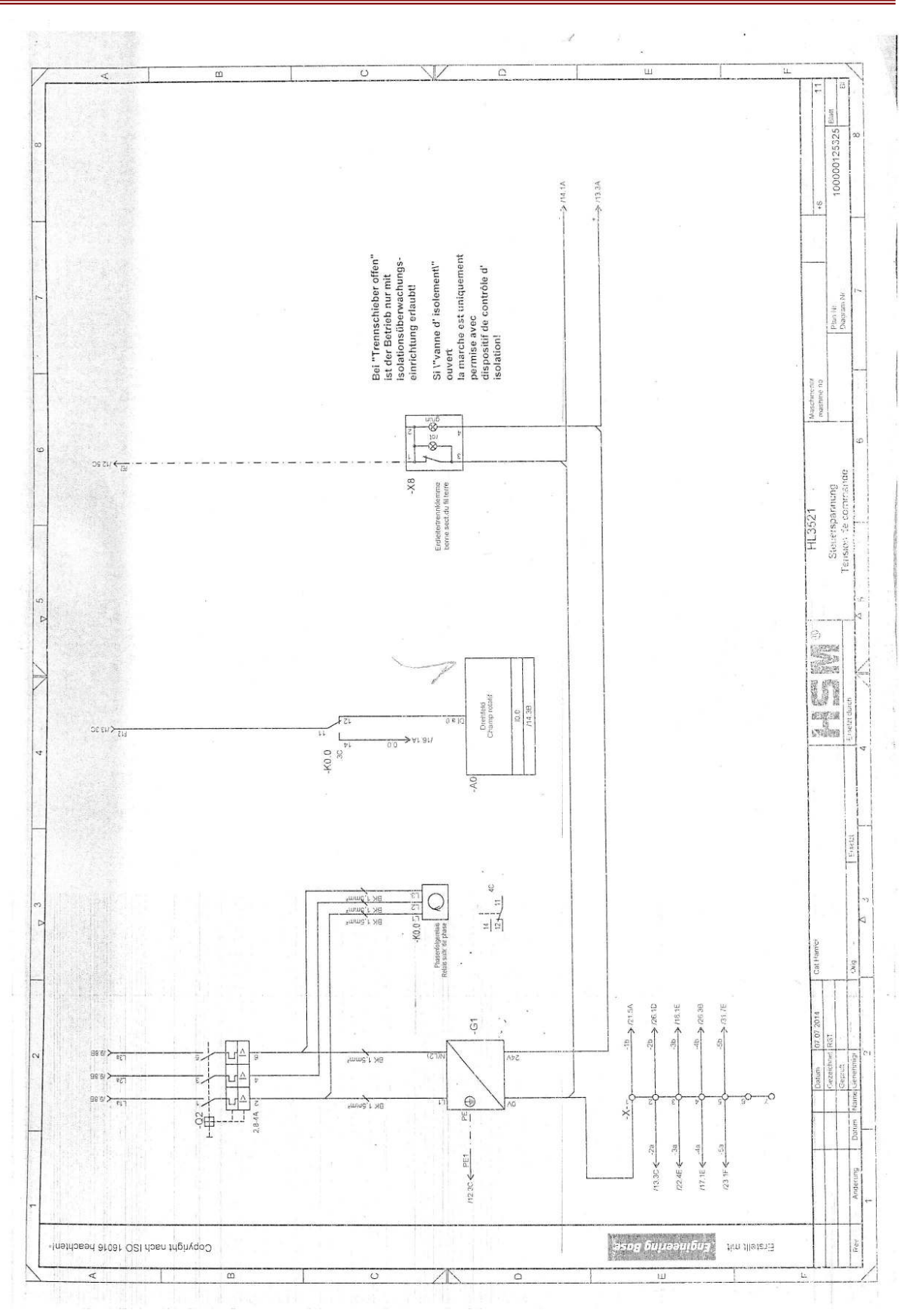

 $\bar{z}$ 

 $\overline{1}$  $\overline{\Omega}$  $\overline{O}$  $\overline{a}$ 100000125325  $\begin{picture}(130,10) \put(150,10){\line(1,0){15}} \put(150,10){\line(1,0){15}} \put(150,10){\line(1,0){15}} \put(150,10){\line(1,0){15}} \put(150,10){\line(1,0){15}} \put(150,10){\line(1,0){15}} \put(150,10){\line(1,0){15}} \put(150,10){\line(1,0){15}} \put(150,10){\line(1,0){15}} \put(150,10){\line(1,0){15}} \put(150,1$ ļā Ŷ.  $\overline{\alpha}$  $\overline{\mathbf{v}}$  $28$  $\frac{1}{\sqrt{2}}$  $92$ Plan Nr<br>Divgram NH  $F<sub>z</sub>$  $+31A$  $-$ K2.30M  $-X1$ Maschmennt<br>mashine no  $rac{22}{70000}$  $\begin{array}{c}\n P2 \\
\longrightarrow \text{MSE} \\
\end{array}$  $+ \frac{M \text{A}}{2 \text{ km}^2}$ <br>  $\frac{2 \text{ km}^2}{1 \text{ km}^2}$ Pumpermotor<br>Moteur-pompe  $\frac{1}{23} \sum_{i=1}^{n} a_i \frac{1}{2} \sum_{i=1}^{n} a_i \frac{1}{2} \sum_{i=1}^{n} a_i \frac{1}{2} \sum_{i=1}^{n} a_i \frac{1}{2} \sum_{i=1}^{n} a_i \frac{1}{2} \sum_{i=1}^{n} a_i \frac{1}{2} \sum_{i=1}^{n} a_i \frac{1}{2} \sum_{i=1}^{n} a_i \frac{1}{2} \sum_{i=1}^{n} a_i \frac{1}{2} \sum_{i=1}^{n} a_i \frac{1}{2} \sum_{i=1}^{n} a_i \frac{1}{2} \sum_{$  $\frac{1}{\sin 2\pi}$  and  $\frac{1}{\cos 2\pi}$  .  $\frac{1}{\cos 2\pi}$  .  $\frac{1}{\cos 2\pi}$  .  $\frac{1}{\cos 2\pi}$  .  $\frac{1}{\cos 2\pi}$  .  $\frac{1}{\cos 2\pi}$  .  $\frac{1}{\cos 2\pi}$  $HL$ 3521  $-40.22M$  $\mathrm{div}\,\nu\mathcal{V}\xleftarrow{\mathbb{C}\,\exists\,d}$  $\frac{1}{\sqrt{10}}\sum_{\substack{1 \leq \frac{1}{2} \leq \frac{1}{2} \text{ and } 1}} \frac{1}{\sqrt{10}}\sum_{\substack{1 \leq \frac{1}{2} \leq \frac{1}{2} \text{ and } 1}} \frac{1}{\sqrt{10}}\sum_{\substack{1 \leq \frac{1}{2} \leq \frac{1}{2} \text{ and } 1}} \frac{1}{\sqrt{10}}\sum_{\substack{1 \leq \frac{1}{2} \leq \frac{1}{2} \text{ and } 1}} \frac{1}{\sqrt{10}}\sum_{\substack{1 \leq \frac{1}{2} \leq$  $\text{Ad}_{\mathcal{M}}\text{Ad}_{\mathcal{M}}\text{ and }$ e duint  $\overline{\hspace{1cm}}$  61  $BTK$   $qnum<sub>3</sub>$  $\xrightarrow{\text{unu}}$  $\overline{\phantom{0}}$  $\frac{1}{\text{BTr}\sqrt{2\mu}\ln\frac{1}{2}}$  $\begin{array}{|c|c|} \hline \multicolumn{3}{|c|}{3} \multicolumn{3}{|c|}{4} \multicolumn{3}{|c|}{5} \multicolumn{3}{|c|}{5} \multicolumn{3}{|c|}{5} \multicolumn{3}{|c|}{5} \multicolumn{3}{|c|}{5} \multicolumn{3}{|c|}{5} \multicolumn{3}{|c|}{5} \multicolumn{3}{|c|}{5} \multicolumn{3}{|c|}{5} \multicolumn{3}{|c|}{5} \multicolumn{3}{|c|}{5} \multicolumn{3}{|c|}{5} \multicolumn{3}{|c|}{5} \multicolumn{3}{|c|}{$  $\frac{1}{2}$  dmm  $^2$ 악  $\frac{1}{2\Gamma}$  $+34A$ <br>-V020  $+ 0.21M \left\{\frac{d}{2}\right\}$  $\mathbf{I}$  $\frac{1}{2}$ Pumpermotor<br>Moteur-pompe<br>400690V<br>50 Hz-R6 Hz<br>26,9 / 15,64<br>26,9 / 15,64  $\left( \begin{matrix} 1 & 0 & 0 \\ 0 & 0 & 0 \\ 0 & 0 & 0 \\ 0 & 0 & 0 \\ 0 & 0 & 0 \\ 0 & 0 & 0 \\ 0 & 0 & 0 \\ 0 & 0 & 0 \\ 0 & 0 & 0 \\ 0 & 0 & 0 \\ 0 & 0 & 0 \\ 0 & 0 & 0 \\ 0 & 0 & 0 \\ 0 & 0 & 0 & 0 \\ 0 & 0 & 0 & 0 \\ 0 & 0 & 0 & 0 \\ 0 & 0 & 0 & 0 & 0 \\ 0 & 0 & 0 & 0 & 0 \\ 0 & 0 & 0 & 0 & 0 \\ 0 & 0 & 0 & 0 & 0$  $+$ MA<br>-MQ:20  $\mathbb{Q}^p_1\mathbb{1}\mathbb{N}\sum_{\mathbf{i}\in\mathbb{Z}^d}|\mathbb{Q}^p_1|=\mathbb{Q}^p_1\mathbb{N}^p_2=\mathbb{Q}^p_1\mathbb{N}^p_2$ 

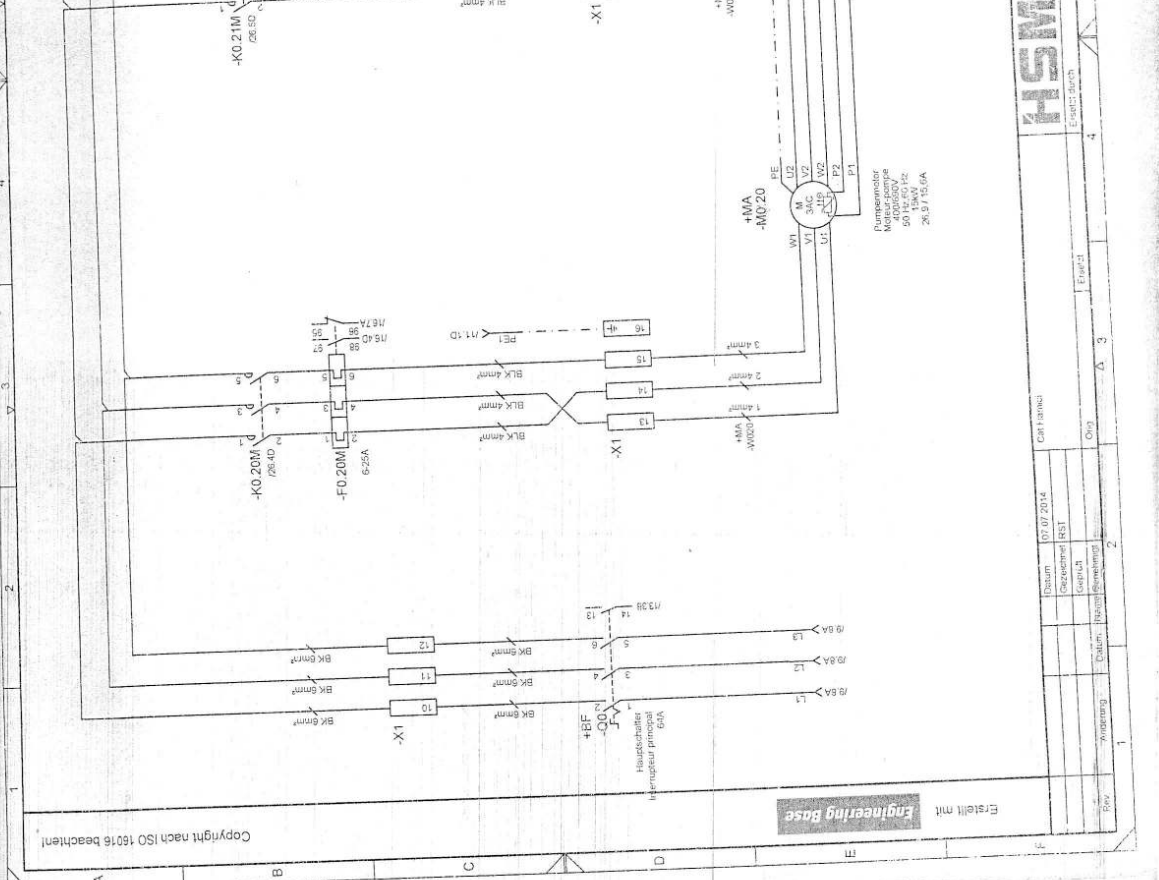

**Annexe**

# **Bibliographique**

[1] DominicChavez ,Solid Waste

Management,**https://www.worldbank.org/en/topic/urbandevelopment/brief/soli d-waste-management** , 20 avril 2021

[2] Mehdi Lebid, Caractérisation des déchets ménagers et assimilés dans les zones nord, semiaride et aride d'Algérie – 2014 ,https://and.dz/site/wp-content/uploads/2016/04/etudecaracterisation-2014-1.pdf , 27 avril 2021

[3] Solidarité laïque, L'HISTOIRE DES DÉCHETS ET DE LEUR Gestion ,https://www.solidarite-laique.org/app/uploads/2017/04/Lhistoire-des-d%C3%A9chets-et-deleur-gestion.pdf , 2mai 2021

[4] MartinYelkouni,Développement durable ,https://books.google.dz/books?id=ivylDwAAQ BAJ&dq=developpement+de+la+gestion+des+dechets&hl=fr&source=gbs\_navlinks\_s , 13 mai 2021

[5]jasmin, gestion durable de déchets ,http://les.cahiers-developpementdurable.be/entreprendre/09-dechets-gestion-durable/ , 18 mai 2021

[6] Agence Nationale des Déchets, gestion de déchets, https://and.dz/presentation/strategienationale-de-la-gestion-des-dechets/ ,20 mai 2021

[7] ADEME, **https://librairie.ademe.fr/rapport-d-activite/267-rapport-annuel-2019-de-l-ademe-9791029715334.html** ,20mai 2021 [8]Belhassen, https://and.dz/site/wp-content/uploads/rapport%20DMA2.pdf , 20mai 2021

[9]Cogetrad ,collecte-recyclage-déchets,http://cogetrad.com/collecte-recyclage-dechets/ ,

20mai 2021

[10] Les Cahiers du Développement Durable, http://les.cahiers-developpementdurable.be/entreprendre/09-dechets-gestion-durable/,22 mai 2021

[11] Belcadhi, A History Of Waste Balers and Compactors, https://kkbalers.com/articles/a-history-of-waste-balers-andcompactors/?fbclid=IwAR3UVDQQ337LynMdOF8bXBb9egR9UcZdJgWMVRQ6adRu39C VDOPUcv1AubI, 25mai 2021

[12]Dowling ,l'expo permanente , https://www.usinenouvelle.com/expo/guides-d-achat/la-presse-a-balles-538,27 , 27 mai 2021

[13]WilUamBolton , livre de automates programmables industriels dudon 2015,30 mai 2021

[14] Slim BEN SAOUD ,pdf de automates programmables industriels (API) ,2 juin 2021

[15] ALAIN GONZAGA ,pdf de automates programmables industriels , 5 juin 2021

[16] ALAIN GONZAGA ,pdf de automates programmables industriels , 6 juin 2021

# **Bibliographique**

[17] STS Maintenance des Systèmes de Production ,https://stimonge.fr/maintenancesystemes/wp-content/uploads/2013/02/Initiation-1-TIA-Portal-MS1.pdf, 5 juin 2021

[18] Siemens , https://www.pei-france.com/uploads/tx\_etim/Automate-modulairecompact.pdf, 5 juin 2021

[19] KharatiBoulem Et HidoucheRaouf , analyse de fabrication ,

kharatiboulem et hidouche raouf.pdf, 15 juin 2021

[20]La plateforme de développement TIA Portal de siemens ,https://www.automationsense.com/blog/automatisme/tia-portal-le-logiciel-tout-en-un.html?fbclid=IwAR1Sv-S1 g1P84ov7SQrAII4JyZ91Xp4ORPFNJ3IgxCBTcMQ6NhUiSmW8Ro, 19 juin 2021

[21] SIMATIC Portail TIA STEP 7 Basic V10.5

,https://cache.industry.siemens.com/dl/files/542/40263542/att\_829828/v1/GS\_STEP7Bas105f rFR.pdf, 23 juin 2021

[22]Siemens,https://mall.industry.siemens.com/mall/en/WW/Catalog/Products/10046160?Act iveTab=2, 23 juin 2021

[23] Schneider Electric ,https://www.proface.com/fr/ihm/news, 27 juin 2021

[24] Pierre Duysinx, Geoffray Hutsemekers, pdf de Henri Lecocq ( automatisation et robotisation de la production université de liégé 2009-2010 ), 27 juin 2021

[25]Langage de programmation siemens LAD,STL,FBD,SCL,SFC, **https://www.automation-sense.com/blog/automatisme/langage-deprogrammation-siemens-lad-stl-fbd-scl-sfc.html**, 27 juin 2021 [26] Siemens,https://www.fer.unizg.hr/\_download/repository/PLCsim.pdf, 7 juillet 2021

[27] A. ANISSIA et B. Salah-Eddine, Réalisation et gestion d'un prototype de station de pompage à base d'automates programmables industriels SIEMENS PFE Département du Génie Electrique Option AUTOMATIQUE, 10 juillet 2021

[28]docplayer ,https://docplayer.fr/43955789-Simatic-hmi-wincc-flexible-runtime-avantpropos-wincc-flexible-runtime-1-introduction-a-wincc-flexible-, 15juillet 2021

[29] Siemens,https://www.dunod.com/sciences-techniques/capteurs-en-instrumentationindustrielle-1, 22juillet 2021

[30]Omega **,**https://www.omega.fr/prodinfo/pt100.html, 28juillet 2021

[31] Les detecteurs,

https://eduscol.education.fr/sti/sites/eduscol.education.fr.sti/files/ressources/pedagogiques/501 4/5014-s2-cours-types-de-capteurs-de-temperature.pdf, 8 aout 2021

[32] Département moteur BMP, France , moteur asynchrone.pdf, 11 aout 2021